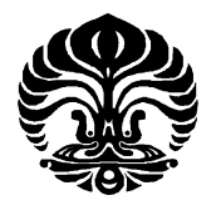

## **UNIVERSITAS INDONESIA**

# **MENENTUKAN** *HEADWAY* **DAN JUMLAH ARMADA TRANSJAKARTA KORIDOR 2 PADA JAM SIBUK DENGAN MENGGUNAKAN SIMULASI PROMODEL**

**SKRIPSI** 

Diajukan sebagai salah satu syarat untuk memperoleh gelar S1

Moehamad Adi Rochmat 0706201140

**FAKULTAS TEKNIK PROGRAM STUDI TEKNIK INDUSTRI DEPOK DESEMBER 2009** 

Menentukan headway ..., Moehamad Adi Rochmat, FT UI, 2009

## **HALAMAN PERNYATAAN ORISINILITAS**

**Skripsi ini adalah hasil karya saya sendiri, dan semua sumber baik yang dikutip maupun dirujuk telah saya nyatakan dengan benar.**

 $\ddots'$ 

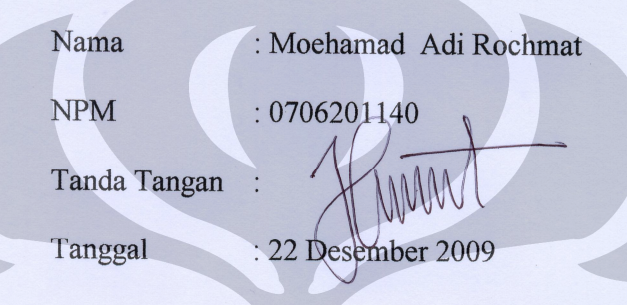

## **HALAMAN PENGESAHAN**

Skripsi ini diajukan oleh :

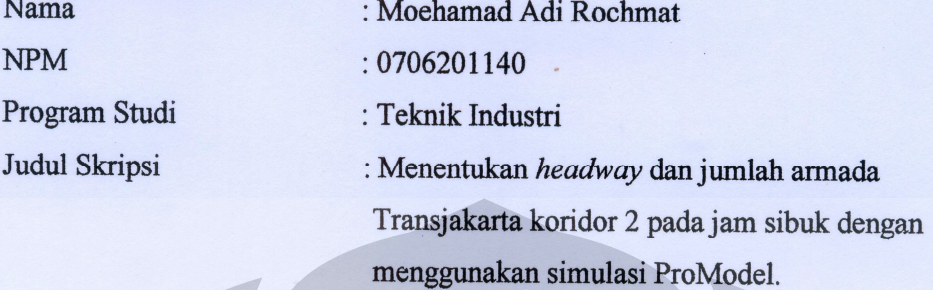

Telah berhasil dipertahankan di hadapan Dewan Penguji dan diterima sebagai bagian persyaratan yang diperlukan untuk memperoleh gelar Sarjana Teknik pada Program Studi Teknik Industri, Fakultas Teknik, Universitas Indonesia

## DEWAN PENGUJI

Pembimbing : Ir. Amar Rachman, MEIM (

Penguji : Ir. Boy Nurtjahyo M., MSIE

Penguji : Ir. Isti Surjandari, Ph.D ( )

Penguji : Arian Dhini, ST, MT ( /

Ditetapkan di : Jakarta Tanggal : 4 Januari 2010

#### **KATA PENGANTAR**

Puji syukur ke hadirat Allah SWT, sebab hanya atas rahmat dan bimbingan-Nya skripsi ini dapat terselesaikan tepat pada waktunya. Skripsi ini disusun dalam rangka melengkapi salah satu persyaratan untuk menyelesaikan Program Pendidikan Sarjana di Program Studi Teknik Industri Universitas Indonesia.

Pada kesempatan ini, penulis menyampaikan terima kasih kepada :

- 1. Ir. Amar Rachman, MEIM, selaku dosen pembimbing skripsi atas bimbingan dan pengarahan yang diberikan selama penulis menyusun skripsi ini.
- 2. Ir Boy Nurtjahyo M, MSIE, yang telah memberikan ide, saran, dan pengarahan kepada penulis.
- 3. Ibu Retno Ambarsari dan Bapak Dicky dari BP Transjakarta yang telah memberikan informasi mengenai Transjakarta Koridor 2.
- 4. Keempat orang tua , istri dan anak penulis atas segala dukungannya, baik moril maupun materiil selama penulis menyelesaikan skripsi ini.
- 5. Serta pihak-pihak yang tidak dapat disebutkan namanya satu per satu.

Penulis menyadari bahwa skripsi ini tentunya memiliki keterbatasan, namun demikian penulis berharap skripsi ini dapat bermanfaat untuk menambah wacana bagi semua pihak.

Jakarta, 30 Desember 2009

Penulis

#### HALAMAN PERNYATAAN PERSETUJUAN PUBLIKASI TUGAS AKHIR UNTUK KEPENTINGAN AKADEMIS

es akademik Universitas Indonesia, seve yang bertanda tengan diben ademik oniversitäs indonesia, saya yang bertahua tangan c

Nama : Moehamad Adi Rochmat NPM : 0706201140 Program Studi: Sarjana Teknik Industri Nama : Teknik<br>Fakultas : Teknik Industri Jenis Karya : Skripsi  $P(x)$  Sarjana  $\sum_{i=1}^n$  Shirtley

Departemen : Teknik

demi pengembangan ilmu pengetahuan, menyetujui untuk memberikan kepada Universitas Indonesia Hak Bebas Royalti Noneksklusif (Non-exclusive Royalty-Free Right) atas karya ilmiah saya yang berjudul:

depentukan Headway dan jumlah armada Translakarta Koridar 2 nada iam sihul-10 nonetheman ricentury and Junium unitial Transparation Romaon 2 paga Juni stour dengan menggunnakan simulasi ProModel

beserta perangkat yang ada (jika diperlukan Dengan Hak Bebas Royalti<br>Noneksklusif ini Universitas Indonesia berhak menyimpan, mengalihmedia/formatkan, megnelola dalam bentuk pangkalan data (database), merawat, dan memublikasikan tugas akhir saya selama tetap mencantumkan nama saya sebagai penulis/pencipta dan sebagai pemilik Hak Cipta.

mengalih mengalih mengalih dan bentuk pangkalan dalam bentuk pangkalan dari pangkalan dan bentuk pangkalan dan da<br>Panjalan dari pangkalan dan bentuk pangkalan dari pangkalan dan data dari pangkalan dan bentuk pangkalan dan merawat, peray memur am baya selah dengan sebentumya.

Demikian pernyataan ini saya buat dengan sebenarnya.

saya sebagai penulis/pencipta dan sebagai pemilik Hak Cipta.

Dibuat di : Jakarta Pada Tanggal: 22 Desember 2009 Yang Menyatakan  $\bigwedge$  $\sum_{k} P_{k} P_{k}$ 

(Moehamad Adi Rochmat)

 $X$  Munitive  $\mathcal{N}$ 

## **ABSTRACT**

Name : Moehamad Adi Rochmat Study Program : Industrial Engineering Degree Title :Determination of headway and numbers of transjakarta buses koridor 2 at rush hour using ProModel Simulation

Busway corridor has been one of the solutions proposed by Governor of DKI Jakarta to overcome the traffic congestion in Jakarta. The development of busway corridor needs analysis and consideration from many aspects including headway and number of buses should be placed.

First phase of this thesis is counting the average number of customer at rush hours, than build scenario using ProModel simulation. The headway period and number of buses that shoud be placed from the simulation will be resulting this thesis.

Keyword : *headway, transjakarta, simulation*

## **ABSTRAK**

Nama : Moehamad Adi Rochmat Program Studi : Sarjana Teknik Industri Judul :Menentukan *headway* dan jumlah armada transjakarta koridor 2 pada jam sibuk dengan menggunakan simulasi promodel

Jalur khusus busway merupakan salah satu solusi yang ditawarkan Pemerintah Propinsi DKI Jakarta untuk mengatasi permasalahan transportasi yang semakin pelik. Pengembangan koridor busway membutuhkan analisis dan pertimbangan dari berbagai sisi di antaranya menentukan *headway* dan jumlah armada yang harus disediakan.

Tahap Pertama yang dilakukan di dalam penelitian ini adalah menghitung rata-rata jumlah penumpang pada jam sibuk, dengan menggunakan simulasi ProModel. Lamanya *headway* dan jumlah bus yang diperoleh dari hasil simulasi akan menjadi hasil akhir dari penelitian ini.

Kata kunci : *headway*, transjakarta, simulasi

## **DAFTAR ISI**

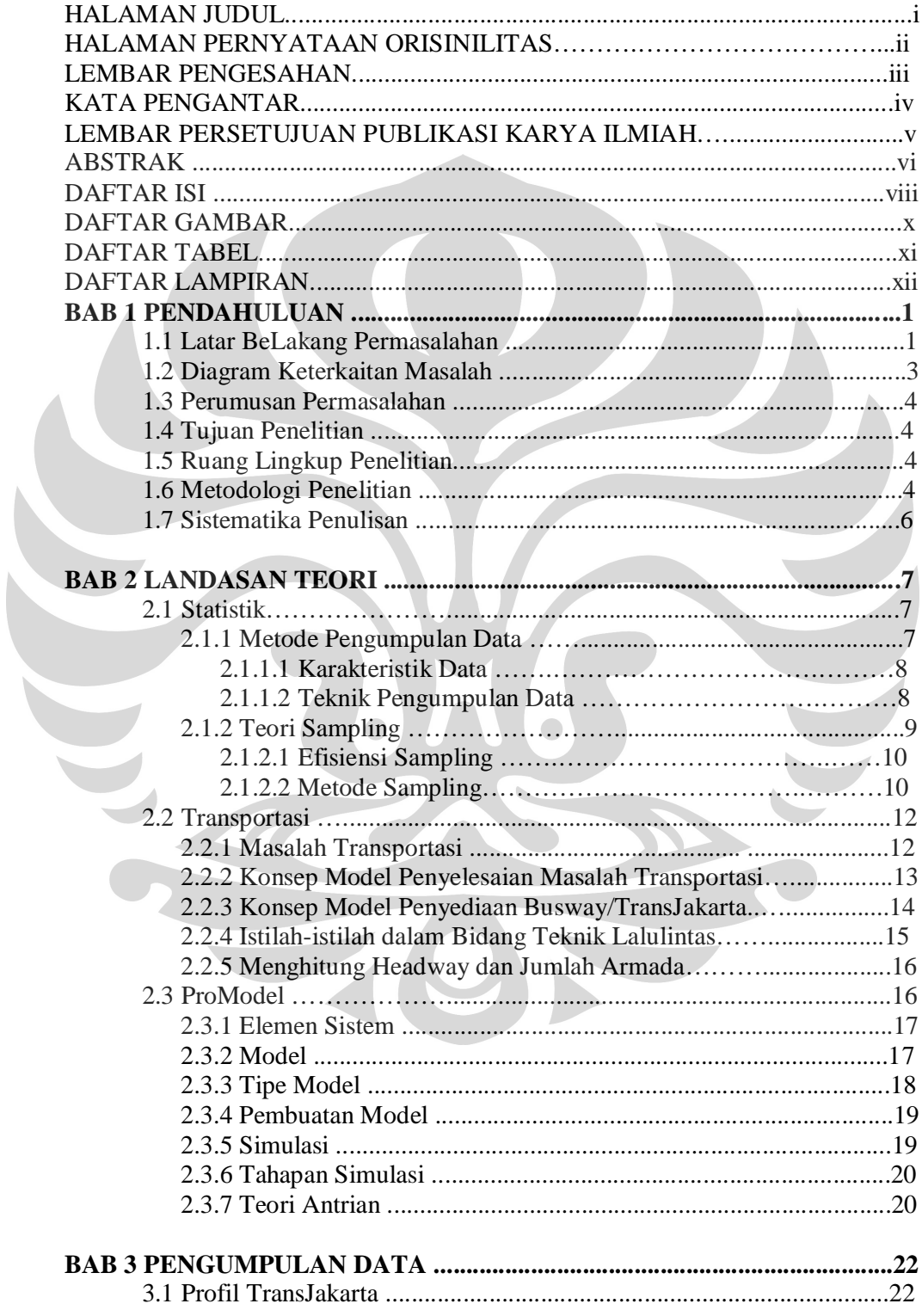

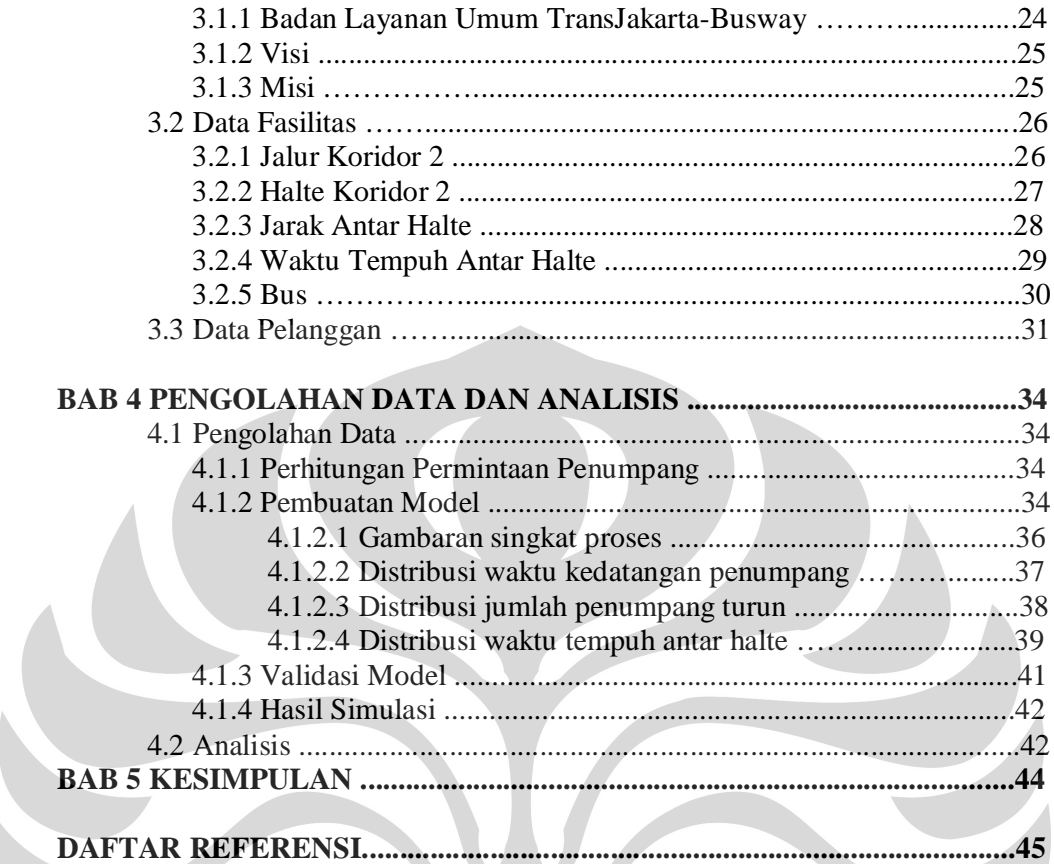

 $\overline{\phantom{0}}$ 

 $\bullet$ 

## **DAFTAR GAMBAR**

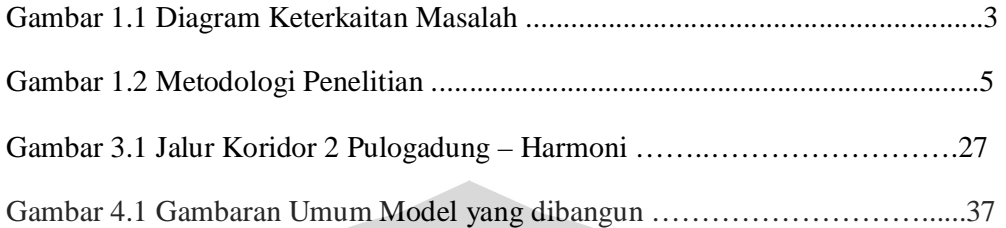

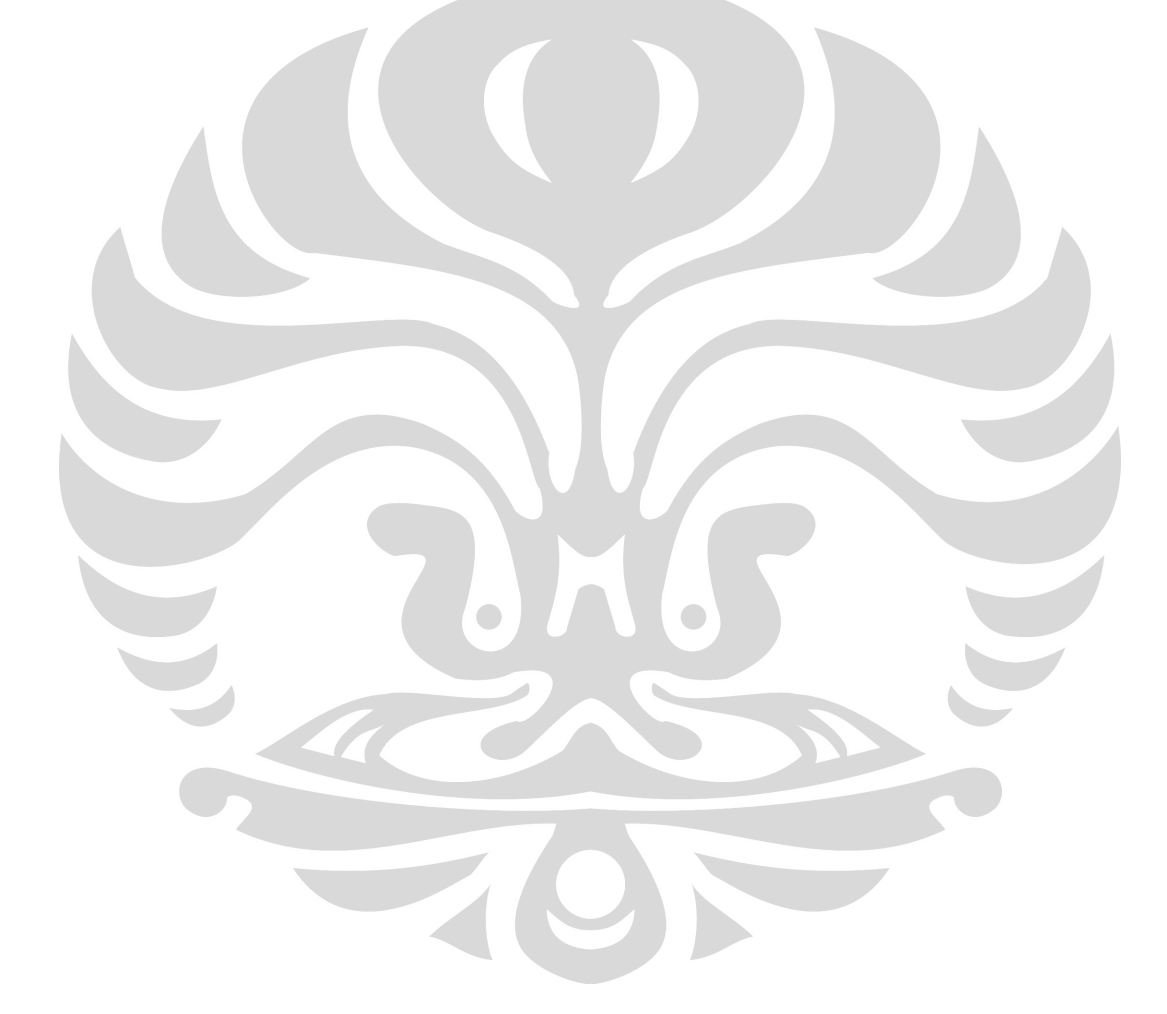

## **DAFTAR TABEL**

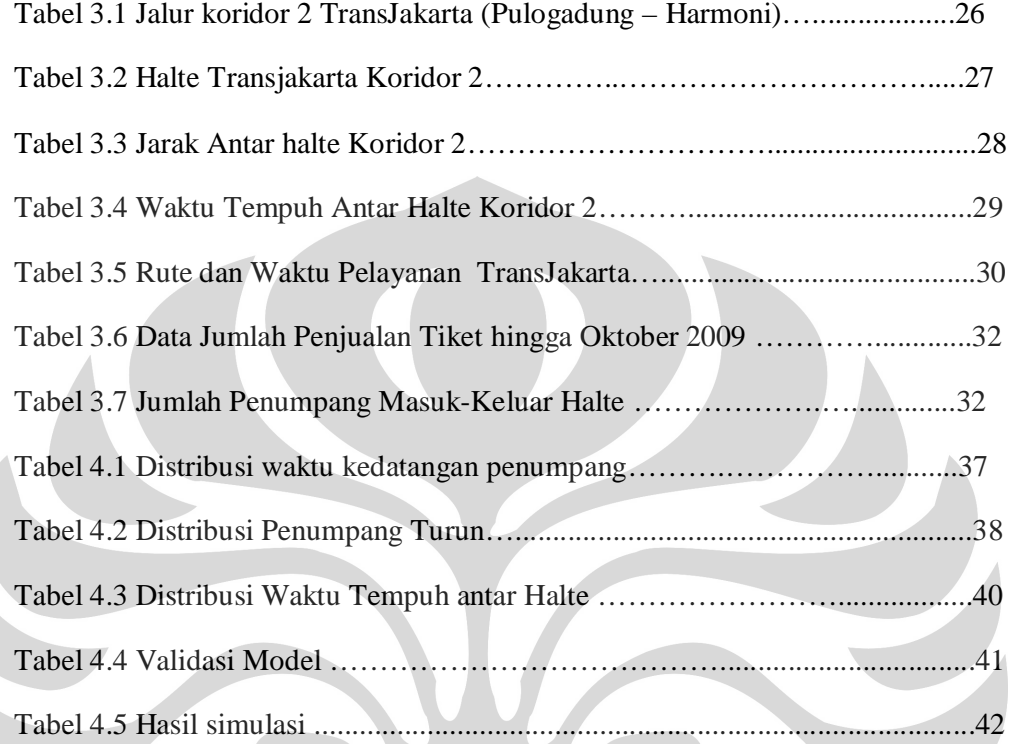

 $\bullet$ 

## **DAFTAR LAMPIRAN**

- Lampiran 1 : Data Jumlah Penumpang
- Lampiran 2 : Elemen ProModel

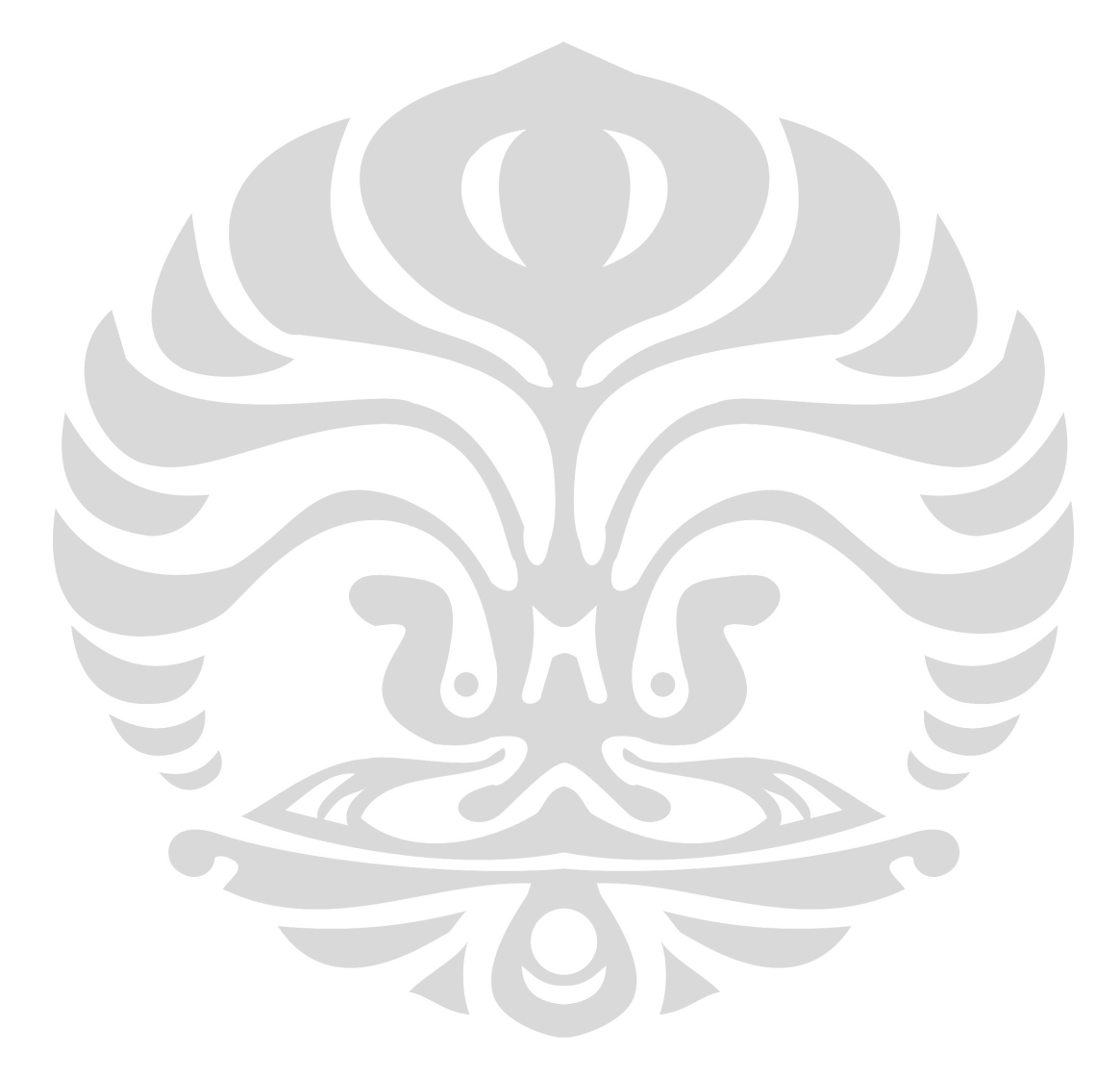

### **BAB 1 PENDAHULUAN**

## **1.1 LATAR BELAKANG PERMASALAHAN**

Jakarta sebagai ibukota negara merupakan kota yang memiliki aktifitas paling padat dan paling penting di Indonesia. Seiring dengan berkembangnya aktifitas di ibukota menuntut pemimpinnya untuk memberikan pelayanan yang terbaik dalam hal transportasi. Pengadaan jalan yang semakin baik di Jakarta mendorong masyarakatnya untuk memiliki kendaraan pribadi sebagai angkutan transportasi mereka ke tempat kerja. Hal ini menyebabkan timbulnya kemacetan diberbagai ruas jalan. Kemacetan lalu lintas di Jakarta menyebabkan kerugian Rp 43 triliun per tahun, kata pengamat politik dari Universitas Indonesia (UI), Andrinof Chaniago (Antara News, 28 Mei 2009). Nilai tersebut bukanlah angka yang sedikit untuk sebuah kota besar seperti Jakarta. Kerugian tersebut antara lain disebabkan karena meningkatnya kebutuhan Bahan Bakar Minyak (BBM).

Untuk menghindari kemacetan yang berkepanjangan karena penggunaan kendaraan pribadi khususnya kendaraan beroda empat, pemerintah pun membuat kebijakan untuk membatasi jumlah penumpang di beberapa ruas jalan protokol. Namun hal ini tidak memberikan dampak yang cukup besar untuk menekan tingkat kepadatan lalu lintas, bahkan semakin berkembangnya penyalah gunaan kebijakan tersebut bagi sebagian orang untuk mencari keuntungan. Yang paling terlihat adalah semakin banyaknya '*jokey three in one'* yang tersebar pada jamjam sibuk. Melihat perkembangan ini, pemerintah setempat kembali membuat terobosan baru dalam hal transportasi, yaitu dengan menyediakan fasilitas transportasi baru yang khusus dan tidak terganggu dengan aktifitas kendaraan lain.

Awalnya pada tahun 2004, diresmikanlah sarana transportasi umum baru yang bernama TransJakarta untuk koridor 1 yang melayani penumpang sepanjang Stasiun Kota - Blok M melewati Tugu Selamat Datang. Hal ini dilakukan untuk memfasilitasi banyaknya masyarakat yang bekerja disepanjang jalan Sudirman dan Thamrin. Pembangunan jalur TransJakarta yang sebagian besar menggeser jalur kendaraan yang sudah ada, hal ini juga merupakan salah satu strategi pemerintah untuk menekan penggunaan kendaran pribadi khususnya kendaraan beroda empat. Seiring dengan perjalanan waktu, sampai saat ini TransJakarta sudah dibangun 8 koridor/jalur yang akan dilayani, dari rencananya 15 koridor. Diantara semua halte pemberhentian TransJakarta, ada beberapa yang dapat merupakan *intersection*/pertemuan antara dua koridor atau lebih. Salah satunya yang paling ramai adalah *intersection* Harmoni, yang merupakan pertemuan antara 4 koridor yang terhubung langsung dengan terminal-terminal bis umum dan stasiun yang sangat besar di jakarta, yaitu Terminal Kali Deres, Terminal Grogol, Stasiun Gambir, Stasiun Senen, Stasiun Kota, Terminal Pulo Gadung, Terminal Blok M dan Terminal Lebak Bulus (masih dalam rencana).

Dewan Transportasi Kota Jakarta (DTKJ) menilai, kinerja pelayanan bis TransJakarta semakin menurun. Penurunan ditandai dengan berkurangnya jumlah armada angkutan massal itu yang beroperasi sehingga sering terjadi penumpukan penumpang di sejumlah halte. Selain itu, jarak keberangkatan antara satu bis dan bis lainnya dari halte semakin panjang, dari yang semula 5 menit menjadi hampir 30-45 menit. Penurunan pelayanan juga diakibatkan makin banyaknya kerusakan sarana dan prasarana penunjang angkutan massal itu (Kompas, 28 April 2009).Penumpukan calon penumpang tersebut yang paling mengganggu terutama pada hari kerja pada jam-jam sibuk, yaitu pada pagi hari dan sore hari. Jarak keberangkatan antar bis juga menjadi penyebab penumpukan calon penumpang. Salah satu penyebab internal adalah menurunnya jumlah armada transjakarta. Penurunan jumlah armada dirasakan bukan karena menurunnya jumlah bis yang dimiliki, akan tetapi karena terjadinya kerusakan atau masa perawatan yang harus dilakukan untuk menjaga kondisi kendaraan agar tetap bisa digunakan. Keterlambatan antar keberangkatan armada juga disebabkan oleh faktor luar seperti banyaknya kendaraan-kendaraan lain yang menggunakan koridor TransJakarta yang bertujuan untuk menghindari kemacetan dan seringnya terjadi kemacetan di persimpangan-persimpangan jalan yang disebabkan oleh kendaraan umum dan pribadi.

Walaupun demikian kondisinya, dengan armada yang ada dan didukung dengan kinerja penegak hukum serta petugas jalan raya, kelancaran dan kenyamanan penggunanaan transjakarta dapat diciptakan. Jika kondisi yang diharapkan tersebut bisa tercipta, dapat dipastikan akan semakin banyak masyarakat yang akan beralih dari kendaraan pribadi ke transjakarta sebagai alternatif transportasi pada saat berangkat dan pulang dari tempat kerja. Dan akhirnya kemacetan pada jam-jam sibuk pagi dan sore hari pun dapat ditekan atau bahkan dihilangkan.

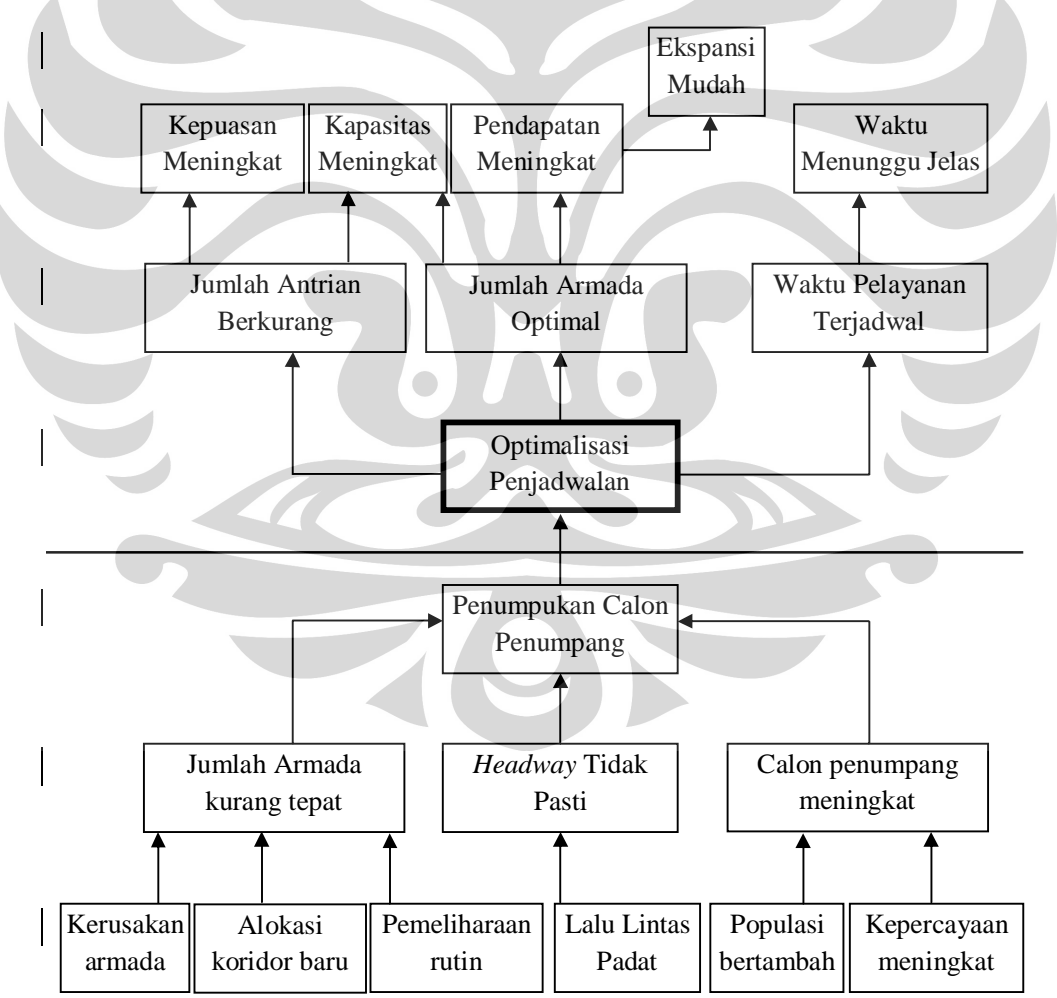

#### **1.2 DIAGRAM KETERKAITAN MASALAH**

Gambar 1.1 Diagram Keterkaitan Masalah

**Universitas Indonesia** 

#### **1.3 PERUMUSAN PERMASALAHAN**

Saat ini sering sekali dijumpai penumpukan calon penumpang di beberapa halte TransJakarta. Untuk itu penentuan *headway* dan jumlah bis adalah hal yang paling utama untuk dapat mengurangi atau bahkan menghilangkan antrian dan penumpukan calon penumpang. Hal ini dirasakan sangat penting untuk tetap menjaga kepercayaan penumpang terhadap moda transpotasi ini.

## **1.4 TUJUAN PENELITIAN**

Tujuan penulisan penelitian ini adalah untuk memperoleh *headway* dan jumlah armada Transjakarta koridor 2 pada jam sibuk dengan menggunakan simulasi ProModel.

## **1.5 RUANG LINGKUP PENELITIAN**

Pelitian yang akan dilakukan saat ini dibatasi oleh hal-hal sebagai berikut:

- 1. Pokok penelitian pada Koridor 2 TransJakarta yang melayani jalur Terminal bis Pulo Gadung-Monas.
- 2. Pengamatan dan pengumpulan data dilakukan hanya pada hari kerja dan jam sibuk (antara pukul 06.00 – 09.00).
- 3. Jenis bis yang digunakan adalah bis untuk melayani koridor 2 setiap harinya.

#### **1.6 METODOLOGI PENELITIAN**

Metodologi yang akan dilakukan oleh peneliti dapat dilihat pada Gambar 1.2 dapat dijelaskan sebagai berikut:

- 1. Menentukan topik penelitian dan mengidentifitasi permasalahan yang ada.
- 2. Studi literatur berkaitan dengan penelitian yang akan dilakukan.
- 3. Perumusan masalah.
- 4. Menentukan tujuan penelitian.
- 5. Mengidentifitasi kebutuhan data yang diperlukan.
- 6. Melakukan pengumpulan data.
- 7. Menghitung dan menganalisa waktu yang dibutuhkan untuk transit.
- 8. Membuat perhitungan untuk menentukan *headway*, jumlah armada dan waktu tempuh antar halte pemberhentian.
- 9. Membuat model simulasi koridor 2 dengan menggunakan ProModel
- 10. Melakukan simulasi dan menganalisa hasil perhitungan.
- 11. Menarik kesimpulan

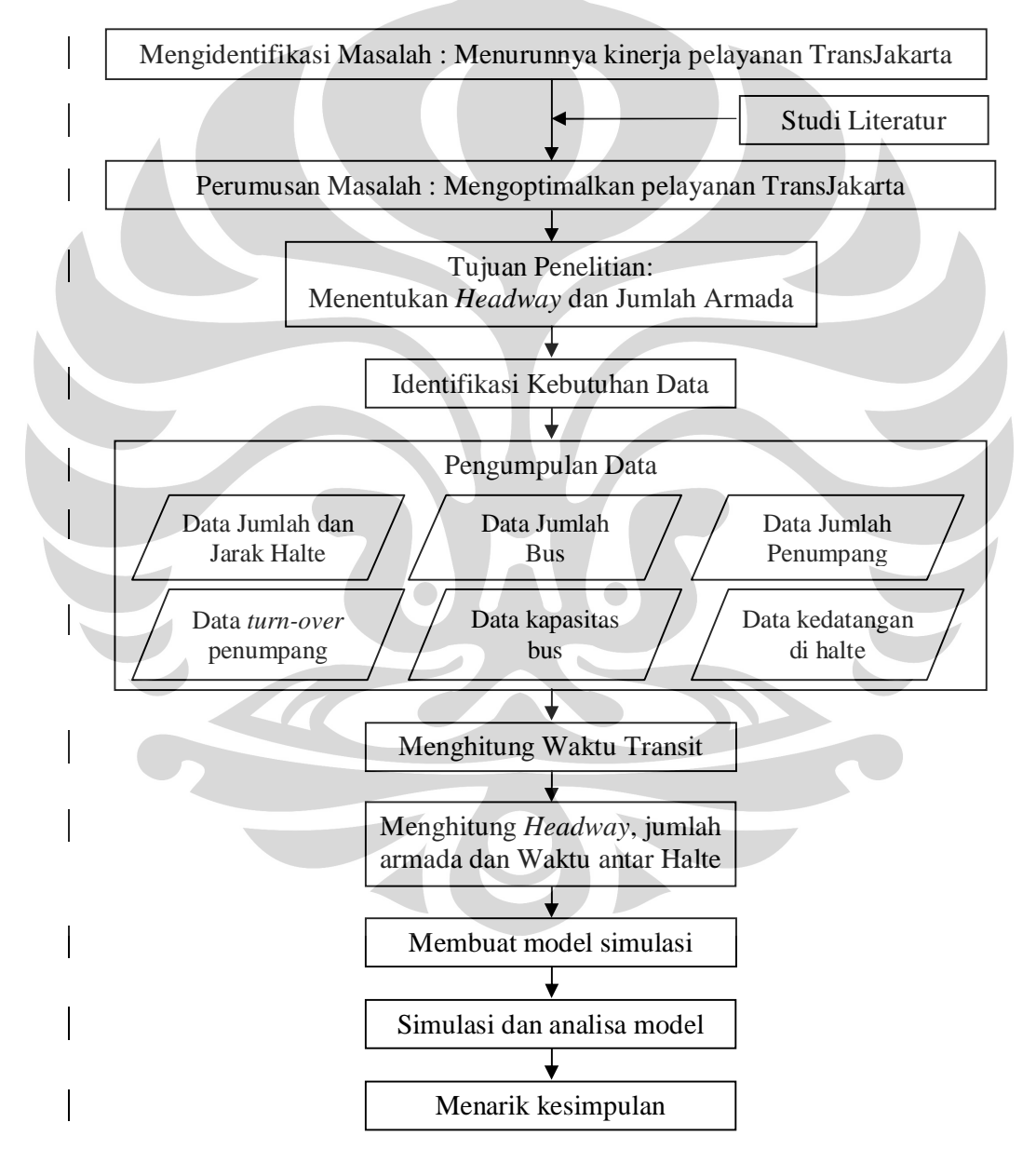

Gambar 1.2 Metodologi Penelitian

**Universitas Indonesia** 

#### **1.7 SISTEMATIKA PENULISAN**

Penulisan ini disusun secara sistematis sebagai berikut:

Bab I pendahuluan berisi tentang latar belakang permasalahan, diagram keterkaitan masalah, perumusan permasalahan, tujuan penelitian, ruang lingkup penelitian, metodologi penelitian dan sistematika penulisan.

Bab II tinjauan pustaka dan landasan teori berisi tentang teori-teori yang berkaitan dengan manajemen transportasi, Simulasi ProModel, teori antrian, perencanaan dan pengendalian produksi.

Bab III berisi pengumpulan data yang dibutuhkan dalam penelitian ini. Data yang digunakan dalam penelitian ini adalah data primer dan data sekunder. Data primer adalah data yang diambil langsung dengan proses observasi dilapangan antara lain rutinitas di halte pemberhentian. Dan data sekunder adalah data yang didapat dari pengelola TransJakarta.

Bab IV berisi pengolahan data yang sudah berhasil dikumpulkan dari bab sebelumnya serta analisis dan evaluasi berdasarkan data yang sudah diperoleh. Bab ini juga memaparkan mengenai dampak dan pengaruh dari evaluasi terhapad kondisi yang sebenarnya ingin dicapai.

Bab V berisi kesimpulan dari hasil penelitian berupa penentuan *headway* yang harus dicapai dan jumlah armada yang sebaiknya digunakan untuk dapat melayani calon penumpang dengan cepat.

## **BAB 2 LANDASAN TEORI**

## **2.1 STATISTIK**

Statistik berasal dari kata 'status' dan 'statista' artinya Negara yang pertama kali diungkapkan oleh Aristotales dalam bukunya 'Politeia' yang menjelaskan mengenai uraian 158 negara. Selanjutnya statistik digunakan untuk menyatakan tentang tata cara pengumpulan, pengolahan dan penyajian keterangan-keterangan yang dibutuhkan dan berguna bagi negara.

Statistik berisi keterangan baik dalam bentuk angka-angka, kata-kata atau kalimat yang dapat diolah sehingga menjadi sebuah informasi yang dapat digunakan oleh orang lain. Keterangan-keterangan yang dibutuhkan tergantung dari tujuan statistik yang akan dilakukan.

## **2.1.1 Metode Pengumpulan Data**

Data adalah sebuah keterangan yang dapat menggambarkan suatu situasi, kondisi atau keadaan pada sebuah tempat di waktu/masa tertentu. Keterangan tersebut umumnya dicari dan diperoleh oleh pengumpul data statistik baik secara individu atau perusahaan. Keterangan yang sudah didapat belum bisa disampaikan langsung kepada umum sebelum dilakukan pengolahan terlebih dahulu. Pengolahan dan pengembangan data dimaksudkan untuk menjelaskan secara terstruktur mengenai informasi yang akan disampaikan. Karena data yang terkumpul merupakan kondisi pada waktu tertentu, maka data harus selalu diperbaharui agar penerima informasi bisa mengetahui kondisi yang terjadi akhirakhir ini.

#### **2.1.1.1. Karakteristik Data**

Berdasarkan sifatnya, data dibedakan atas :

Data Kualitatif

Adalah data yang disajikan tidak dalam bentuk angka-angka, biasanya berupa kategori atau karakter dari suatu kondisi

• Data Kuantitatif

Adalah data yang disajikan dalam bentuk angka-angka baik merupakan jumlah atau nilai dari suatu keadaan. Data ini bisa juga merupakan penilaian dari data kualitatif.

Berdasarkan jenisnya, data dibagi menjadi dua macam yaitu:

- **Data Primer** adalah data yang dikumpulkan dan diolah baik oleh individu ataupun institusi yang didapatkan langsung dari obyeknya.
- **Data Sekunder** adalah data yang dikumpulkan dan diolah dari penyedia layanan data baik individu atau instansi yang telah melakukan pengolahan data sebelumnya.

#### **2.1.1.2. Teknik Pengumpulan Data**

Cara memperoleh dan mengumpulkan data menjadi penentu apakah data tesebut merupakan data primer atau sekunder. Data primer dapat diperoleh dengan cara:

- Wawancara, tatap muka langsung dengan objek/pelaku atau pihak yang memiliki informasi mengenai kondisi yang sedang terjadi.
- Kuisioner, mengumpulkan informasi yang diinginkan dengan cara mengajukan pertanyaan atau pilihan pernyataan yang sesuai dengan keadaan yang sebenarnya.
- Observasi/pengamatan, pencarian informasi dengan cara melihat, mendengar, atau merasakan kondisi yang terjadi secara langsung ke tempat objek berada.

Sumber informasi yang dilakukan dengan cara wawancara dan kuisioner bisa ditujukan kepada kedua belah pihak yaitu 'pelaku' atau pihak yang melakukan suatu aktifitas untuk orang lain atau koresponden yang merupakan pihak yang mengamati, mengalami atau merasakan akibat dari aktifitas yang dilakukan oleh 'pelaku'. Sedangkan observasi dapat dilakukan pada aktifitas 'pelaku' saja atau secara bersamaan pada saat terjadi interaksi antar keduanya.

Untuk data sekunder, dapat diperoleh melalui:

- Media massa, mengutip informasi yang sudah disajikan oleh media umum baik elektronik maupun cetak.
- Penyedia data/bank data, instansi baik swasta ataupun pemerintah yang memiliki aktifitas mengumpulkan data dan mengolah data untuk keperluan internal atau umum.
- Penelitian, memperoleh informasi dari publikasi hasil pengolahan data yang sudah dilakukan oleh individu atau perusahaan.
- Kepustakaan, pengumpulan data berdasarkan hasil penelitian yang kebenarannya mendekati kondisi pada umumnya.

Pengumpulan data sekunder yang dilakukan haruslah memperhatikan aspek waktu. Jika data yang diperoleh tersebut tidak memiliki perubahan antara waktu pengambilan data dan saat ini, maka data dari waktu yang sangat lampau masih dapat digunakan. Sebaliknya jika data sekunder tersebut sudah mengalami banyak perubahan, maka harus dilakukan pengambilan data ulang yang berupa data sekunder atau bahkan bisa merupakan data primer.

#### **2.1.2 Teori Sampling**

Untuk mendapatkan data yang sangat tepat dengan kondisi yang sebenarnya terjadi sering sekali sulit untuk dilakukan. Hal ini biasanya terjadi karena besarnya populasi yang harus didata dan kurangnya waktu untuk melakukan pengumpulan data. Untuk mengatasi hal tersebut, maka teknik sampling dapat digunakan untuk melakukan penelitian ini. Sampling adalah metode atau teknik pengambilan unit

analisis dari populasi untuk dijadikan bahan studi lebih lanjut.<sup>pawit</sup> Dengan menggunakan data dari suatu kondisi bisa memberikan gambaran yang mendekati kondisi secara keseluruhan.

#### **2.1.2.1. Efisiensi Sampling**

Hal ini berkaitan dengan masalah keberhasilan, keunggulan dan bahkan kelemahan sambilng sebagai dasar pelaksanaan penelitian survey.

*Keuntungan sampling* : menghemat waktu, tenaga dan biaya. Dibandingkan dengan pengambilan seluruh data populasi. Tentunya hal ini harus didukung dengan pertimbangan dan perhitungan-perhitungan yang baik dan dapat memberikan gambaran yang mendekati seluruh populasi.

*Keberhasilan sampling* : Meskipun hanya dilakukan sampling sebanyak 2000 orang guna meramalkan peristiwa pada pemilihan presiden di AS, hasilnya tidak meleset, atau setidaknya tidak terpaut jauh dengan dugaan. Di Indonesia, teknik sampling juga banyak digunakan di berbagai jenis penelitian, termasuk dalam survey pendapat umum melalui media massa, baik cetak maupun elektronik.

## **2.1.2.2. Metode Sampling**

Secara garis besar ada dua metode sampling, yaitu :

 Sampling Probabilitas Adalah metode sampling dimana pengambilan data dilakukan secara acak dan dianggap bahwa data tersebut sudah bisa menggambarkan kondisi globalnya.

Jenis-jenis sampling probabilitas antar lain:

*Random sampling*, atau yang lebih dikenal dengan sampling random sederhana/SRS. Sebelum kita melakukan pengambilan data, kita harus mengetahui terlebih dahulu jumlah populasi yang akan di data, kemudian kita menentukan jumlah sampel yang akan diambil dari populasi tersebut dan selanjutnya dilakukan undian untuk menentukan sampel mana saja yang akan diambil dari populasi. Hal ini dilakukan tanpa melihat bentuk atau karakter sampel yang ada dalam populasi yang akan diambil.

*Systematic sampling*, adalah metode pengambilan data dengan menentukan jumlah sampel yang akan diambil uang sebelumnya sudah diurutkan lalu kemudian menentukan jarak antar sampel dengan melakukan perbandingan (jumlah populasi/jumlah sampel) dan selanjutnya mengundi sampel pertama yang akan diambil (pada jumlah sampel < perbandingan). Sampel berikutya adalah nomor ke-perbandingannya setelah sampel pertama.

*Stratified random sampling,* disebut juga sampling strata atau stratifikasi. Pengambilan data dilakukan dengan cara membagi populasi menjadi beberapa kelompok berdasarkan strata tertentu. Pelaksanaannya dibagi menjadi dua jenis, yaitu strata proposional dimana pengambilan sampel disesuaikan dengan bersarnya populasi dalam suatu strata dan strata disproporsional yang pengambilan sampelnya sama disetiap stratanya.

*Cluster sampling*, dilakukan jika populasi yang ingin didata terlalu besar. Untuk mengatasinya maka pengambilan data dilakukan pada sub-sub populasi yang lebih kecil. Selanjutnya pengambilan data pada sub-sub populasi tersebut dapat dilakukan dengan teknik random sederhana.

Sampling Nonprobabilitas

Adalah metode sampling yang pengambilan datanya dilakukan tidak secara acak, melainkan berdasarkan pada beberapa pertimbangan.

Jenis sampling nonprobabilitas antara lain:

*Convenience sampling*, pengambilan data dilakukan pada orang-orang terdekat saja untuk dijadikan responden. Dari segi waktu, hal ini emang efisien namun keakuratannya kurang mewakili seluruh populasi.

*Sampling quota*, pengambilan data pada beberapa strata sehingga terpenuhi jumlah yang diinginkan.

*Sampling purposif*, pengambilan data dengan cara memilih orang-orang tertentu berdasarkan pertimbangan bahwa mereka dapat mewakili populasi.

#### **2.2 TRANSPORTASI**

Sarana transportasi merupakan sebuah fasilitas yang dapat mengantarkan orang atau barang dari suatu tempat ke tempat lain yang menjadi tujuannya. Sarana transportasi darat menjadi hal utama yang harus diperhatikan di ibukota Jakarta. Transportasi umum adalah sebuah solusi untuk dapat menekan tingkat kemacetan di Jakarta.

#### **2.2.1 Masalah Transportasi**

Ada beberapa hal yang menyebabkan masyarakat justru beralih dari transportasi umum ke kendaraan pribadi, antara lain:

- Aktifitas ekonomi belum mampu dilayani oleh angkutan umum yang memadai. Hal ini terutama dilakukan oleh para penumpang yang aktifitasnya sering membawa barang yang tidak mungkin menggunakan angkutan umum, atau aktifitas perkantoran untuk keperluan marketing.
- Meningkatnya harga tanah di pusat kota menyebabkan lokasi pemukiman jauh dari pusat kota, atau bahkan sampai keluar kota yang tidak tercakup oleh sistem jaringan layanan angkutan umum
- Dibukanya jalan baru yang biasaya belum terdapat jaringan layanan angkutan umum
- Tidak tersedianya ankutan lingkungan yang menjembatani perjalanan darisampai ke jalur utama layanan angkutan umum
- Kurang terjaminnya kondisi rasa aman dan ketepatan waktu yang diinginkan penumpang dalam pelayanan angkutan umum.

Faktor yang mempengaruhi terjadinya kepadatan Lalulintas:

- Kondisi jalan dan lingkungan yang buruk (misalnya berlubang, bergelombang atau licin karena becek) menyebabkan kecepatan kendaraan lambat sehingga waktu perjalanan bertambah,
- Jenis kendaraan bermotor juga mempengaruhi pemilihan lintasan atau ruas jalan yang akan dilalui kendaraan tersebut. Hal ini menimbulkan kepadatan di ruas jalan tertentu.
- Pengemudi dan penumpang kendaran yang kurang tertib terutama pada saat naik atau turun kendaraan. Hal lain juga karena kebiasaan menggunakan suatu ruas jalan tertentu yang dapat menimbulkan penumpukan karena pengemudi lain juga melakukan hal yang sama.

#### **2.2.2 Konsep Model Penyelesaian Masalah Transportasi**

Beberapa usaha yang sudah dan dapat dilakukan oleh pemerintah ibukota Jakarta untuk menangani masalah kemacetan dijalan antara lain :

- Penyediaan Busway, penyediaan jalur khusus untuk angkutan transportasi umum yang tidak terpengaruh oleh aktifitas transportasi kendaran lain karena diberikan pembatas yang tidak mudah untuk keluar-masuk jalur tersebut.
- Pembatasan jumlah penumpang, diberlakukannya three in one ditujukan untuk mengurangi jumlah pemakaian kendaraan pribadi ke tempat kerja. Atau paling tidak beberapa orang yang memiliki tujuan yang sama akan berangkat bersama dengan satu kendaraan saja. Namun untuk mengoptimalkan konsep ini perlu dilakukan pengawasan yang ketat terhadap keberadaan dan penggunaan "joki".
- Pembatasan mobil pribadi, yang umumnya dikenakan berdasarkan usia kendaraan. Namun hal ini dianggap dapat menimbulkan kesenjangan karena tidak semua orang dapat memiliki kendaraan pribadi yang baru karena harganya yang tinggi. Atau hal lain yang pernah disinggung adalah dengan cara pembatasan jumlah atau jenis nomor kendaraan bermotor (plat nomor).
- Pembatasan kendaraan umum, hal ini juga tidak kalah pentingnya karena jumlah kendaraan umum yang terlalu banyak juga menimbulkan terjadinya antrian pada halte atau tempat pemberhentian kendaraan. Dengan jumlah kendaraan yang optimal akan mengurangi jumlah antrian pada tempat pemberhentian, baik antrian calon penumpang atau antrian angkutan.
- Penambahan jaringan jalan dan pembuatan jalan-jalan layang (fly over) atau underpass untuk mengurangi jumlah jalur dan waktu antrian pada persimpangan jalan.
- Sistem Angkutan Umum Massal (SAUM), angkutan umum yang memiliki kapasitas angkut yang lebih besar dari angkutan umum yang sudah ada tentunya didukung dengan jalur transportasi yang memang banyak dibutuhkan oleh calon penumpang.
- Pembenahan angkutan umum, antara lain dengan dilakukannya peremajaan angkutan umum baik dengan cara penggantian atau rekondisi angkutan umum. Hal lain adalah dengan pendidikan kedisiplinan bagi pengemudi angkutan umum sehingga tidak membahayakan penumpang dan angkutan lain disekitarnya.

#### **2.2.3 Konsep Model Penyediaan Busway/TransJakarta**

Solusi permasalahan transportasi Jakarta yang sudah dijalankan dan masih dikembangkan adalah pengadaan Busway/TransJakarta. Sistem transportasi ini menghubungkan antara terminal di pinggiran jakarta ke pusat kota antara lain pusat aktifitas perkantoran, pertokoan atau tempat hiburan yang ada diibukota. Beberapa dukungan teknis yang dapat menunjang adalah :

- Perlu kebijakan dalam pengembangan sistem transportasi di daerah penyangga (padat populasi) ke tempat pemberhentian.
- Distribusi informasi dan simulasi sistem transportasi secara konsisten. Perlunya aktifitas promosi dan sosialisasi cara memanfaatkan TransJakarta yang harus berpindah-pindah koridor untuk sampai ke tempat tujuan.
- Perhatian terharap kualitas dan perawatan sarana dan prasarana TransJakarta, seperti halte dan jembatan penyeberangan.
- Pengadaan sarana yang memberikan insentif kepada konsumen untuk melakukan *park and ride* dengan penyediaan tempat parkir yang aman dan baik diarea-area tertentu koridor TransJakarta.
- Menunjang promosi didalam TransJakarta untuk mendukung biaya operasional dan mengurangi beban subsidi pemerintah dalah hal terjadi defisit.

#### **2.2.4 Istilah-istilah Dalam Bidang Teknik Lalulintas**

- LHR atau Lalulintas Harian Rata-rata adalah jumlah kendaraan yang digunakan/dialokasikan selama satu hari baik 24 jam atau berdasarkan jam operasinya.
- VJP atau Volume Jam Perencanaan adalah waktu-waktu potensi terjadinya kepadatan lalulintas pada suatu hari.
- Satuan Mobil Penumpang adalah ekivalensi antara kendaraan dengan mobil penumpang. Semakin besar kapasitasnya maka semakin tinggi dan semakin tinggi kecepatannya maka semakin rendah ekivalensinya.
- Kapasitas Jalan, arus lalu lintas maksimum yang dapat lewat pada waktu tertentu dengan kondisi yang ditetapkan. Kapasitas bisa ditetapkan dengan cara memberikan batasan kecepatan yang dapat diterima atau arus lalulintas maksumum dengan batas kenyamanan tertentu.
- Tingkat pelayanan, ditentukan oleh perbandingan antara arus dengan kapasitas dan kecepatan rata-rata. Untuk didaerah perkotaan diambil pada jam sibuk.
- Waktu antara (Headway) adalah selang waktu kedatangan antara dua kendaraan yang berurutan.

 Arus lalu lintas adalah banyaknya jumlah kendaraan pada satu satuan waktu. Dihitung berdasarkan hasil mengamatan dilapangan pada suatu titik pengamatan. Hubungan antara arus lalu lintas dan waktu antara :

 $q = 1/h$  $q = \text{arus}$  lalulintas (kendaraan/detik) h = headway (detik)

 Kerapatan, adalah jumlah kendaraan persatuan panjang. Dapat dilihat dari foto udara atau hubungan antara arus lalulintas-kecepatan dan kerapatan.

 $D = q/v$  q = arus lalulintas (kendaraan/Jam)  $D =$ Kerapatan (kendaraan/Km)  $v =$ Kecepatan (Km/Jam)

#### **2.2.5 Menghitung Headway dan Jumlah Armada**

Dalam menentukan lamanya Headway dan banyaknya jumlah armada yang dibutuhkan mengoptimalkan pelayanan suatu angkutan transportasi umum seperti TransJakarta dapat didasarkan atas dua pertimbangan, yaitu :

- Jumlah penumpang. Semakin banyak jumlah penumpang yang harus dilayani, maka headway akan semakin kecil. Hal ini didasari untuk mengurangi jumlah antrian yang terjadi.
	- $h = c/(k \times Q)$
	- h = headway (menit)  $Q =$  jumlah armada (unit)
	- $c =$  jumlah penumpang (orang/menit)  $k =$  kapasitas angkut (orang/unit)
- Waktu tempuh adalah waktu yang dibutuhkan oleh sebuah armada untuk melakukan satu putaran penuh dari dan ke terminal keberangkatannya.
	- $h = t/Q$  h = headway (menit)  $t = w$ aktu tempuh (menit) Q = jumlah armada (unit)

#### **2.3 PROMODEL**

ProModel adalah sebuah program permodelan dan simulasi yang digunakan untuk menganalisa alur aktifitas sebuah sistem kegiatan dengan cara merancang skenario kegiatan dan menjalankannya dengan jangka waktu tertentu. Program ini memang dirancang khusus untuk mensimulasikan sebuah sistem kegiatan, dan kita dapat melakukan modifikasi terhadap rangkaian tersebut sehingga dapat mengetahui perbedaan hasil yang akan dicapai jika kita melakukan perubahan-perubahan dalam skenario yang sudah ada.

#### **2.3.1 Elemen Sistem**

Dalam sebuah sistem simulasi, terdapat beberapa elemen penting yang harus diperhatikan, antara lain :

• Entitas

Entitas adalah objek atau benda yang diproses dalam sebuah sistem yang akan disimulasikan.

Proses

Proses adalah kegiatan atau pekerjaan yang harus dilakukan dalam sebuah sistem simulasi.

Lokasi

Lokasi adalah sarana yang digunakan untuk melakukan aktivitas dalam sebuah sistem.

#### Kedatangan

Kedatangan/Arrival adalah siklus kedatangan entitas pada lokasi yang diinginkan.

#### **2.3.2 Model**

Model adalah sebuah bentuk miniatur dari sistem yang akan dianalisa menggunakan sebuah simulasi permodelan sehingga kita dapat mengetahui lebih cepat hasil dari sistem yang sesungguhnya berjalan. Karakteristik model yang baik adalah sebagai berikut :

 Hanya melibatkan elemen-elemen yang secara langsung mempengaruhi hasil dari sebuah sistem yang akan dianalisa.

- Valid, komposisi dan kondisinya merepresentasikan sistem yang sesungguhnya.
- Memberikan hasil yang tepat dan mudah dianalisa.
- Dapat dimodifikasi dan dikembangkan.
- Cepat dan mudah untuk dibangun.
- Kredibel, hasilnya dapat digunakan untuk meyakinkan pelanggan.
- Dapat digunakan berulang-ulang.

#### **2.3.3 Tipe Model**

Berdasarkan tipenya, dalam *dynamic supply chain simulation* terdapat beberapa kebiasaan dan karakteristik yang berbeda. Seiring dengan perkembangannya, kebanyakan model dibangun sesuai dengan kebutuhannya. Kategori tersebut terdiri dari:

- **Optimization:** pada umumnya simulasi digunakan untuk menemukan standar operasi yang optimal, baik dalam proses memaksimalkan atau meminimalkan hasilnya.
- **Decision Analysis:** permodelan yang digunakan untuk mengevaluasi sebuah sistem dan membandingkan antara dua atau lebih alternatif yang dapat dipilih.
- **Diagnostic Evaluation:** model yang dibangun untuk melakukan diagnosa dan analisa terhadap sebuah sistem yang belum diketahui permasalahannya.
- **Risk Management:** digunakan untuk melihat beberapa pengaruh yang ditimbulkan dan belum ada antisipasinya.
- **Project Planning:** merencanakan penggantian bagian dalam supply chain yang dapat mempengaruhi proses secara keseluruhan baik jangka pendek atau jangka panjang yang tidak efisien.

#### **2.3.4 Pembuatan Model**

Dalam membangun sebuah model, pertama – tama yang dilakukan adalah menentukan elemen-elemen utama yang terdapat dalam sebuah sistem yang akan dibangun. Elemen-elemen utama tersebut selanjutnya diintegrasikan kedalam bahasa pemrograman permodelan dan simulasi yang akan digunakan. Program analisa yang digunakan adalah ProModel versi 6, elemen utama yang harus diisi antara lain :

- **Locations,** atau lokasi merepresentasikan sebuah lokasi dari sistem tempat entitas mengalir dalam setiap prosesnya.
- **Entities,** atau entitas adalah objek yang akan masuk dan keluar pada setiap proses dalam sistem yang akan dibangun.
- **Variables,** adalah informasi yang menunjukkan karakteristik dari sistem yang dapat berubah selama proses simulasi.
- **Arrival,** adalah siklus waktu kedatangan entitas pada sejumlah locations yang sudah dibangun dalam sistem.
- **Process,** adalah rangkaian aktifitas entities pada locations yang sudah dibangun dalam sistem.

#### **2.3.5 Simulasi**

Simulasi adalah sebuah proses membangun model komputer dari sebuah sistem yang sudah ada atau akan diajukan yang digunakan untuk mengidentifikasi dan memahami faktor – faktor yang menggerakkan atau mempengaruhi sistem. Simulasi dibedakan atas beberapa jenis, yaitu:

 **Discrete-even or continuous,** simulasi yang dibangun untuk melihat perubahan yang muncul dalam sebuah sistem yang berjalan secara berkesinambungan.

- **Fixed-time increment (synchronous) or variable-time increment (asynchronous),** simulasi yang dibangun dengan menggunakan perbandingan kecepatan yang sama untuk setiap proses transformasi antar lokasi pada sebuah sistem.
- **Static or dynamic,** simulasi statis menunjukkan sebuah sistem pada satu waktu tertentu. Namun pada kenyataannya proses yang sama pada sebuah sistem tidak berjalan dengan waktu yang sama, karenanya simuasi dibuat secara dinamis.
- **Stochastic (probabilistic) or deterministic,** simulasi stochastic dibangun karena adanya komponen acak dalam sebuah sistem, jumlah kedatangan penumpang akan selalu berubah pada setiap waktunya.

#### **2.3.6 Tahapan Simulasi**

Tahapan-tahapan yang dilakukan dalam membuat simulasi ini antara lain:

- 1. Menentukan tujuan dan batasan
- 2. Mengumpulkan, menganaisa dan validasi data yang dibutuhkan
- 3. Membuat model yang akuran dan mendekati kondisi yang sesungguhnya
- 4. Melakukan eksperimen simulasi
- 5. Mendokumentasikan dan mempresentasikan hasilnya.

## **2.3.7 Teori Antrian**

Antrian adalah sebuah aktifitas menunggu yang harus dialami oleh pelanggan karena tingkat kebutuhan akan layanan lebih besar dari kapasitas layanan atau fasilitas yang disediakan. Komponen dalam sistem antiran antara lain :

- Kedatangan, populasi yang akan dilayani (calling population), jumlah pelanggan yang datang dan akan diproses dalam sistem.
- Antrian, adalah barisan pelanggan yang masuk kedalam sistem baik yang belum atau sedang dalam proses namun belum selesai.

 Fasilitas pelayanan, merupakan alat atau orang yang terdapat dalam proses untuk memberikan pelayanan kepada populasi pelanggan.

Tata letak fisik sistem antrian dapat dikategorikan dalam berberapa jenis, antara lain:

- **Single channel single server,** sistem antrian hanya terdapat satu pemberi layanan serta satu jenis layanan yang diberikan. Kondisi ini terjadi pada jalur pembelian tiket masuk halte pemberhentian transjakarta pada umumnya.
- **Single channel multi server,** sistem antrian yang terdiri dari lebih dari satu jenis layanan dengan satu antrian pelanggan. Contohnya terjadi didalam halte koridor 2 pada umumnya antara penumpang yang ingin ke tujuan Harmoni dan ketujuan Terminal Pulogadung.
- **Multi channel single server,** sistem antrian jalur berganda, namun terdapat hany satu pemberi layanan.
- **Multi channel multi server,** sistem antrian dengan jalur berganda dan terdapat lebih dari satu pemberi layanan. Jenis antrian ini terjadi didalam halte pemberhentian, antara penumpang yang ingin ke tujuan HCB dan ke tujuan Pulogadung.

## **BAB 3 PENGUMPULAN DATA**

## **3.1 PROFIL TRANSJAKARTA**

Bermula dari gagasan perbaikan sistem angkutan umum di DKI Jakarta yang mengarah kepada kebijakan prioritas angkutan umum. Untuk mendukung konsep dasar pengembangan sistem angkutan umum massal perlu dibangun suatu sistem angkutan umum yang dapat mengakomodasi pengguna dari segala golongan. Pemprov DKI Jakarta menyusun Pola Transportasi Makro sebagai perencanaan umum pengembangan sistem transportasi di wilayah DKI Jakarta. Mengacu pada perencanaan transportasi makro DKI Jakarta tersebut, untuk tahap awal realisasinya diputuskan untuk membangun suatu jaringan sistem angkutan massal yang terdiri dari sistem angkutan umum berbasis jalan raya dengan sistem "*bus rapid transit*" (*bus priority*). Seiring dengan berjalannya waktu, sistem ini mulai dikenal dan dipergunakan secara luas oleh masyarakat. Masyarakat Jakarta lebih mengenalnya hanya dengan nama jalur *bus rapid transit* ini, yaitu *busway*.

Pengembangan jaringan *bus priority* dilakukan secara bertahap sesuai dengan pertumbuhan permintaan. Tahap pertama dimulai dengan implementasi untuk koridor Blok M-Kota.

Sejak program Transjakarta-Busway koridor Blok M-Kota diluncurkan Gubernur DKI pada tanggal 15 Januari 2004 dan diberlakukan secara resmi sejak 1 Februari 2004, masyarakat sudah cukup banyak menggunakan angkutan umum busway ini. Program busway terus dikembangkan PEMPROV. DKI Jakarta dan pada 21 Februari 2009 telah resmi beroperasi sebanyak 8 Koridor sebagai berikut:

- 1. Koridor I Blok M Kota
- 2. Koridor II Pulogadung Harmoni
- 3. Koridor III Harmoni Kalideres
- 4. Koridor IV Pulogadung Dukuh Atas
- 5. Koridor V Kampung Melayu Ancol
- 6. Koridor VI Ragunan Kuningan
- 7. Koridor VII Kampung Rambutan Kampung Melayu
- 8. Koridor VIII Lebak Bulus Harmoni

Sejak diimplementasikannya busway pada awal tahun 2004 sebagai paradigma baru sistem angkutan umum di DKI Jakarta telah memberikan banyak kontribusi kepada masyarakat Jakarta. Mulai awal tahun 2004 sampai dengan 2008 telah dioperasikan sebanyak 7 (tujuh) koridor dan telah mengangkut sebanyak 200 juta perjalanan. Suatu potensi penumpang angkutan umum yang cukup besar masih dapat dicapai apabila implementasi dari sistem transportasi secara terintegrasi telah dilaksanakan sesuai dengan arahan dalam Pola Transportasi Makro.

TransJakarta dirancang sebagai suatu sistem yang mandiri dalam pengoperasiannya, sehingga mampu untuk berjalan secara berkesinambungan, yang juga berarti bahwa pada dasarnya Sistem TransJakarta akan mampu untuk beroperasi tanpa subsidi (self-sustaining). Dengan manajemen yang efisien, pendapatan Sistem TransJakarta dari tiket penumpang pengguna jasa Transjakarta Busway akan mampu untuk mengkompensasikan semua pihak yang terlibat dalam penyelenggaraan Sistem Transjakarta Busway.

Operasi dari sistem angkutan umum masal dalam hal ini busway merupakan operasi yang relatif kompleks karena menyangkut pelayanan kepada masyarakat sehingga terjamin kehandalan, keamanan dan kenyamanan. Operasional busway melibatkan berbagai aspek baik teknis maupun non-teknis, mencakup kelaikan kendaraan, mesin-mesin pendukung (ticketing, komunikasi dll), kehandalan perangkat lunak, SDM dan perangkat pendukung lainnya. Pada dasarnya pengelolaan sistem angkutan umum masal ditekankan pada pelayanan sehingga sistem relatif harus bisa responsif terhadap tuntutan masyarakat.

Sebagai "pelayanan umum" maka pengelolaan busway ditekankan pada pemberian akses dan kemudahan kepada masyarakat yang berarti bahwa unsur keterjangkauan menjadi penting dan hal ini mempunyai implikasi terhadap orientasi pengelolaan, sehingga basis subsidi atau sustainability merupakan orientasi yang harus dipilih oleh BLUD Transjakarta Busway. Kedua pilihan tersebut mempunyai implikasi terhadap pengelolaan BLUD Transjakarta Busway dan masing-masing mempunyai karakteristik tersendiri.

### **3.1.1 Badan Layanan Umum TransJakarta – Busway**

TransJakarta dikelola oleh Badan Layanan Umum TransJakarta yang disingkat dengan BLU. Lembaga ini dibentuk pada tahun 2003 berdasarkan SK Gubernur Provinsi DKI Jakarta Nomor 110/2003 tentang pembentukan Badan Pengelola (BP) TransJakarta. Pada tahun 2006 namanya kemudian diganti menjadi Badan Layanan Umum TransJakarta berdasarkan Peraturan Gubernur Nomor 48 Tahun 2006. BLUTJ bernaung dibawah Dinas Perhubungan Provinsi DKI Jakarta.

Pada pelaksanaan operasinya, TransJakarta dikelola langsung oleh beberapa perusahaan operator antara lain :

- 1. PT. Jakarta Express Trans (JET), Operator koridor 1 (Blok M Kota)
- 2. PT. Trans Batavia (TB), Operator koridor 2 (Pulogadung Harmoni), koridor 3 (Kalideres – Pasar Baru), rute Pulogadung – Kalideres
- 3. PT. Jakarta Trans Metropolitan (JTM), Operator koridor 4 (Pulogadung Dukuh Atas), koridor 6 (Ragunan – Dukuh Atas), rute Pulogadung – Ragunan
- 4. PT. Jakarta Mega Trans (JMT), Operator koridor 5 (Ancol Kampung Melayu), koridor 7 (Kampung Rambutan – Kampung Melayu), rute Cililitan PGC – Ancol, rute Cililitan PGC – Senen Sentral
- 5. PT. Eka Sari Lorena Transport (LRN), Operator koridor 5 (Ancol Kampung Melayu), koridor 7 (Kampung Rambutan – Kampung Melayu), koridor 8 (Lebak Bulus – Harmoni)
6. PT. Primajasa Perdanaraya Utama (PP), Operator koridor 8 (Lebak Bulus – Harmoni), rute TU Gas – Dukuh Atas, rute Grogol 2 – Harmoni

#### **3.1.2 Visi**

Busway sebagai angkutan umum yang mampu memberikan pelayanan publik yang cepat, aman, nyaman, manusiawi, efisien, berbudaya, dan bertaraf internasional.

#### **3.1.3 Misi**

- Melaksanakan reformasi sistem angkutan umum busway dan budaya penggunaan angkutan umum
- Menyediakan pelayanan yang lebih dapat diandalkan, berkualitas tinggi, berkeadilan, dan berkesinambungan di DKI Jakarta
- Memberikan solusi jangka menengah dan jangka panjang terhadap permasalahan di sektor angkutan umum
- Menerapkan mekanisme pendekatan dan sosialisasi terhadap stakeholder dan sistem transportasi terintegrasi
- Mempercepat implementasi sistem jaringan busway di Jakarta sesuai aspek kepraktisan, kemampuan masyarakat untuk menerima sistem tersebut, dan kemudahan pelaksanaan
- Mengembangkan struktur institusi yang berkesinambungan
- Mengembangkan lembaga pelayanan masyarakat dengan pengelolaan keuangan yang berlandaskan good corporate governance, akuntabilitas dan transparansi

#### **3.2 DATA FASILITAS**

Data ini berisi tentang fasilitas yang disediakan oleh pihak BLU Transjakarta yang bekerja sama dengan konsorsium operator koridor 2, yaitu PT Trans Batavia. Sebagian besar data fasilitas ini didapat langsung dari pengamatan dilapangan.

#### **3.2.1 Jalur Koridor 2**

Data jalur koridor 2 adalah data primer yang didapat dari pengamatan langsung dilapangan. Hal ini dapat dilakukan karena koridor 2 sudah berjalan lebih dari 3 tahun dengan jalur yang sama. Jalan yang dilewati oleh jalur koridor 2 antara lain:

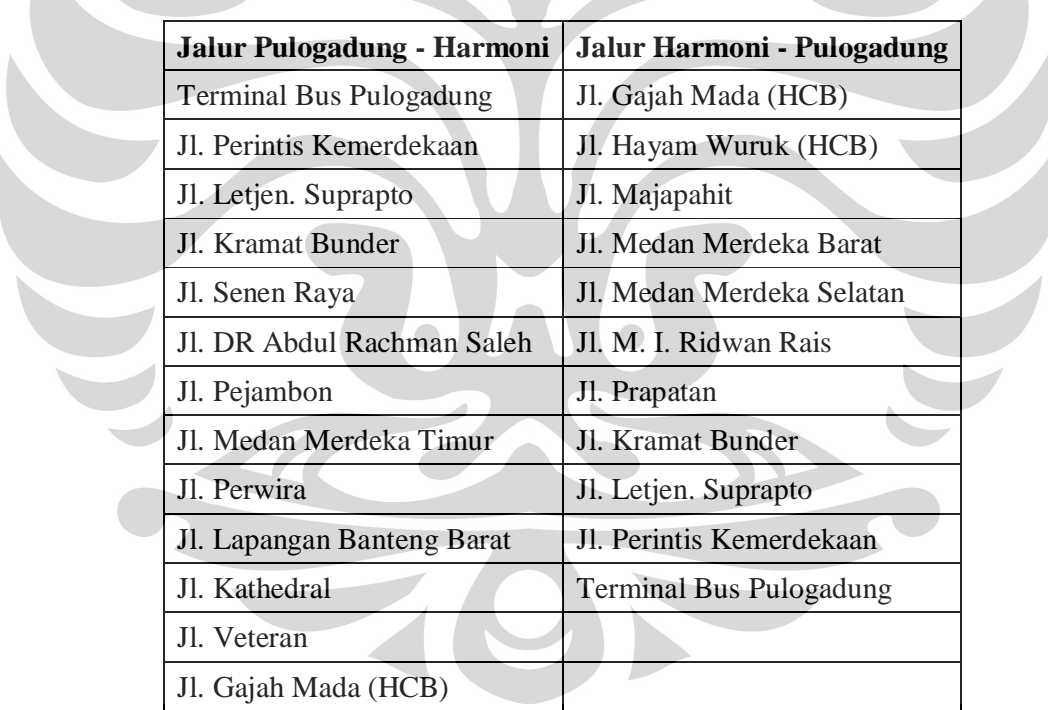

Tabel 3.1 Jalur Koridor 2 TransJakarta (Pulogadung-Harmoni)

Untuk lebih jelasnya, jalur koridor 2 dapat dilihat pada gambar dibawah ini. Garis hitam merupakan jalur Pulogadung – Harmoni, sedangkan garis merah adalah jalur Harmoni – Pulogadung.

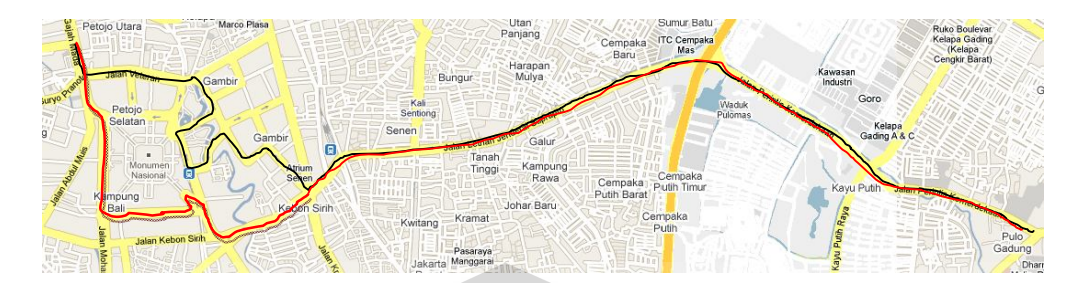

### Gambar 3.1 Jalur Koridor 2 Pulogadung - Harmoni

#### **3.2.2 Halte Koridor 2**

Data jumlah halte koridor 2 juga merupakan data primer. Jumlah halte yang koridor 2 seluruhnya berjumlah 23 halte yang terdiri dari 2 halte transfer dengan skywalk, 4 halte transfer dan 17 halte khusus koridor 2. Untuk lebih jelasnya dapat dilihat pada tabel dibawah ini

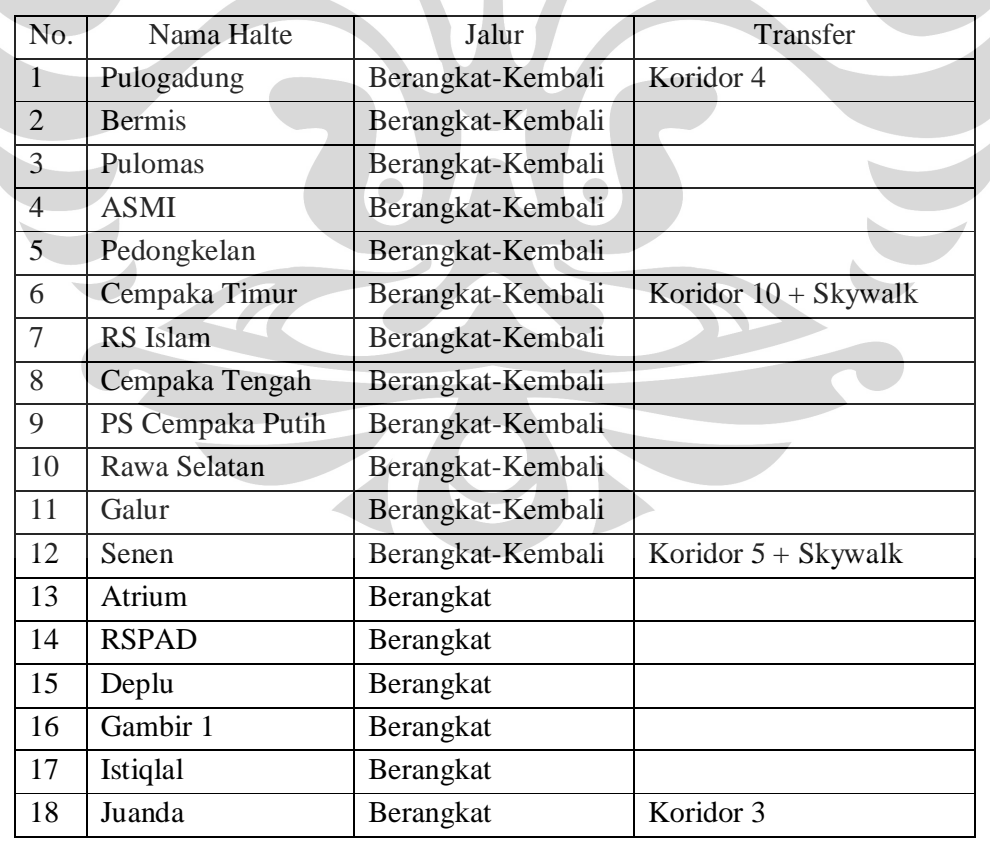

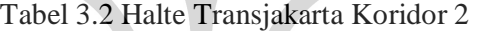

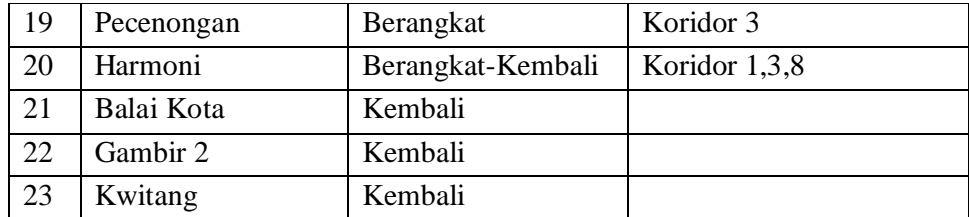

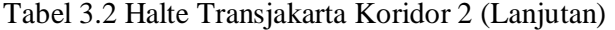

#### **3.2.3 Jarak Antar Halte**

Data jarak antar halte ini merupakan data sekunder yang penulis dapatkan dari BLU Transjakarta. Data ini sebenarnya juga sudah pernah diterima oleh penulis skripsi sebelumnya, namun halte dan rute Transjakarta yang berjalan berbeda sedikit dengan rencana semula. Untuk lebih jelasnya, dapat dilihat pada tabel dibawah ini.

Tabel 3.3 Jarak antar halte Koridor 2

| No.            | Nama Halte       |        | Jarak antar halte (m) |
|----------------|------------------|--------|-----------------------|
| $\mathbf{1}$   | Pulogadung       |        |                       |
| $\overline{2}$ | <b>Bermis</b>    | 1732   |                       |
| 3              | Pulomas          |        | 610.5                 |
| $\overline{4}$ | <b>ASMI</b>      | 955.1  |                       |
| 5              | Pedongkelan      |        | 477.4                 |
| 6              | Cempaka Timur    | 696.8  |                       |
| 7              | RS Islam         |        | 435.3                 |
| 8              | Cempaka Tengah   | 607.7  |                       |
| 9              | PS Cempaka Putih |        | 505.6                 |
| 10             | Rawa Selatan     | 644.2  |                       |
| 11             | Galur            |        | 446.1                 |
| 12             | Senen            | 1338.3 |                       |
| 13             | Atrium           |        | 295.5                 |
| 14             | <b>RSPAD</b>     | 609.3  |                       |
| 15             | Deplu            |        | 350.5                 |
| 16             | Gambir 1         | 883.5  |                       |

| 16 | Gambir 1   |       |        |
|----|------------|-------|--------|
| 17 | Istiqlal   |       | 570.4  |
| 18 | Juanda     | 698.8 | 443.2  |
| 19 | Pecenongan | 763.6 |        |
| 20 | Harmoni    |       |        |
| 21 | Balai Kota |       | 2165.2 |
| 22 | Gambir 2   | 680   |        |
| 23 | Kwitang    |       | 950.1  |
| 24 | Senen      | 812.2 |        |

Tabel 3.3 Jarak antar halte Koridor 2 (Lanjutan)

### **3.2.4 Waktu Tempuh Antar Halte**

Data waktu tempuh antar halte ini merupakan data primer yang didapat dari hasil pengamatan langsung dilapangan. Penulis melakukan penelitian dengan cara menaiki beberapa bis Transjakarta yang berbeda pengemudinya kemudian dianalisa dan diambil kesimpulannya bahwa rata-rata waktu yang dibutuhkan untuk dapat sampai dari halte satu ke halte yang lain adalah :

Tabel 3.4 Waktu tempuh antar halte Koridor 2

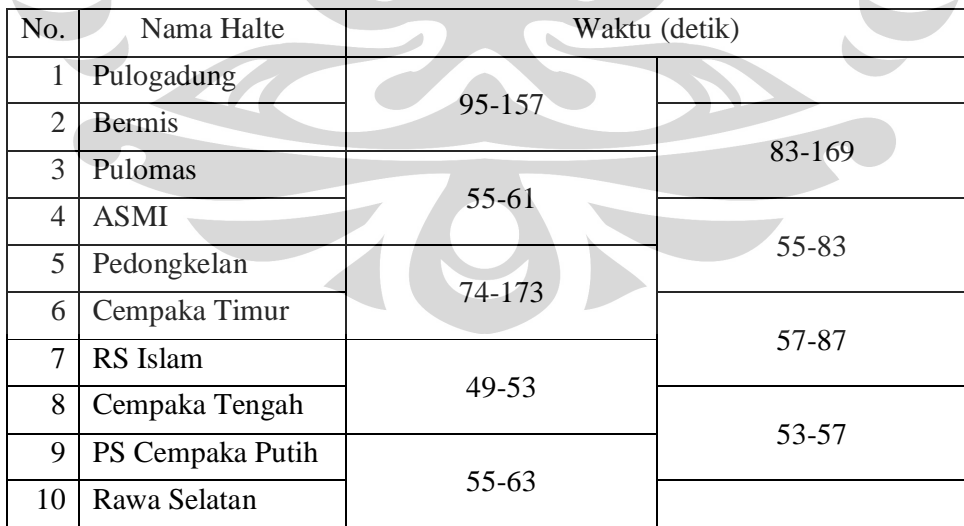

| 10 | Rawa Selatan |           |           |
|----|--------------|-----------|-----------|
| 11 | Galur        |           | $47 - 51$ |
| 12 | Senen        | 148-294   |           |
| 13 | Atrium       |           | 35-270    |
| 14 | <b>RSPAD</b> | $43 - 50$ |           |
| 15 | Deplu        |           | $45 - 52$ |
| 16 | Gambir 1     | 133-205   |           |
| 17 | Istiqlal     |           | $47 - 55$ |
| 18 | Juanda       | 133-168   |           |
| 19 | Pecenongan   |           | 48-53     |
| 20 | Harmoni      | 130-254   |           |
| 21 | Balai Kota   |           | 185-255   |
| 22 | Gambir 2     | 123-154   |           |
| 23 | Kwitang      |           | 64-290    |
| 24 | Senen        | 97-350    |           |

Tabel 3.4 Waktu tempuh antar halte Koridor 2 (Lanjutan)

#### **3.2.5 Bus**

Selain rute reguler Transjakarta Busway Koridor 1-8, untuk meningkatkan pelayanan dan mengurangi kepadatan penumpang di halte transit, maka BLU Transjakarta Busway menambah rute-rute langsung yang berdasarkan sistem jaringan dan dapat diakses penumpang sesuai dengan tujuan perjalanannya, yaitu :

Tabel 3.5 Rute dan Waktu Pelayanan TransJakarta

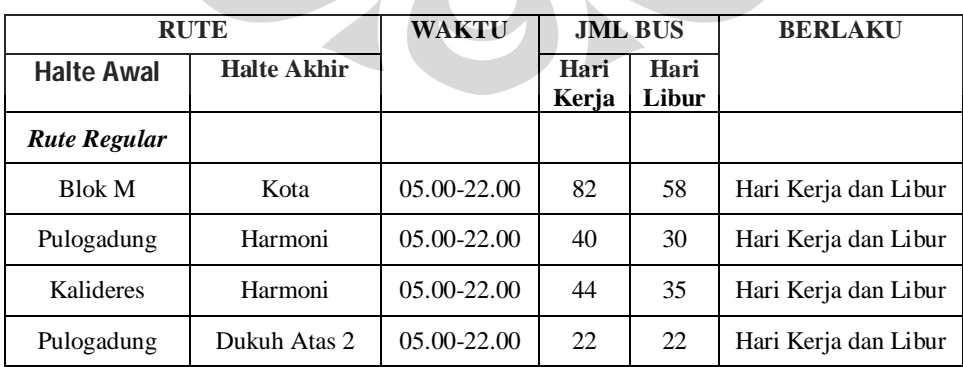

**Universitas Indonesia** 

| Kp. Melayu           | Ancol        | 05.00-22.00 | 21            | 19             | Hari Kerja dan Libur |
|----------------------|--------------|-------------|---------------|----------------|----------------------|
| Ragunan              | Dukuh Atas 2 | 05.00-22.00 | 33            | 22             | Hari Kerja dan Libur |
| Kp. Rambutan         | Kp. Melayu   | 05.00-22.00 | 22            | 16             | Hari Kerja dan Libur |
| Lebak Bulus          | Grogol 2     | 05.00-22.00 | 30            |                | Hari Kerja           |
| Lebak Bulus          | Harmoni      | 05.00-22.00 |               | 30             | Hari Libur           |
| <b>Rute Langsung</b> |              |             |               |                |                      |
| Pulogadung           | Kalideres    | 05.00-22.00 | 34            | 30             | Hari Kerja dan Libur |
| <b>TU Gas</b>        | Dukuh Atas   | 05.00-22.00 | 16            | 12             | Hari Kerja dan Libur |
| <b>PGC</b>           | Ancol        | 05.00-22.00 | 15            | 15             | Hari Kerja dan Libur |
| <b>PGC</b>           | Senen        | 05.00-22.00 | 10            | 15             | Hari Kerja dan Libur |
| <b>PGC</b>           | Harmoni      | 05.00-22.00 | 15            | 10             | Hari Kerja dan Libur |
| Grogol               | Harmoni      | 05.00-22.00 | $\mathcal{F}$ |                | Hari Kerja dan Libur |
| Ragunan              | Harmoni      | 06.15-07.00 | 12            |                | Hari Kerja           |
| Kota                 | Ragunan      | 18.30-20.00 | 12            |                | Hari Kerja           |
|                      |              | 06.30-08.30 | 6             | $\overline{3}$ | Hari Kerja           |
|                      |              | 16.30-19.30 |               |                | Hari Kerja           |
| Pulogadung           | Ragunan      | 09.00-10.00 |               |                | Hari Libur           |
|                      |              | 16.00-17.00 |               |                | Hari Libur           |
|                      |              |             |               |                |                      |

Tabel 3.5 Rute dan Waktu Pelayanan TransJakarta (Lanjutan)

(Sumber : http://transjakartabusway.com/rute)

### **3.3 DATA PELANGGAN**

Sejak diresmikan beroperasi pada tahun 2004, TransJakarta sudah melayani lebih dari 270 juta perjalanan. Pada awal beroperasinya, koridor Transjakarta yang dibangun adalah koridor 1 yang melayani penumpang antara terminal Blok M dan Stasiun Kota. Baru pada tahun 2006, koridor 2 yang menghubungkan antara Terminal bus Pulogadung – Harmoni dan koridor 3 yang menghubungkan antara Harmoni – Terminal bus Kalideres yang dioperasikan oleh konsorsium yang tergabung dalam TransBatavia mulai memberikan pelayanannya. Kemudian pada tahun-tahun berikutnya mulai meningkat dan terus berkembang. Berikut adalah data lengkapnya.

| Kori<br>dor    | 2004       | 2005       | 2006       | 2007       | 2008       | 2009       | Total       |
|----------------|------------|------------|------------|------------|------------|------------|-------------|
| 1              | 15.942.423 | 20.798.196 | 23.304.937 | 24.486.949 | 25.962.379 | 18.601.611 | 129.096.495 |
| $\overline{2}$ |            |            | 8.252.195  | 8.922.578  | 10.277.313 | 7.814.975  | 35.267.061  |
| 3              |            |            | 7.270.907  | 7.735.944  | 9.659.584  | 7.936.676  | 32.603.111  |
| $\overline{4}$ |            |            |            | 4.542.660  | 6.775.980  | 5.207.428  | 16.526.068  |
| 5              |            |            |            | 6.935.671  | 9.578.261  | 7.535.219  | 24.049.151  |
| 6              |            |            |            | 5.273.778  | 7.471.675  | 5.480.010  | 18.225.463  |
| $\tau$         |            |            |            | 3.548.756  | 4.894.803  | 3.938.537  | 12.382.096  |
| 8              |            |            |            |            |            | 2.725,017  | 2.725.017   |
| Total          | 15.942.423 | 20.798.196 | 38.828.039 | 61.446.336 | 74.619.995 | 59.239.473 | 270.874.462 |

Tabel 3.6 Data jumlah penjualan tiket hingga Oktober 2009

Berdasarkan hasil pengamatan dilapangan, jumlah penumpang yang keluar dan masuk pada halte-halte pemberhentian di Koridor 2 memiliki karakter yang berbeda-beda. Pada titik tertentu jumlah penumpangnya sangat besar namun ditempat lain sangat sedikit sekali penumpang yang naik atau turun setiap jamnya. Kondisi ini dipengaruhi dengan besar atau kecilnya tempat aktifitas umum seperti pertokoan atau perkantoran yang ada disekitar halte tersebut. Untuk lebih detilnya dapat dilihat pada tabel dibawah ini :  $\bullet$ 

Tabel 3.7 Jumlah Penumpang Masuk-Keluar Halte

**College** 

 $\sim$ 

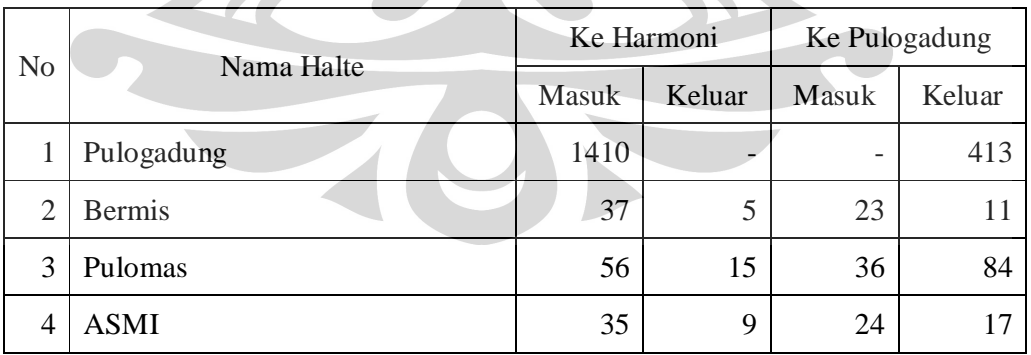

|  | 5  | Pedongkelan      | $11\,$                   | $\overline{4}$ | 21                           | 11         |
|--|----|------------------|--------------------------|----------------|------------------------------|------------|
|  | 6  | Cempaka Timur    | 158                      | 55             | 30                           | 200        |
|  | 7  | RS Islam         | 33                       | 9              | $27\,$                       | $22\,$     |
|  | 8  | Cempaka Tengah   | 14                       | 30             | 16                           | 230        |
|  | 9  | PS Cempaka Putih | 12                       | 27             | 19                           | 266        |
|  | 10 | Rawa Selatan     | 65                       | 10             | 23                           | 17         |
|  | 11 | Galur            | 60                       | 9              | 29                           | 18         |
|  | 12 | Senen            | 375                      | 246            | 151                          | 373        |
|  | 13 | Atrium           | 18                       | 53             | $\overline{\phantom{0}}$     |            |
|  | 14 | <b>RSPAD</b>     | 11                       | 13             |                              |            |
|  | 15 | Deplu            | $\mathbf{1}$             | $\overline{2}$ |                              |            |
|  | 16 | Gambir 1         | 62                       | 25             | $\qquad \qquad \blacksquare$ |            |
|  | 17 | Istiqlal         | $\overline{2}$           | 18             | $\overline{\phantom{0}}$     |            |
|  | 18 | Juanda           | 63                       | 98             | ÷,                           |            |
|  | 19 | Pecenongan       | 19                       | 30             | $\overline{\phantom{0}}$     |            |
|  | 20 | Harmoni          | $\overline{\phantom{0}}$ | 1784           | 1190                         |            |
|  | 21 | Balai Kota       | -                        |                | 11                           | 11         |
|  | 22 | Gambir 2         |                          |                | 58                           | $\tau$     |
|  | 23 | Kwitang          |                          |                | 24                           | $\sqrt{2}$ |
|  |    |                  |                          |                |                              |            |

Tabel 3.7 Jumlah Penumpang Masuk-Keluar Halte (Lanjutan)

#### **BAB 4 PENGOLAHAN DATA**

### **4.1 PENGOLAHAN DATA**

Pengolahan data yang dilakukan untuk dua tujuan, yaitu untuk membuat program simulasi ProModel dan hasil akhir untuk menghitung headway dan jumlah armada yang dibutuhkan.

#### **4.1.1 Perhitungan Permintaan Penumpang**

Jumlah permintaan penumpang bus Transjakarta koridor 2 Pulogadung – Harmoni dihitung berdasarkan rata-rata permintaan penumpang selama satu minggu pada bulan Mei 2009 (tabel 3.6). Pada laporan tersebut terlihat bahwa total rata-rata permintaan penumpang disepanjang koridor tersebut sebesar 2500 setiap jamnya untuk jurusan Harmoni dan 1700 orang setiap jamnya untuk jurusan Pulogadung selama jam sibuk antara jam 6.00 pagi dan jam 09.00. Data perpindahan penumpang mengikuti data yang sudah didapat (tabel 3.7).

#### **4.1.2 Pembuatan Model.**

Pembuatan model yang menggambarkan perjalanan bus di sepanjang koridor 2 yang melayani Terminal Bus Pulogadung –Harmoni dilakukan menggunakan software ProModel 5.0. Tujuan dari pembuatan model ini adalah mendapatkan headway dan jumlah armada yang dapat melayani jumlah penumpang yang mendekati dengan jumlah permintaan penumpang yang ada. Model yang dibuat memiliki elemen-elemen pendukaung yang terdiri dari lokasi, entitas, variabel dan kedatangan/arrival.

Elemen-elemen yang terdapat di dalam model koridor 2 Pulogadung – Harmoni :

- 1. Lokasi, dalam model ini terdapat 207 lokasi dengan rincian lokasi utama sebagai berikut :
	- Turun\_ merupakan lokasi tempat penurunan penumpang pada setiap halte sebanyak 34 unit.
	- Unload adalah lokasi tepat penurunan sementara penumpang sisa yang ada di bus, yang selanjutnya akan dinaikkan kembali sebanyak 32 unit
		- Naik\_ adalah lokasi naiknya penumpang pada setiap halte pemberhentian sebanyak 34 unit
	- Datang\_adalah lokasi kedatangan calon penumpang sebanyak 34 unit.
	- HCB\_ atau PG\_ adalah lokasi antrian calon penumpang berdasarkan jurusannya sebayak 34 unit.
	- Dari\_ atau Ke\_ adalah jalur yang menghubungkan antar halte sebanyak 39 unit.
- 2. Entitas

Entitas yang dibangun dalam sistem ini hanya ada dua, yaitu Penumpang dan Bus..

3. Kedatangan/arrival

Kedatangan Bus hanya terjadi di Naik\_HCB\_Pulogadung, sedangkan kedatangan Penumpang terjadi disetiap halte dengan sirkulasi kedatangan yang berbeda-beda sesuai dengan hasil pengamatan.

4. Variabel

Variabel digunakan untuk menghitung jumlah penumpang yang naik dan turun disetiap halte di sepanjang koridor. Selain itu juga terdapat variabel untuk menghitung jumlah total yang naik untuk masing-masing jurusan (Harmoni dan Pulogadung).

#### **4.1.2.1. Gambaran Singkat Proses**

Proses yang dibuat dalam model ini menggambarkan proses kedatangan bus dan penumpang di setiap halte pemberhentian. Selain itu, aktifitas naik dan turun penumpang pada setiap halte yang ada di koridor 2. Rincian proses didalam model koridor busway ini adalah sebagai berikut :

1. Bus keluar dari kantor TransBatavia dan langsung masuk ke Naik\_HCB\_Pulogadung.

2. Penumpang datang ke terminal Pulogadung dan masuk melalui Datang\_HCB\_Pulogadung dan mengantri pada HCB\_Pulogadung. Pada saat bus datang, penumpang langsung naik kedalam bus di Naik\_HCB\_Pulogadung.

3. Setelah penumpang naik, bus akan menuju jalur Dari\_Pulogadung yang menghubungkan langsung ke Halte Bermis.

4. Dari jalur penghubung ini, kemudian bus akan datang ke Turun\_ untuk menurunkan beberapa penumpang. Kemudian ke titik Unload\_ untuk menurunkan seluruh penumpang sisa yang ada.

5. Dari titik Unload\_ penumpang akan langsung dinaikkan kembali di Naik\_, sementara itu terjadi kedatangan penumpang dari Datang\_ dan langsung mengantri di HCB\_. Selanjutnyaa penumpang tersebut juga dinaikkan kedalam bus pada titik Naik\_.

6. Proses ini berulang terus hingga ke Harmoni dan Pulogadung, karena disana Penurunan penumpang pada titik Turun\_ adalah seluruh dari jumlah penumpang yang ada.

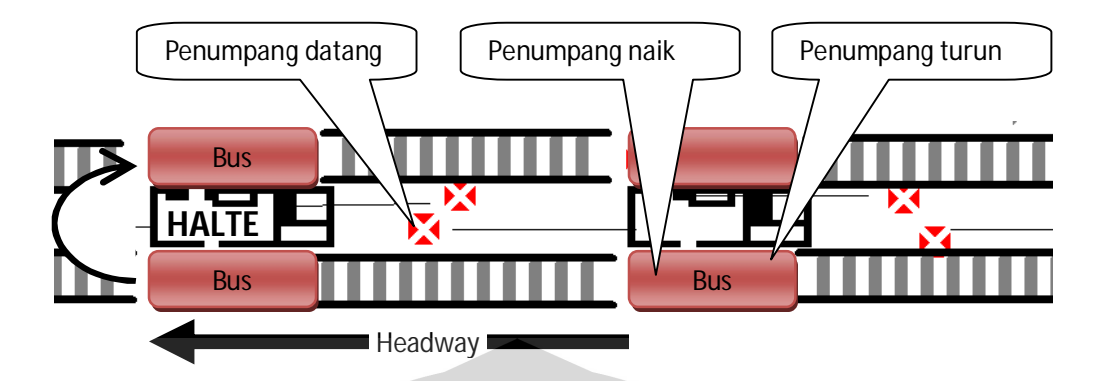

Gambar 4.1 Gambaran umum Model yang dibangun.

## **4.1.2.2. Distribusi waktu kedatangan penumpang**

Distribusi waktu kedatangan penumpang didasarkan pada perhitungan rata-rata jumlah penumpang selama satu jam. Dari hasil perhitungannya didapat tabel dibawah ini :

| N <sub>0</sub> | Lokasi           | Ke Harmoni           | Ke Pulogadung   |
|----------------|------------------|----------------------|-----------------|
| $\mathbf{1}$   | Pulogadung       | E(2)                 |                 |
| $\overline{2}$ | <b>B</b> ermis   | T(74,74,163)         | P5 (3.65,276)   |
| 3              | Pulomas          | N (82.04,59.56)      | U(66,150)       |
| $\overline{4}$ | <b>ASMI</b>      | E(75)                | T(85, 85, 322)  |
| 5              | Pedongkelan      | T(149, 149, 823.058) | L(150, 4.35)    |
| 6              | Cempaka_Timur    | E(18)                | L(120, 4.22)    |
| 7              | RS_Islam         | L(75,3.58)           | E(100)          |
| 8              | Cempaka_Tengah   | E(250)               | E(225)          |
| 9              | PS_Cempaka_Putih | E(300)               | E(189)          |
| 10             | Rawa_Selatan     | E(60)                | N(176,62.6)     |
| 11             | Galur            | E(62)                | N(129,31.1)     |
| 12             | Senen            | L(6,1.23)            | T(18, 18, 36.1) |

Tabel 4.1 Distribusi waktu kedatangan penumpang

| 13 | Atrium       | N(211,59.1)      | $\overline{\phantom{0}}$ |
|----|--------------|------------------|--------------------------|
| 14 | <b>RSPAD</b> | E(367)           | $\qquad \qquad$          |
| 15 | Deplu        | N (3600,53)      | $\overline{\phantom{0}}$ |
| 16 | Gambir 1     | E(63.8)          |                          |
| 17 | Istiqlal     | N(1800, 18)      | $\qquad \qquad$          |
| 18 | Juanda       | E(57)            |                          |
| 19 | Pecenongan   | N (192.85,56.43) |                          |
| 20 | Harmoni      |                  | E(2)                     |
| 21 | Balai Kota   |                  | N (327.27,59)            |
| 22 | Gambir 2     |                  | E(62)                    |
| 23 | Kwitang      |                  | E(150)                   |

Tabel 4.1 Distribusi waktu kedatangan penumpang (Lanjutan)

Data-data distribusi diatas akan dimasukkan ke dalam frekuensi kedatangan penumpang di setiap halte di sepanjang koridor 2 Pulogadung – Harmoni.

## **4.1.2.3. Distribusi Jumlah Penumpang Turun**

Data distribusi penumpang turun didasarkan pada rata-rata jumlah penumpang yang turun pada setiap halte selama satu jam pada jam sibuk antara pukul 06.00 hingga pukul 09.00. Data yang didapat adalah seperti berikut:

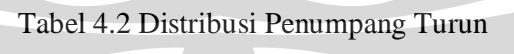

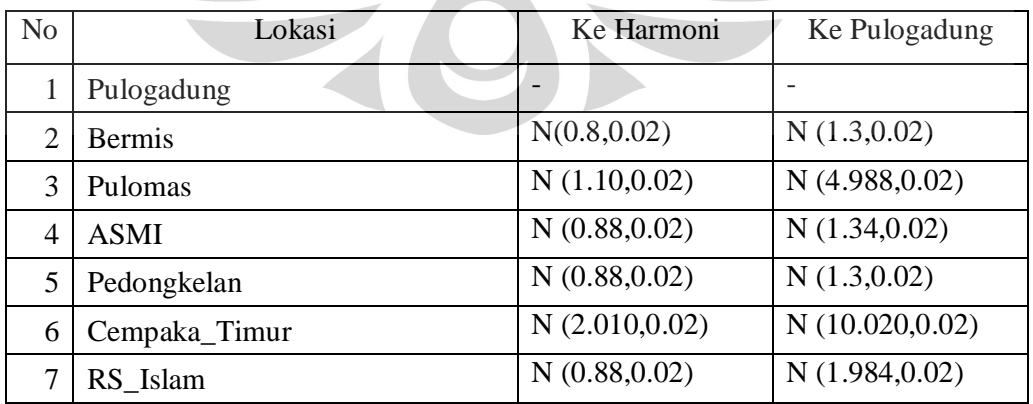

**Universitas Indonesia** 

| 8  | Cempaka_Tengah   | N(2,0.02)       | N(12,0.02)        |
|----|------------------|-----------------|-------------------|
| 9  | PS_Cempaka_Putih | N(1.994, 0.02)  | N (13.992,0.02)   |
| 10 | Rawa_Selatan     | N(1.3,0.02)     | N(1.34, 0.02)     |
| 11 | Galur            | N(0.88, 0.02)   | N(1.36, 0.02)     |
| 12 | Senen            | N (12.992,0.02) | N(19.006, 0.02)   |
| 13 | Atrium           | N(3.006, 0.02)  |                   |
| 14 | <b>RSPAD</b>     | N(1.3,0.02)     |                   |
| 15 | Deplu            | N(1.3,0.02)     |                   |
| 16 | Gambir 1         | N(1.990, 0.02)  |                   |
| 17 | Istiqlal         | N(1.3,0.02)     |                   |
| 18 | Juanda           | N(5.116, 0.02)  | $\qquad \qquad -$ |
| 19 | Pecenongan       | N(2.00, 0.02)   |                   |
| 20 | Harmoni          |                 |                   |
| 21 | Balai Kota       |                 | N(1.3,0.02)       |
| 22 | Gambir 2         |                 | N(1.3,0.02)       |
| 23 | Kwitang          |                 | N(1.3,0.02)       |

Tabel 4.2 Distribusi Penumpang Turun (Lanjutan)

Pada halte Pulogadung dan Harmoni tidak ada distribusi untuk turunnya penumpang. Hal ini karena semua penumpang yang ada harus turun di halte tersebut dan bis akan dikosongkan.

### **4.1.2.4. Distribusi Waktu tempuh antar Halte**

Distribusi waktu tempuh antar halte ini ditentukan berdasarkan hasil dari pengamatan langsung dilapangan dan dikalkulasikan untuk mendapatkan nilai distribusi yang diperlukan sehingga dapat merepresentasikan kondisi aktual yang terjadi dilapangan. Waktu tempuh antar halte pemberhentian koridor 2 Pulogadung – Harmoni tersebut didalamnya sudah termasuk waktu yang dibutuhkan untuk menurunkan dan menaikkan penumpang pada setiap halte dan waktu yang dibutuhkan untuk menunggu dipersimpangan jalan yang memiliki

lampu lalu lintas karena mengalami antrian. Adapun distribusi yang digunakan adalah :

|  | N <sub>0</sub> | Lokasi           | Ke Harmoni     | Ke Pulogadung       |
|--|----------------|------------------|----------------|---------------------|
|  | $\mathbf{1}$   | Pulogadung       | P(129)         |                     |
|  | $\overline{2}$ | <b>Bermis</b>    |                | P(129)              |
|  | 3              | Pulomas          | BI (63.,0.919) |                     |
|  | $\overline{4}$ | <b>ASMI</b>      |                | P(71.3)             |
|  | 5              | Pedongkelan      | P(115)         |                     |
|  | 6              | Cempaka_Timur    |                | P(72.8)             |
|  | $\overline{7}$ | RS_Islam         | BI (53,0.964)  |                     |
|  | 8              | Cempaka_Tengah   |                | BI (57,0.956)       |
|  | 9              | PS_Cempaka_Putih | BI (69,0.836)  |                     |
|  | 10             | Rawa_Selatan     |                | BI (51,0.965)       |
|  | 11             | Galur            | P(231)         |                     |
|  | 12             | Senen            |                | L(26.7, 4.29, 1.09) |
|  | 13             | Atrium           | BI (53,0.883)  |                     |
|  | 14             | <b>RSPAD</b>     |                | BI (54,0.898)       |
|  | 15             | Deplu            | P(174)         |                     |
|  | 16             | Gambir 1         |                | BI (59,0.863)       |
|  | 17             | Istiqlal         | P(152)         |                     |
|  | 18             | Juanda           |                | BI (55,0.922)       |
|  | 19             | Pecenongan       | P(215)         |                     |
|  | 20             | Harmoni          |                | N(371,163)          |
|  | 21             | Balai Kota       | P(142)         |                     |
|  | 22             | Gambir 2         |                | U(105,290)          |
|  | 23             | Kwitang          | P(229)         |                     |
|  | 24             | Senen            |                |                     |

Tabel 4.3 Distribusi Waktu Tempuh Antar Halte

#### **4.1.3 Validasi Model**

Validasi model dilakukan untuk membuktikan bahwa model yang dibuat telah mampu merepresentasikan sistem yang diamati. Untuk model koridor 2 TransJakarta jurusan Pulogadung – Harmoni, validasi dilakukan dengan membandingkan jumlah penumpang yang datang ke setiap halte pada saat observasi dengan jumlah penumpang yang datang ke halte hasil simulasi.

|                 |                  | Tabel 4.4 Validasi Model |                |                   |
|-----------------|------------------|--------------------------|----------------|-------------------|
| $\rm No$        | Halte            | Observasi                | Simulasi       | Selisih (%)       |
| 1               | Pulogadung       | 1410                     | 1160           | 17.7              |
| $\overline{2}$  | <b>Bermis</b>    | 60                       | 68             | 13.33             |
| 3               | Pulomas          | 92                       | 85             | 7.61              |
| $\overline{4}$  | <b>ASMI</b>      | 59                       | 60             | 1.69              |
| 5               | Pedongkelan      | 33                       | 34             | 3.03              |
| 6               | Cempaka Timur    | 188                      | 216            | 14.89             |
| $7\phantom{.0}$ | RS Islam         | 60                       | 76             | 26.67             |
| 8               | Cempaka Tengah   | 30                       | 28             | 6.67              |
| 9               | PS Cempaka Putih | 31                       | 38             | 22.58             |
| 10              | Rawa Selatan     | 88                       | 72             | 18.18             |
| 11              | Galur            | 89                       | 87             | 2.25              |
| 12              | Senen            | 526                      | 552            | 4.94              |
| 13              | Atrium           | 18                       | 16             | 11.11             |
| 14              | <b>RSPAD</b>     | 11                       | 10             | $\overline{9.09}$ |
| 15              | Deplu            | $\overline{1}$           | $\mathbf{1}$   | $\overline{0}$    |
| 16              | Gambir 1         | 62                       | 55             | 11.29             |
| 17              | Istiqlal         | $\overline{2}$           | $\overline{2}$ | $\overline{0}$    |
| 18              | Juanda           | 63                       | 57             | 9.52              |
| 19              | Pecenongan       | 19                       | 20             | 5.26              |
| 20              | Harmoni          | 1190                     | 960            | 19.33             |
| 21              | Balai Kota       | 11                       | 11             | $\overline{0}$    |
| 22              | Gambir 2         | 58                       | 58             | $\overline{0}$    |
| 23              | Kwitang          | 24                       | 30             | 25                |

Tabel 4.4 Validasi Model

**Universitas Indonesia** 

Dari hasil perbandingan yang dilakukan antara data observasi dengan hasil simulasi, kemudian dilakukan validasi menggunakan analisa t-test dengan nilai alfa 5% didapat hasil nilai t-criticalnya adalah 2.1 dan nilai p adalah 0.218. Sehingga dapat dinyatakan bahwa data tersebut "do not reject" yang artinya sudah dapat diterima sebagai simulasi dari kondisi yang sesungguhnya.

#### **4.1.4 Hasil Simulasi**

Simulasi dilakukan selama satu jam dengan waktu pemanasan (warm up) selama 1.5 jam. Dengan jumlah permintaan penumpang rata-rata, dilakukan beberapa skenario jumlah armada dan headway. Hasil dari simulasi ini adalah sebagai berikut :

| N <sub>o</sub> | Jumlah<br>Armada | Headway<br>(detik) | Jumlah<br>Penumpang | Load Factors (%) |
|----------------|------------------|--------------------|---------------------|------------------|
|                | 40               | 135                | 3740                | 62.5             |
|                | 30               | 210                | 3450                | 60.83            |
| $\mathbf 3$    | 25               | 180                | 3379                | 63.1             |

Tabel 4.5 Hasil Simulasi

Jumlah armada yang paling optimal adalah 40 unit dengan headway 135 detik untuk dapat mengangkut jumlah penumpang dengan load factor yang paling besar. Jumlah armada 30 unit dengan headway 210 detik merupakan jumlah penumpang paling kecil dengan load factor paling kecil. Jumlah armada 25 unit dengan headway 180 detik dapat mengangkut jumlah penumpang besar dengan load factor yang paling kecil.

#### **4.2 ANALISIS**

Untuk mengoptimalisasi jumlah armada dan headway, maka load factor yang ditentukan adalah yang paling besar. Hal ini dapat diartikan bahwa seluruh armada dapat menampung rata-rata jumlah penumpang yang terbaik sesuai kapasitasnya. Jika terjadi penurunan jumlah penumpang, maka harus dilakukan penentuan kembali jumlah armada dan headway-nya.

Penambahan jumlah armada pasti akan meningkatkan jumlah penumpang yang dapat dilayani, namun demikian sering sekali terjadi ketimpangan kepadatan penumpang yang cukup besar. Dampaknya adalah headway yang menjadi semakin pendek, maka jumlah penumpang yang terangkut akan semakin sedikit yang mengakibatkan kapasitas maksimum armada menjadi sulit dicapai.

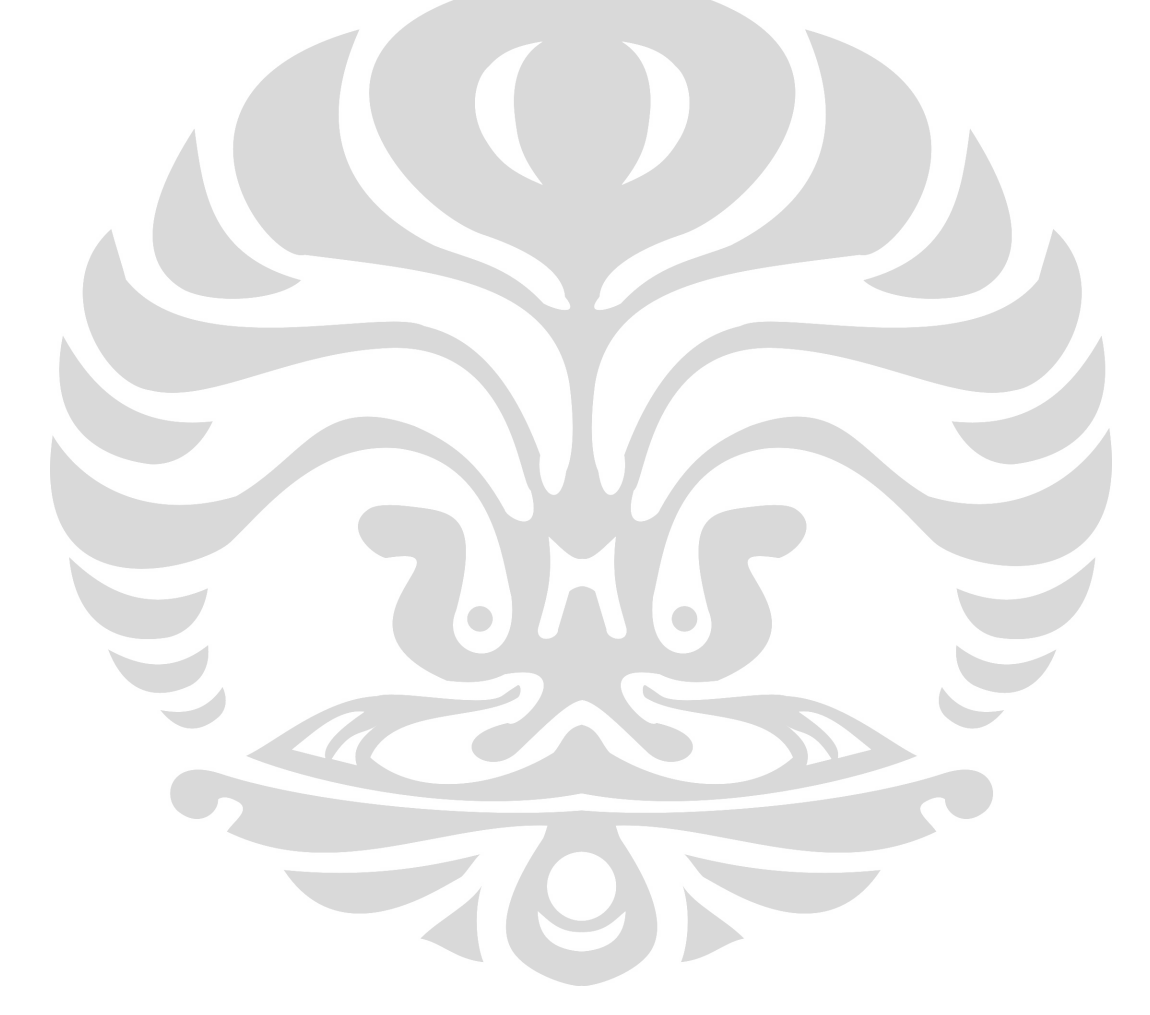

**Universitas Indonesia** 

## **BAB 5 KESIMPULAN**

Jumlah armada yang diturunkan setiap harinya untuk jalur koridor 2 berjumlah total 74 bus dengan headway rata-rata 90 detik, dengan 34 bus yang melayani jalur langsung hingga ke terminal Kalideres. Angka ini sangat jauh berbeda dibandingkan dengan hasil simulasi yang didapatkan. Dengan angka yang besar tersebut memang dapat dipastikan bahwa kenyamanan penumpnang sangatlah terjamin, karena jumlah penumpang pada setiap bus akan semakin sedikit. Namun demikian angka ini terlalu besar untuk tingkat kebutuhan yang optimalnya. Karena dengan angka tersebut, akan banyak kebutuhan sumber daya yang dibutuhkan dan harus dipenuhi.

Untuk memenuhi kebutuhan jumlah permintaan penumpang pada jam sibuk antara 06.00 hingga 09.00 maka headway yang sebaiknya ditentukan adalah 135 detik dengan jumlah armada 40 unit. Karena pada jumlah ini, dihasilkan load factor yang paling besar yang artinya armada dapat berjalan dengan kapasitas yang maksimal. Jika terjadi penurunan jumlah penumpang hingga 10%, dapat menurunkan jumlah armada sebanyak 25 unit dengan headway 180 detik. Karena pada angka ini didapatkan rata-rata load factor dengan angka yang kecil yang artinya tingkat kenyamanan yang paling tinggi bagi penumpang.

Jika jumlah armada yang diturunkan sesuai dengan hasil penelitian, maka akan banyak penghematan yang dapat dilakukan. Namun demikian angka 40 unit harus terus dijaga selama proses operasi, dan yang harus diperhatikan adalah jumlah armada yang dibutuhkan untuk meng-kompensasi jika terjadi pengisian bahan bakar. Atau waktu pengisian yang diatur diluar jam sibuk tersebut.

## **DAFTAR REFERENSI**

Abubakar, Iskandar. (2001). "Manajemen Lalu Lintas Perkotaan", paper pada lokakarya: Integrated Vehicle Emission Reduction Strategy, Jakarta, 16-17 Oktober 2001

Bappeda DKI Jakarta. (1998). "Jakarta Transport Demand Management Strategy 1998 – 2003, Final Report", 30 Oktober 1998.

- Lubis, Harus al Rasyid S., Karsaman, dan Rudy Hermawan. (1997). "Krisis Perencanaan Transportasi Kota". Jurnal Perencanaan Wilayah dan Kota, Vol. 8 no. 3, Juli 1997, hal. 19-28, Bandung
- Tamin, Ofyar Z. (1992). "Pemecahan Kemacetan Lalu Lintas Kota Besar", Jurnal Perencanaan Wilayah dan Kota, No. 4, Triwulan II, Juni 1992, hal 10-17, Bandung.

Tumewu, Wily. (1997). "Arah Pengembangan Transportasi Perkotaan di Indonesia", Jurnal Perencanaan Wilayah dan Kota, Vol.8 no. 3, Juli 1997, hal. 11-18, Bandung.

- Munawar Ahmad MSc, (2007, Teknik Lalulintas (presentasi), http://munawar.staff.ugm.ac.id/wp-content/traffic-engineering.pdf
- Anto Dayan. 1991. Statistika I & II. Erlangga. Jakarta
- Levine. David. M. et.;all. 2005. Statistics For Managers Using Microsoft Excel. Pearson Edition Internasional. USA.

Supranto. J. 1992. Statistika Teori dan Aplikasi. Rineka Cipta Jakarta.

Yusup Pawit M. (2008), BAB VIII Teknik Pengumpulan Data Bukan Survey, http://www.scribd.com/doc/6067769/Teknik-Pengumpulan-Data-Bukan-Survey

Yusup Pawit M. (2008), BAB XIV Populasi dan Sampling, http://www.scribd.com/doc/6067842/Populasi-dan-Sampling

Sukarto Haryono, (2006), Jurnal Teknik Sipil-Universitas Pelita Harapan, Pemilihan Model Transportasi di DKI Jakarta dengnan analisis kebijakan "Proses Hirarki Analitik", Vol 3 No 1, 25-36 http://sipil-uph.tripod.com/vol3.1.3.pdf

Toha, Hamdy A. (1997). Operations Research: an introduction, Prentice Hall, NJ. Sutanto (2009), Bab 10a, Teori Antrian,

http://sutanto.staff.uns.ac.id/files/2009/03/bab10a.pdf

GoldSim White Paper (2007), Dynamic Simulation and Supply Chain Management

http://www.goldsim.com/Downloads/WhitePapers/SCMpaper.pdf

# Data Jumlah Penumpang (rata-rata)

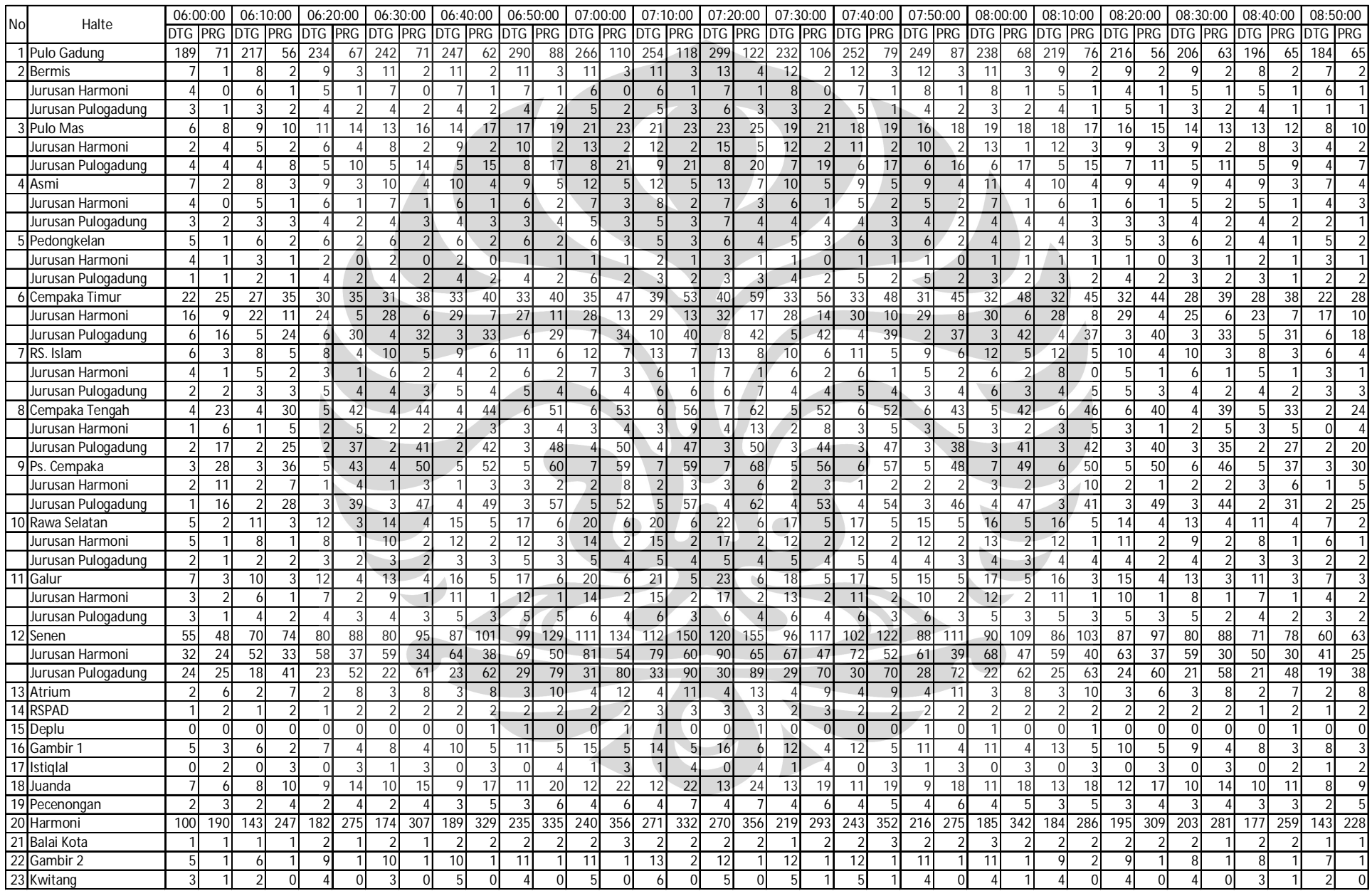

# Data Jumlah Penumpang (H = 1)

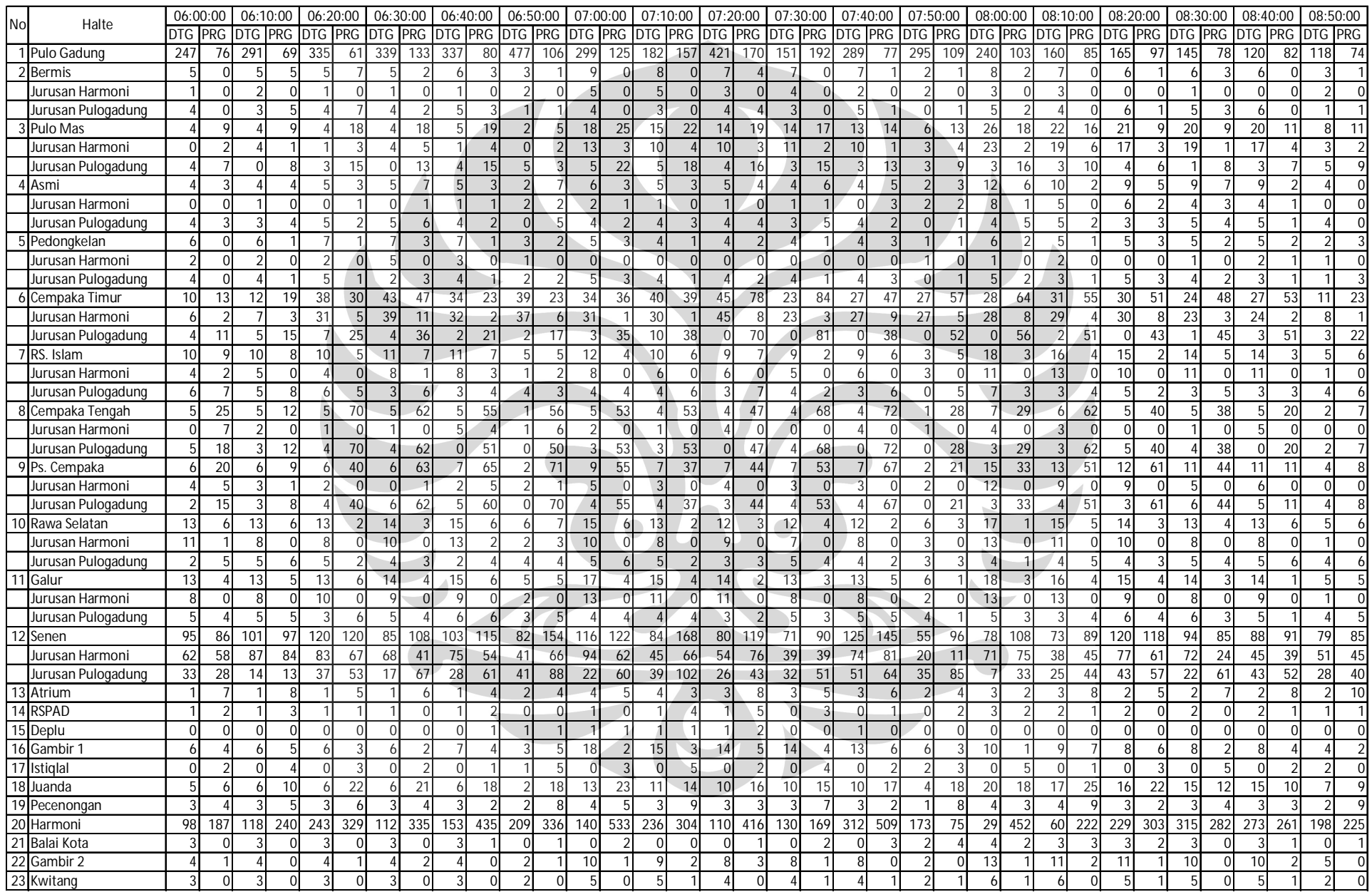

## Data Jumlah Penumpang (H = 2)

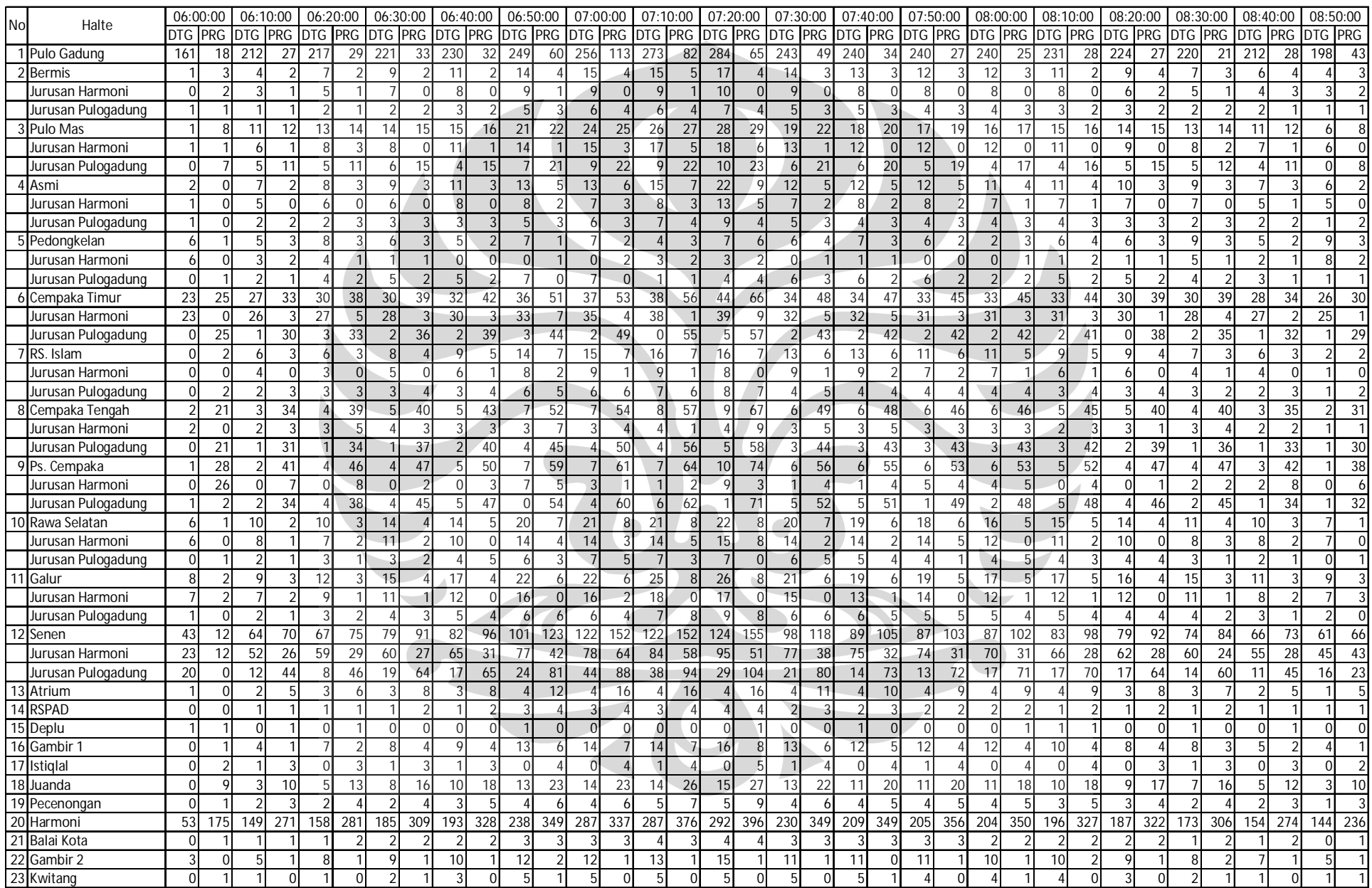

## Data Jumlah Penumpang (H = 3)

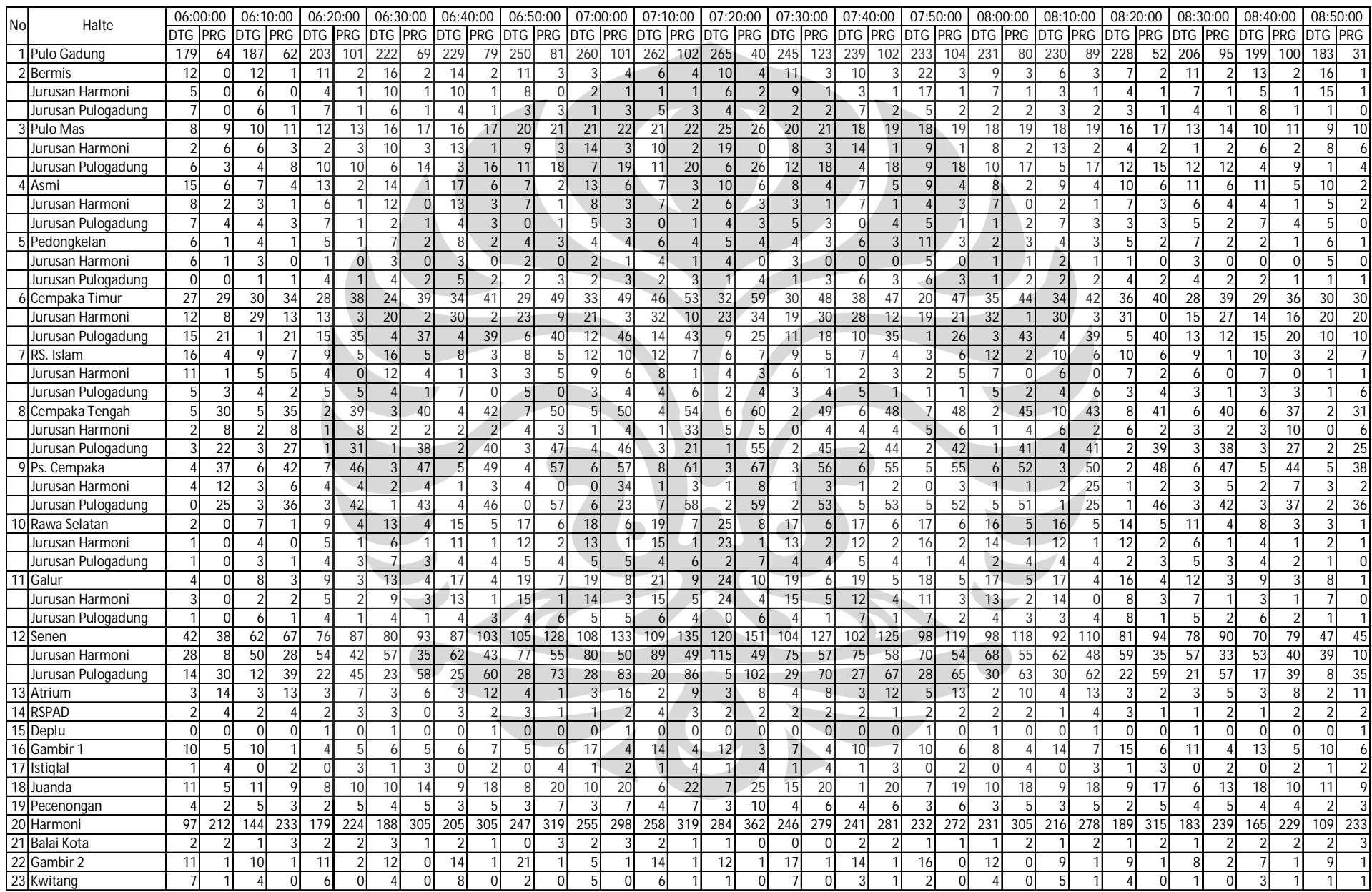

## Data Jumlah Penumpang (H = 4)

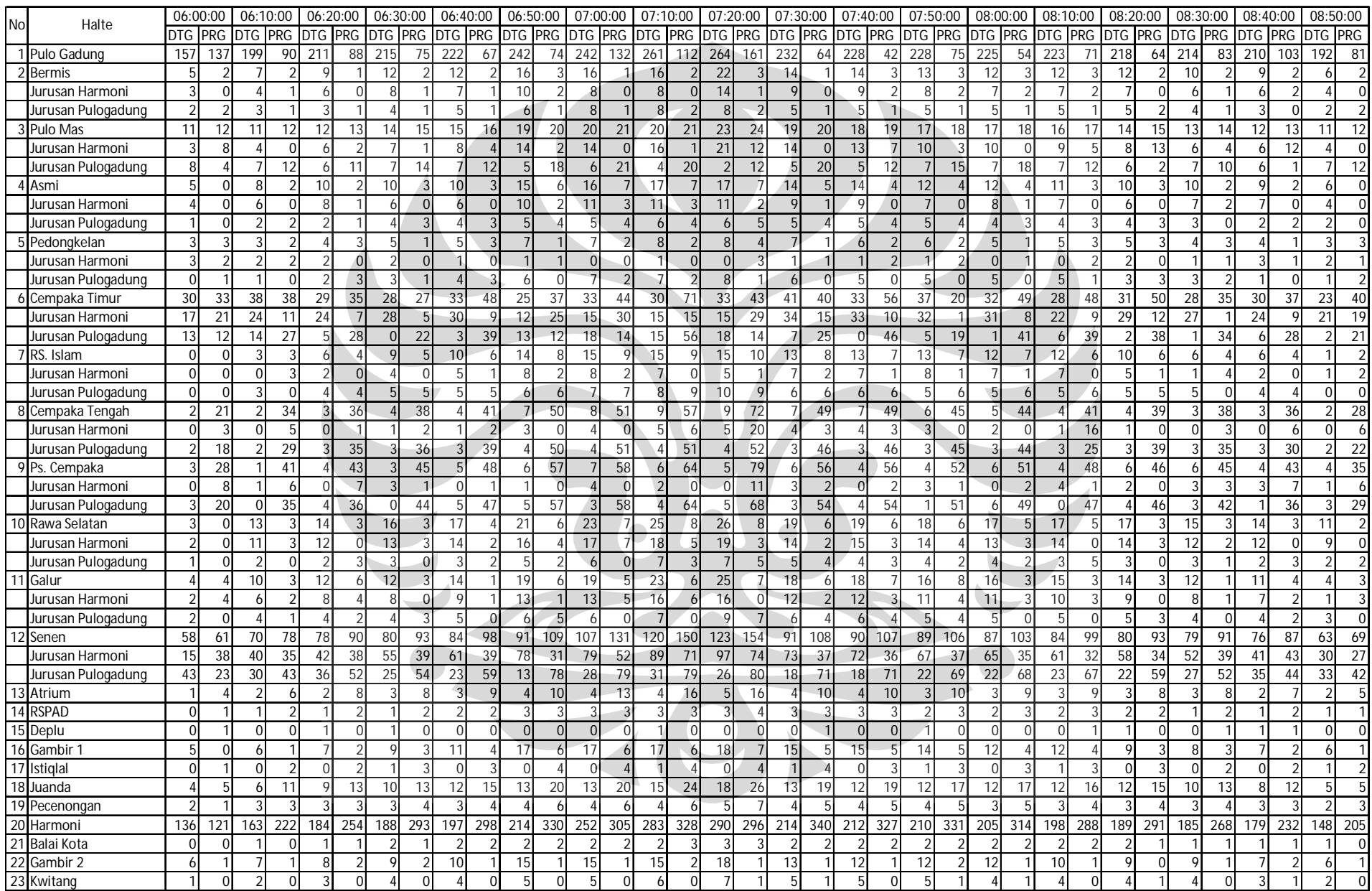

# Data Jumlah Penumpang (H = 5)

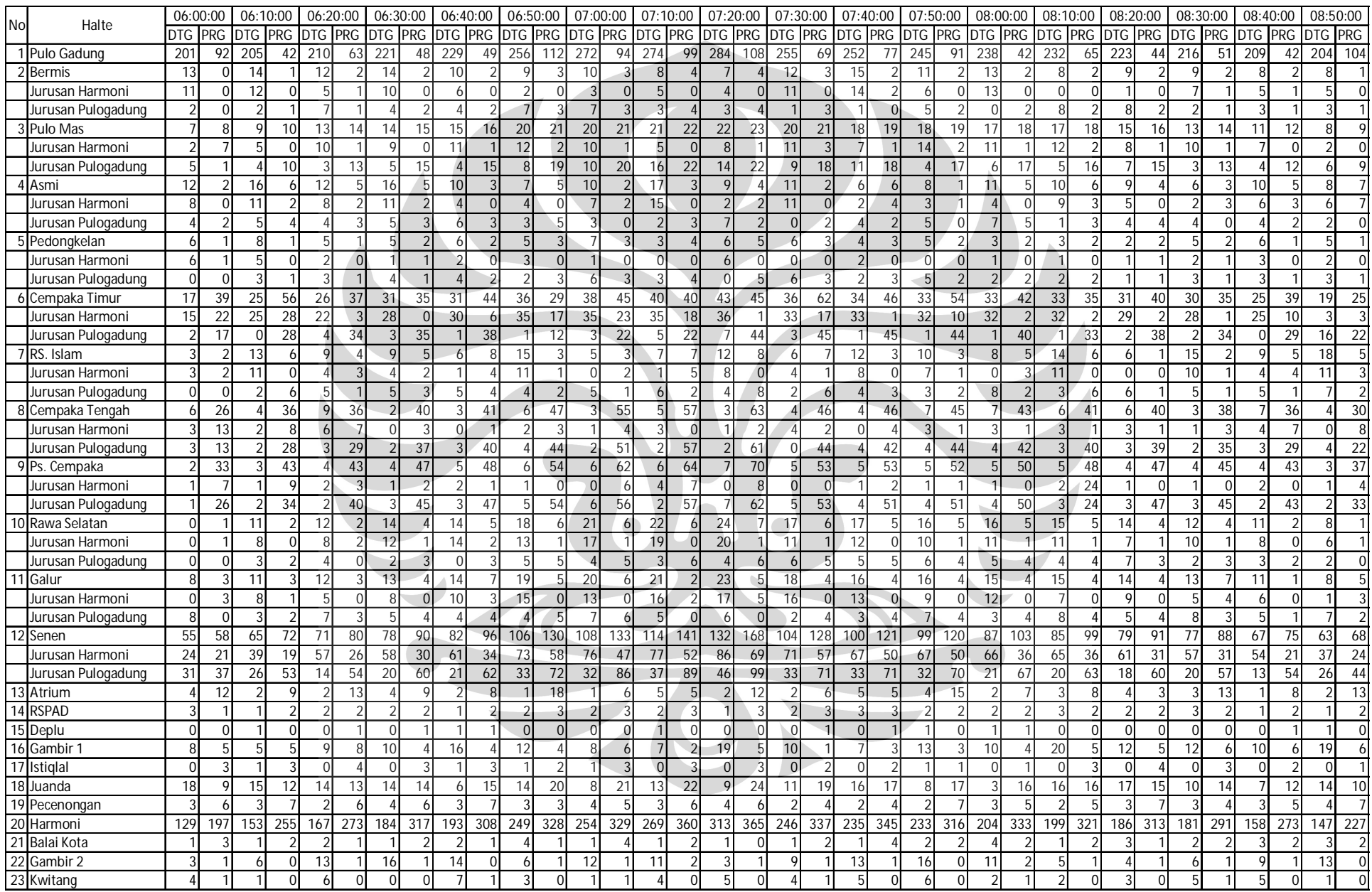

## Data Jumlah Penumpang (H = 6)

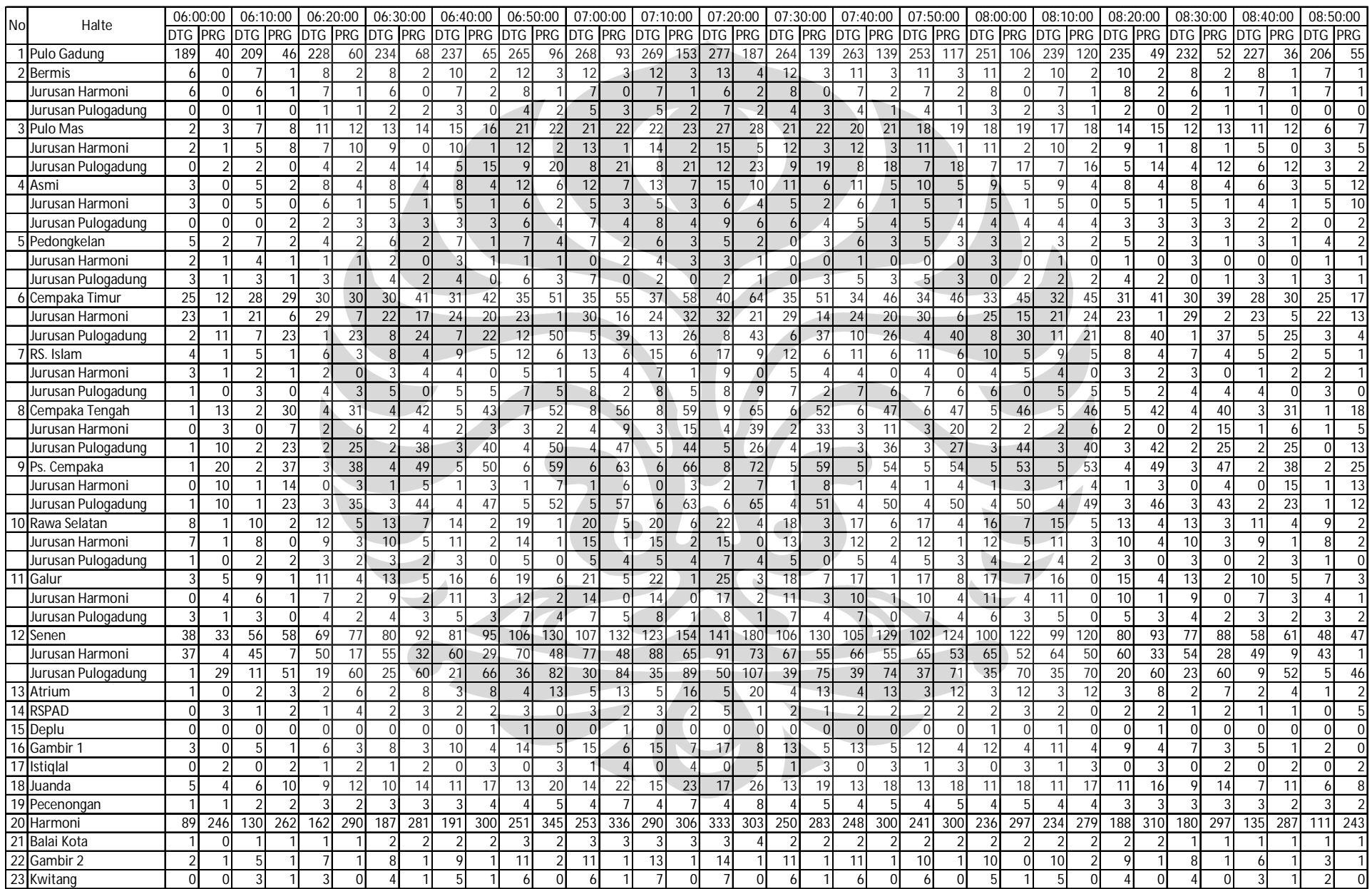

Gambaran Layout Jalur Koridor 2 Pulogadung – Harmoni pada simulasi menggunakan Program ProModel

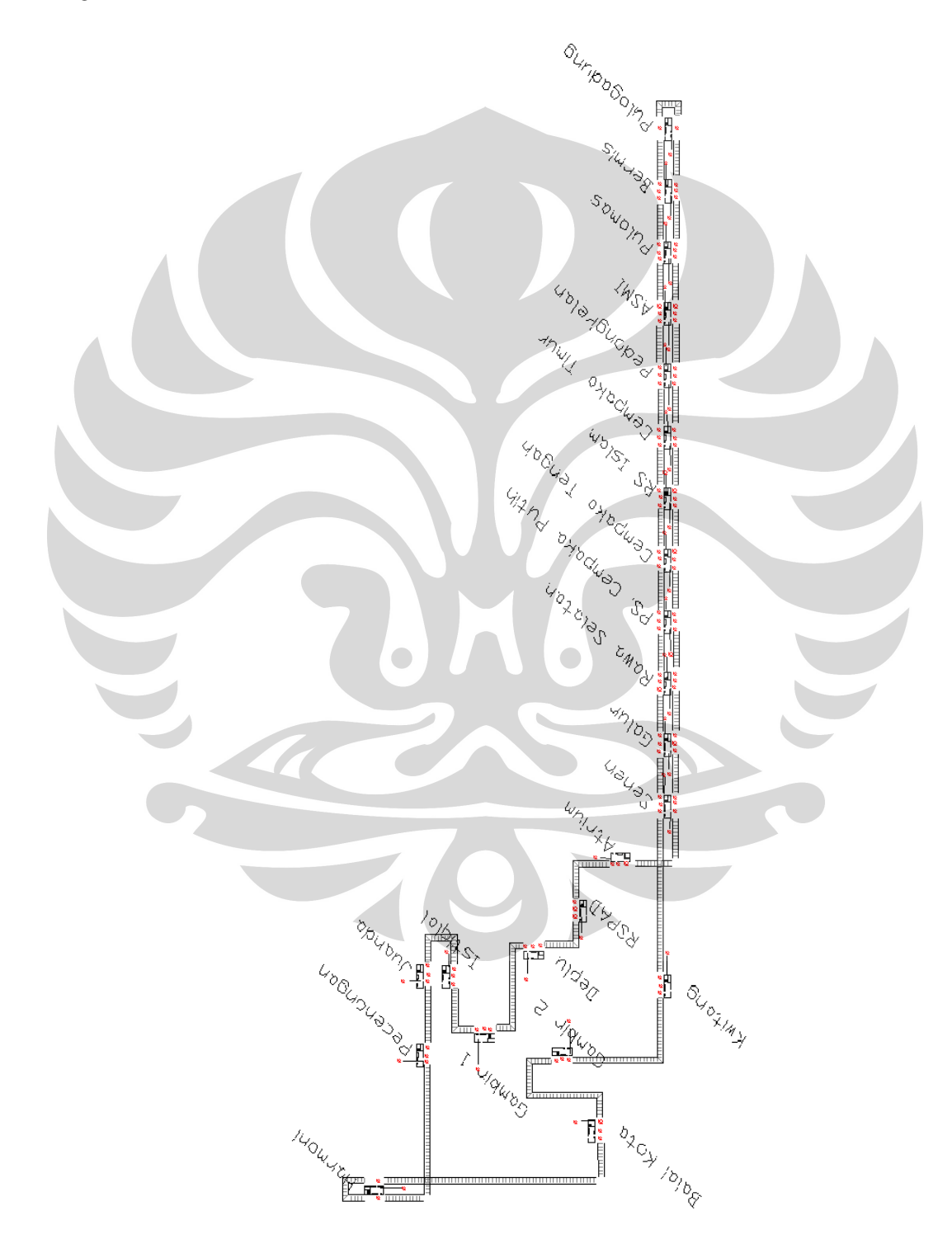

## Location pada simulasi Promodel

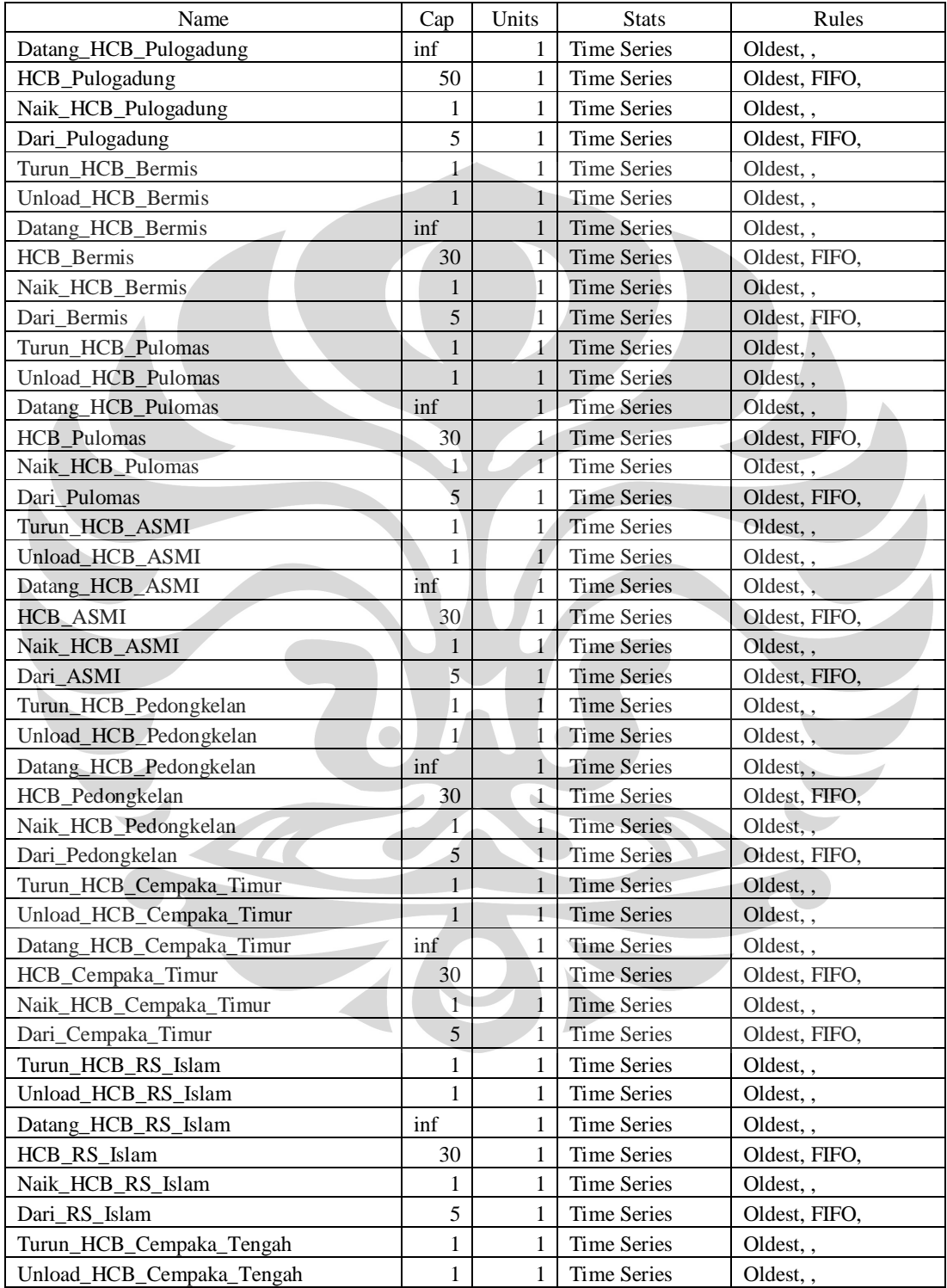

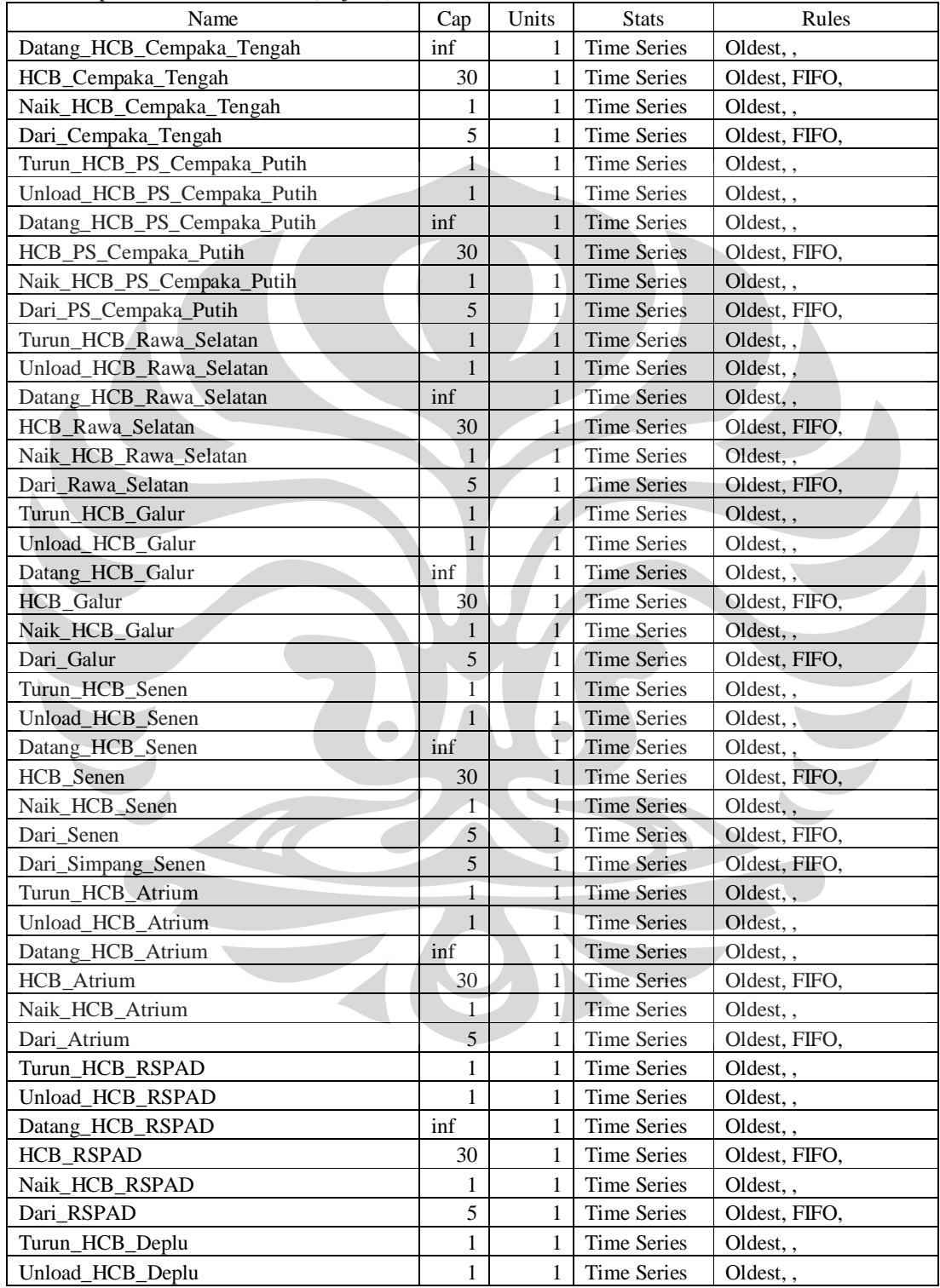

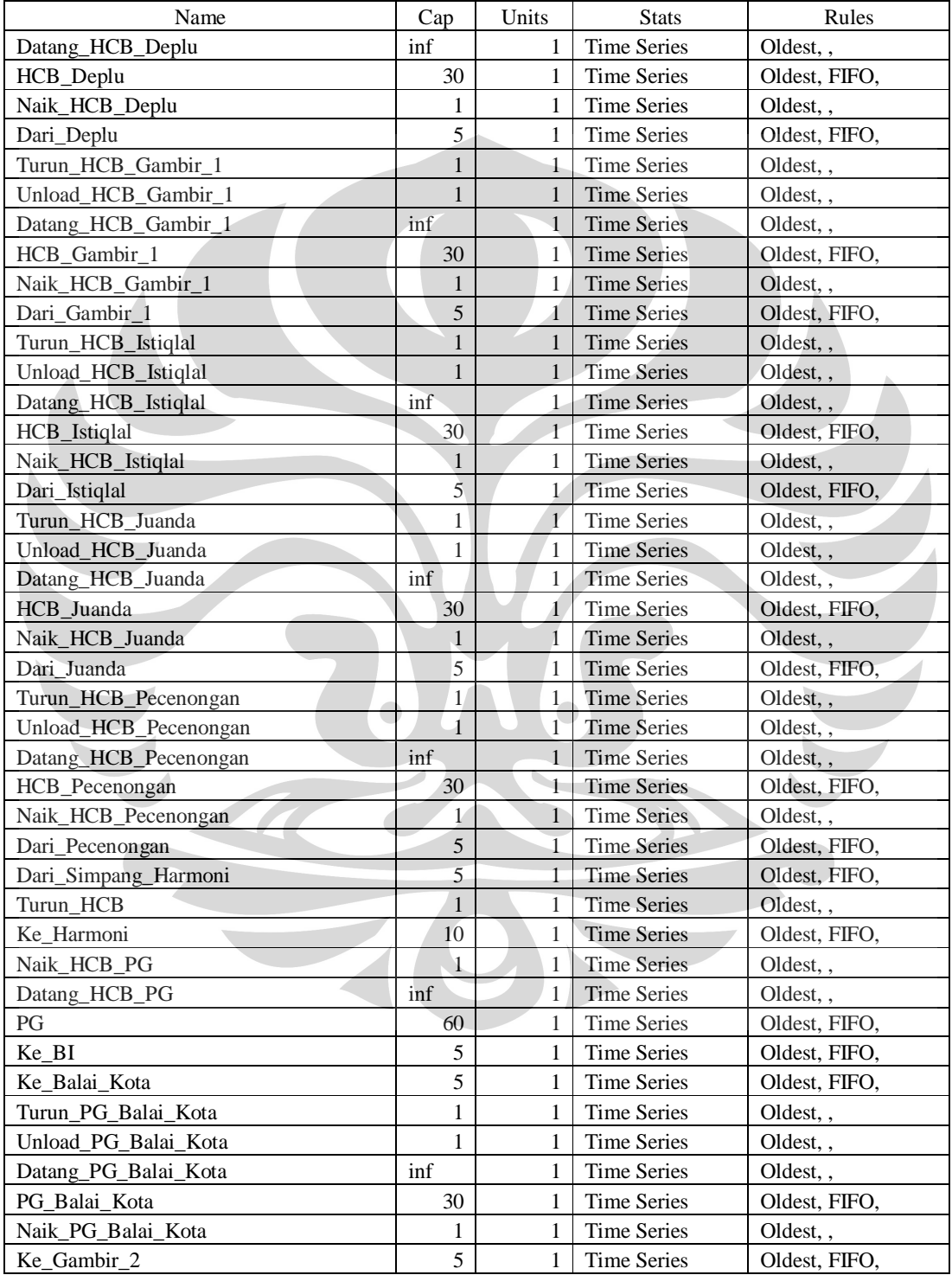

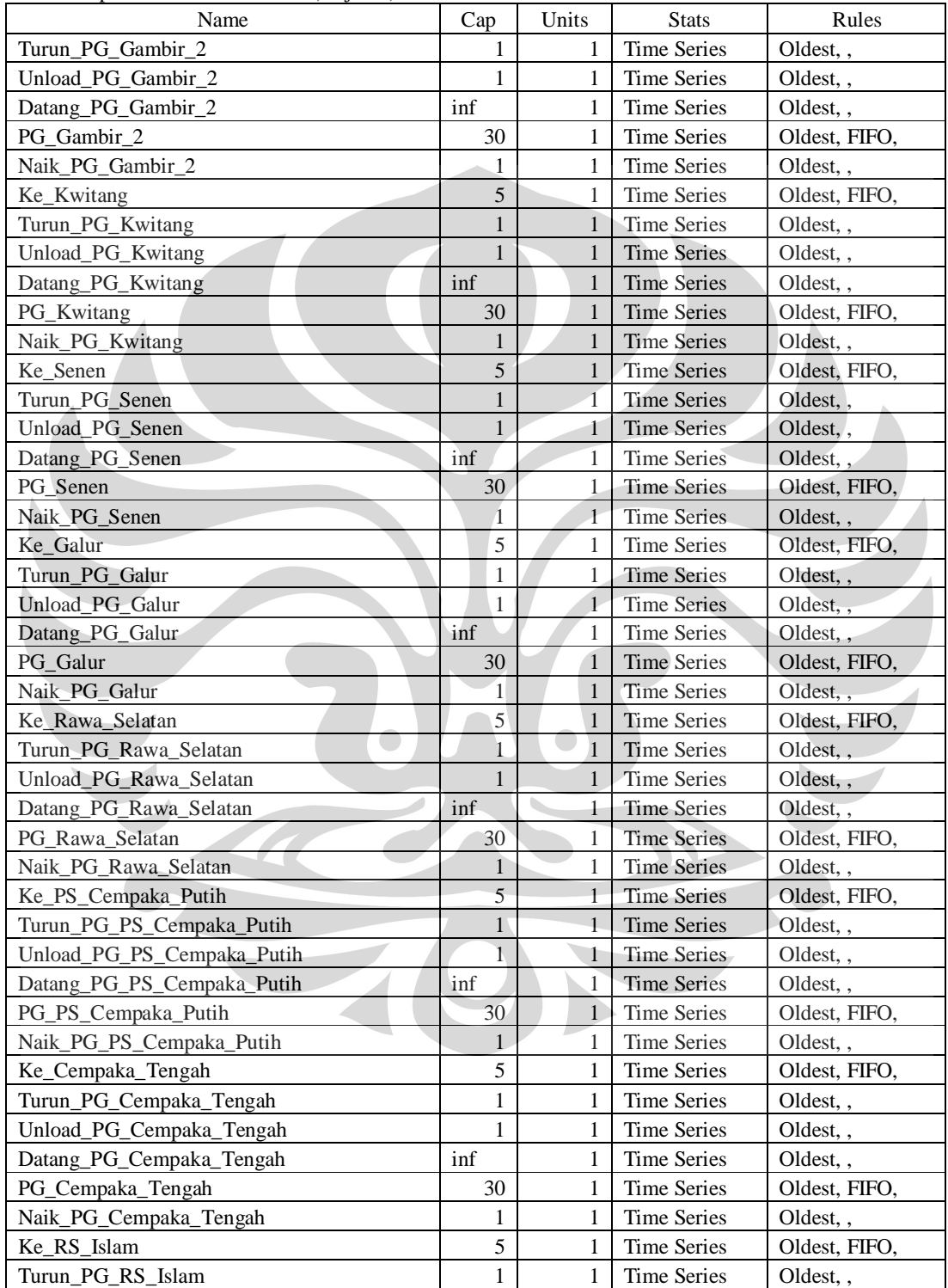

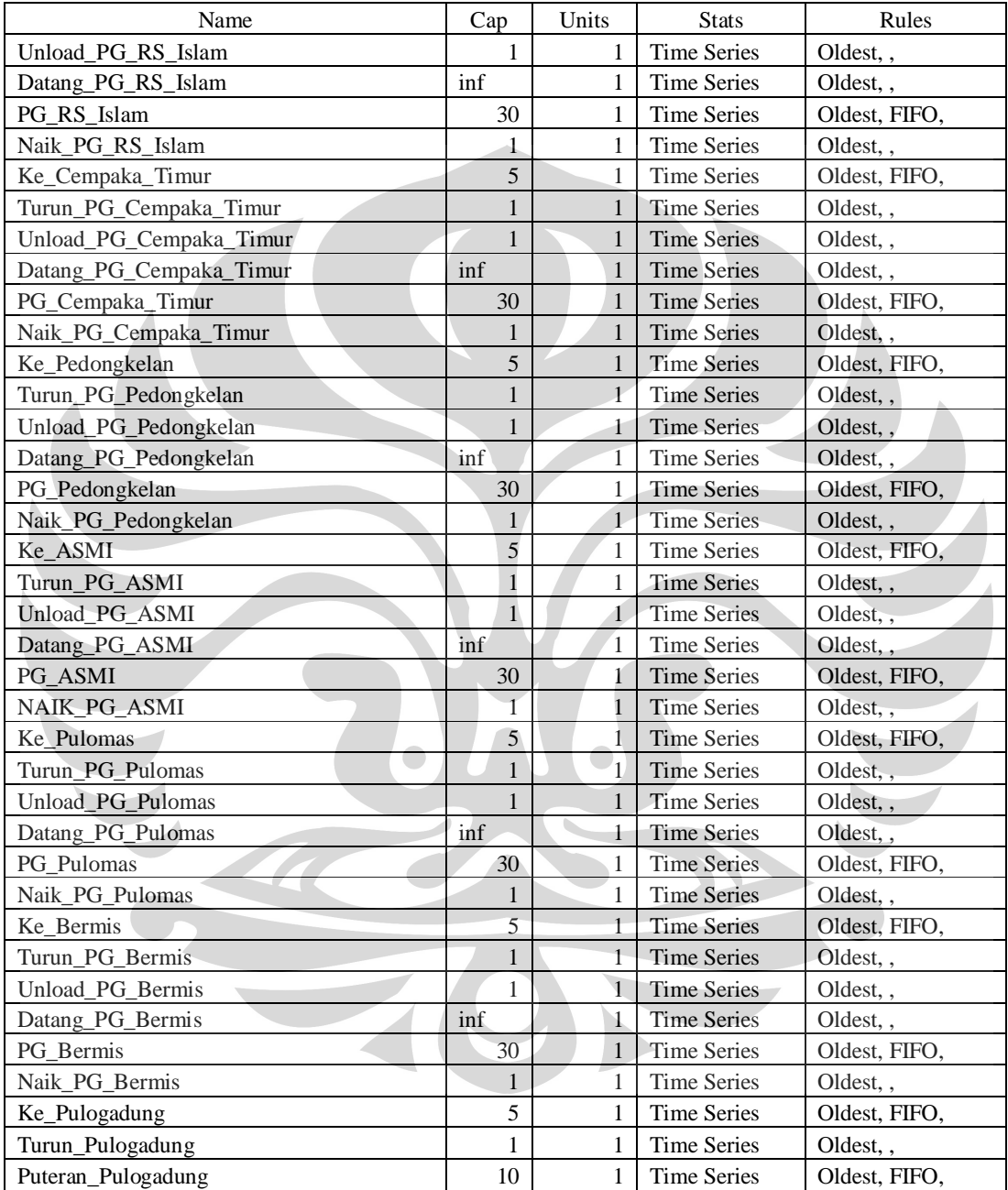

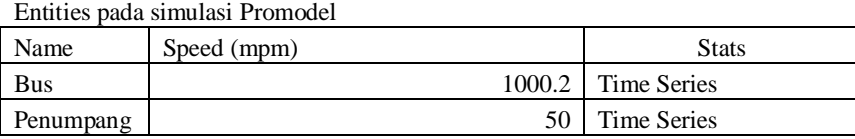

## Arrivals pada simulasi Promodel

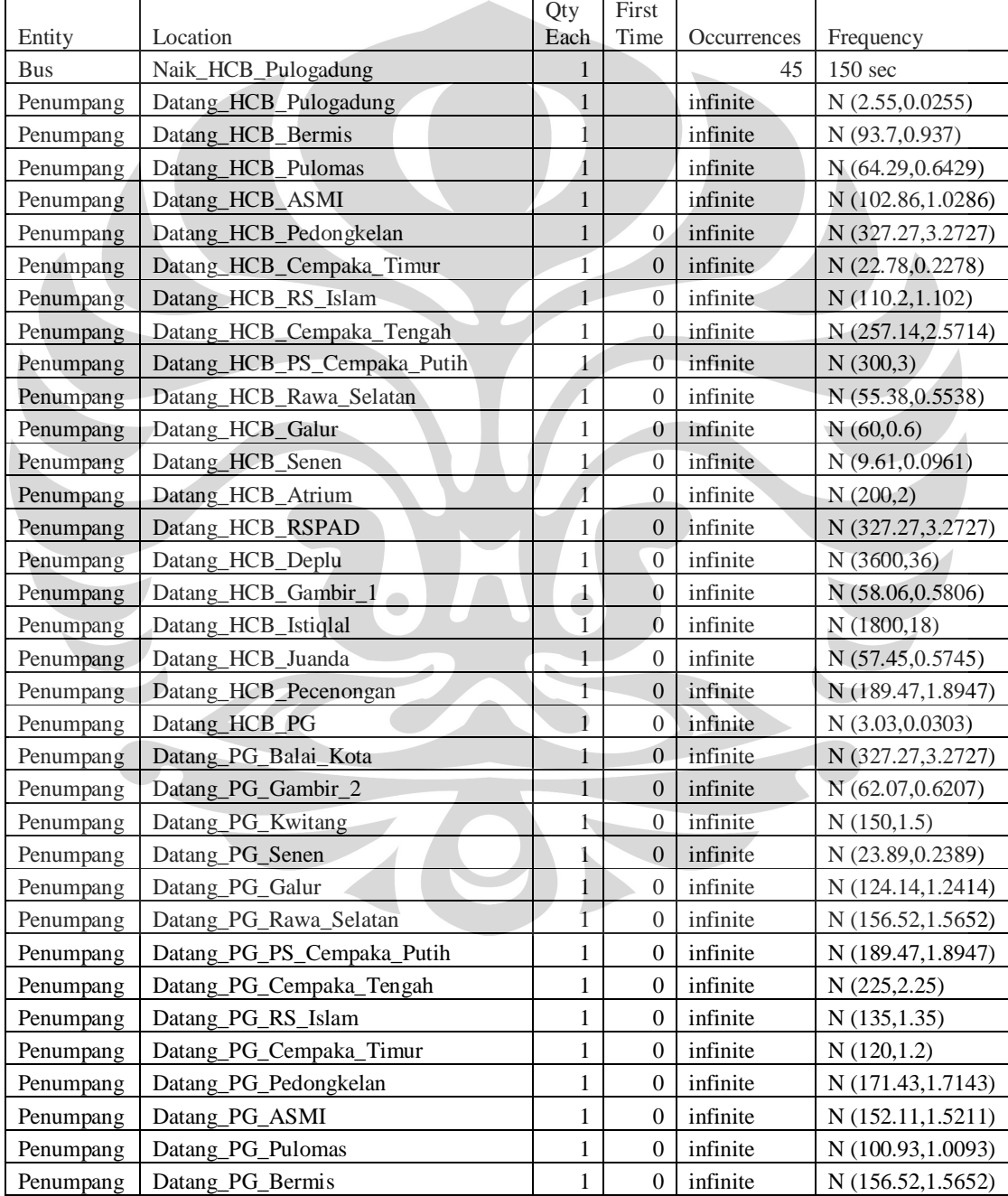

Process pada simulasi ProModel

| Lampiran                                                          |                                                                                                    |                                                                                                    |                         |                                                            |                                                                                                    |                                                                                             |                                                                           |
|-------------------------------------------------------------------|----------------------------------------------------------------------------------------------------|----------------------------------------------------------------------------------------------------|-------------------------|------------------------------------------------------------|----------------------------------------------------------------------------------------------------|---------------------------------------------------------------------------------------------|---------------------------------------------------------------------------|
| Process pada simulasi ProModel<br>Process<br>Routing              |                                                                                                    |                                                                                                    |                         |                                                            |                                                                                                    |                                                                                             |                                                                           |
| Entity<br>---------                                               | Location<br>--------------------------                                                                 | Operation                                                                                           | <b>B</b> lk             | Output                                                     | Destination                                                                                         | Rule<br>-------                                                                             | Move Logic<br>------------                                                |
| Penumpang<br>Penumpang                                            | Datang HCB Pulogadung<br>HCB_Pulogadung                                                                |                                                                                                    | $\lceil$                | Penumpang<br>Penumpang                                     | HCB Pulogadung<br>Naik_HCB_Pulogadung                                                               | FIRST <sub>1</sub><br>LOAD <sub>1</sub>                                                     | Inc In_HCB_Pulogadung<br>Inc Total_HCB                                    |
| <b>Bus</b><br><b>Bus</b><br><b>Bus</b><br><b>Bus</b><br>Penumpang | Naik_HCB_Pulogadung<br>Dari_Pulogadung<br>Turun HCB Bermis<br>Unload HCB Bermis<br>Turun HCB Bermis    | <b>LOAD 85 IN 1</b><br>Graphic 1<br>Unload N(0.986,0.024)<br><b>UNLOAD 85</b><br>Inc Out HCB Bermis | -1<br>$\mathbf{1}$<br>1 | <b>Bus</b><br>Bus<br>Bus<br><b>Bus</b><br>Penumpang        | Dari_Pulogadung<br>Turun_HCB_Bermis<br>Unload HCB Bermis<br>Naik_HCB_Bermis<br><b>EXIT</b>          | FIRST 1<br><b>EMPTY 1</b><br>FIRST <sub>1</sub><br>FIRST <sub>1</sub><br>FIRST <sub>1</sub> | MOVE FOR P (129)                                                          |
| Penumpang<br>Penumpang<br>Penumpang                               | Unload_HCB_Bermis<br>Datang_HCB_Bermis<br>HCB Bermis                                                   | Bermis_HCB $=0$                                                                                     | -1                      | Penumpang<br>Penumpang<br>Penumpang                        | Naik_HCB_Bermis<br>HCB_Bermis<br>Naik_HCB_Bermis                                                    | LOAD <sub>1</sub><br>FIRST 1<br>LOAD <sub>1</sub>                                           | Inc Bermis_HCB<br>Inc Bermis HCB<br>Inc In HCB Bermis<br>Inc Total_HCB    |
| <b>Bus</b><br><b>Bus</b><br><b>Bus</b><br><b>Bus</b><br>Penumpang | Naik_HCB_Bermis<br>Dari Bermis<br>Turun HCB Pulomas<br>Unload HCB Pulomas<br>Turun_HCB_Pulomas         | <b>LOAD 85 IN 1</b><br>UNLOAD N (1.006,0.024)<br><b>UNLOAD 85</b><br>Inc Out_HCB_Pulomas            | 1<br>$\mathbf{1}$       | Bus<br><b>Bus</b><br><b>Bus</b><br><b>Bus</b><br>Penumpang | Dari Bermis<br>Turun_HCB_Pulomas<br>Unload HCB Pulomas<br>Naik_HCB_Pulomas<br><b>EXIT</b>           | FIRST <sub>1</sub><br><b>EMPTY 1</b><br>FIRST 1<br>FIRST <sub>1</sub><br>FIRST <sub>1</sub> | MOVE FOR P (129)                                                          |
| Penumpang<br>Penumpang<br>Penumpang                               | Unload_HCB_Pulomas<br>Datang_HCB_Pulomas<br>HCB_Pulomas                                                | Pulomas_HCB $= 0$                                                                                   | -1<br>-1                | Penumpang<br>Penumpang<br>Penumpang                        | Naik_HCB_Pulomas<br><b>HCB</b> Pulomas<br>Naik_HCB_Pulomas                                          | LOAD <sub>1</sub><br>FIRST 1<br>LOAD <sub>1</sub>                                           | Inc Pulomas_HCB<br>Inc In_HCB_Pulomas<br>Inc Total HCB<br>Inc Pulomas_HCB |
| <b>Bus</b><br><b>Bus</b><br><b>Bus</b><br><b>Bus</b><br>Penumpang | Naik_HCB_Pulomas<br>Dari Pulomas<br>Turun HCB ASMI<br>Unload HCB ASMI<br>Turun_HCB_ASMI                | LOAD 85 IN 1<br>UNLOAD N (0.994,0.024)<br>UNLOAD 85<br>Inc Out_HCB_ASMI                             |                         | Bus<br>Bus<br><b>Bus</b><br>Bus<br>Penumpang               | Dari Pulomas<br>Turun_HCB_ASMI<br>Unload HCB ASMI<br>Naik_HCB_ASMI<br><b>EXIT</b>                   | FIRST 1<br><b>EMPTY 1</b><br>FIRST <sub>1</sub><br>FIRST <sub>1</sub><br>FIRST <sub>1</sub> | MOVE FOR BI (63.,0.919)                                                   |
| Penumpang<br>Penumpang<br>Penumpang                               | Unload HCB ASMI<br>Datang_HCB_ASMI<br>HCB_ASMI                                                         | $ASMI$ HCB = 0                                                                                      |                         | Penumpang<br>Penumpang<br>Penumpang                        | Naik_HCB_ASMI<br><b>HCB ASMI</b><br>Naik_HCB_ASMI                                                   | LOAD <sub>1</sub><br>FIRST 1<br><b>LOAD1</b>                                                | Inc ASMI_HCB<br>Inc In_HCB_ASMI<br>Inc Total HCB<br>Inc ASMI HCB          |
| <b>Bus</b><br><b>Bus</b><br><b>Bus</b><br><b>Bus</b><br>Penumpang | Naik_HCB_ASMI<br>Dari_ASMI<br>Turun_HCB_Pedongkelan<br>Unload HCB Pedongkelan<br>Turun_HCB_Pedongkelan | LOAD 85 IN 1<br>UNLOAD N (0.984,0.024)<br>UNLOAD <sub>85</sub><br>Inc Out_HCB_Pedongkelan           | 1                       | Bus<br><b>Bus</b><br><b>Bus</b><br><b>Bus</b><br>Penumpang | Dari ASMI<br>Turun_HCB_Pedongkelan<br>Unload HCB Pedongkelan<br>Naik HCB Pedongkelan<br><b>EXIT</b> | FIRST <sub>1</sub><br><b>EMPTY 1</b><br>FIRST <sub>1</sub><br>FIRST 1<br>FIRST <sub>1</sub> | MOVE FOR $P(71.3)$                                                        |
| Penumpang                                                         | Unload_HCB_Pedongkelan                                                                                 | Pedongkelan_HCB = $0$                                                                               | 1                       | Penumpang                                                  | Naik_HCB_Pedongkelan                                                                                | LOAD <sub>1</sub>                                                                           | Inc Pedongkelan_HCB                                                       |
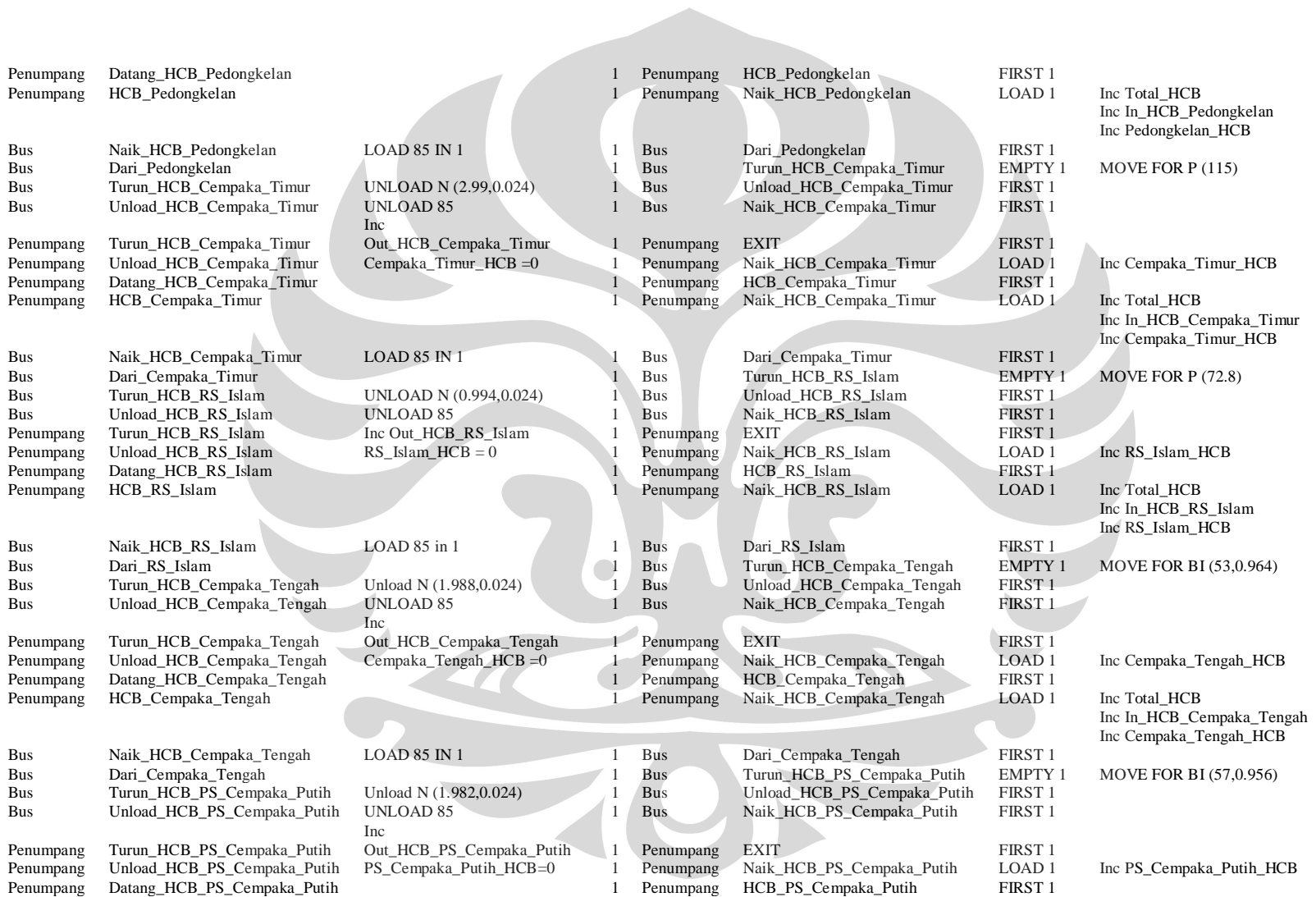

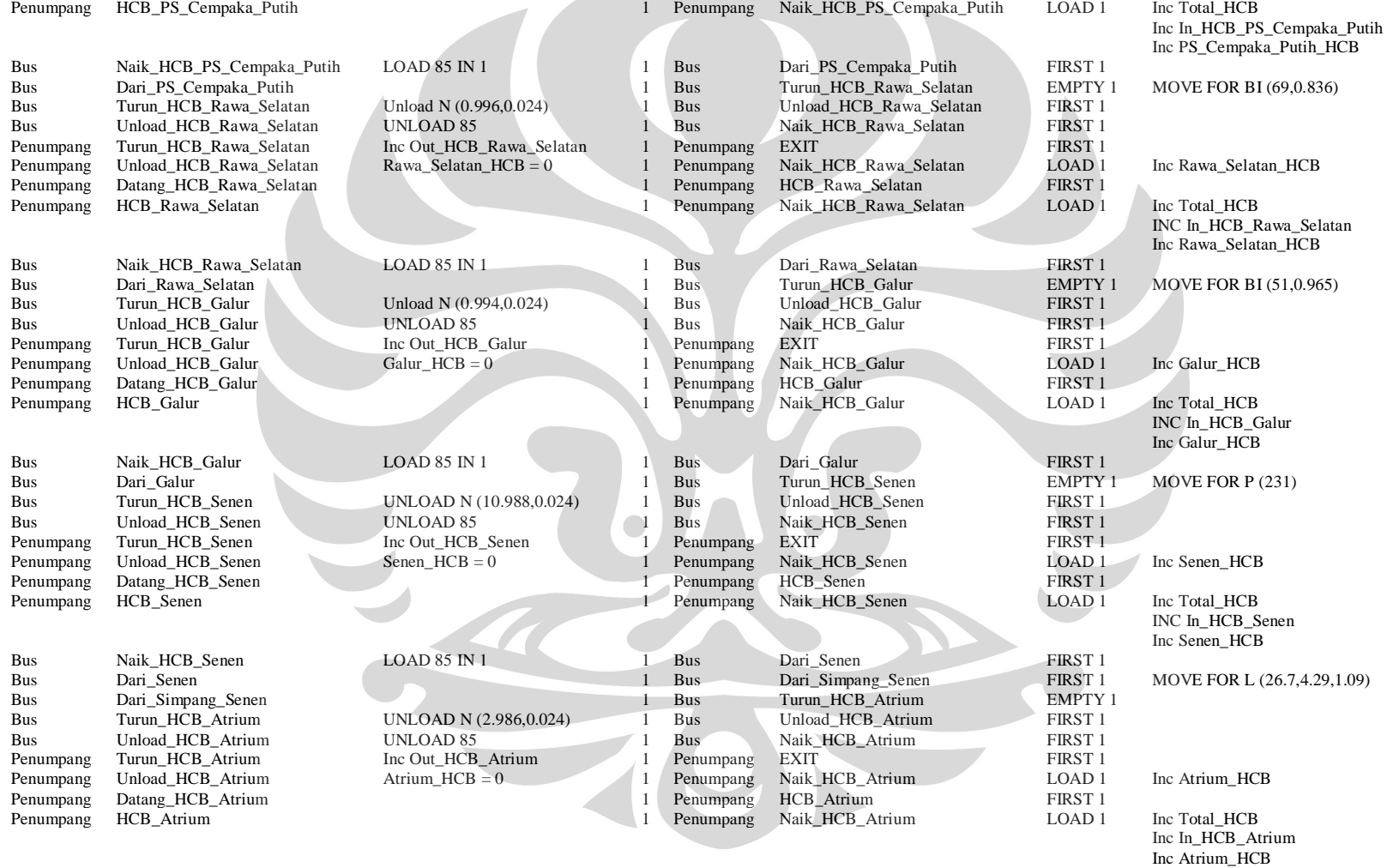

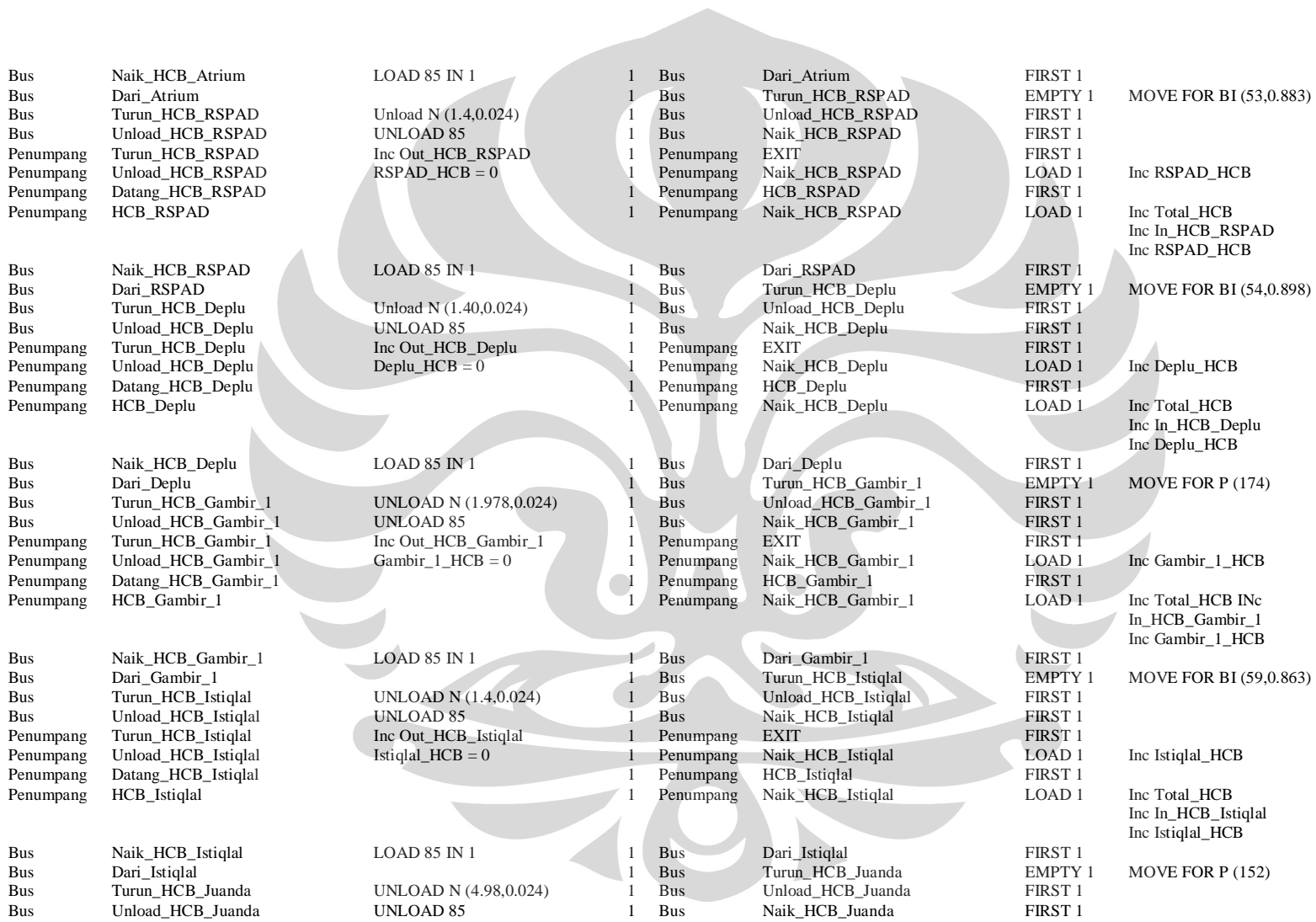

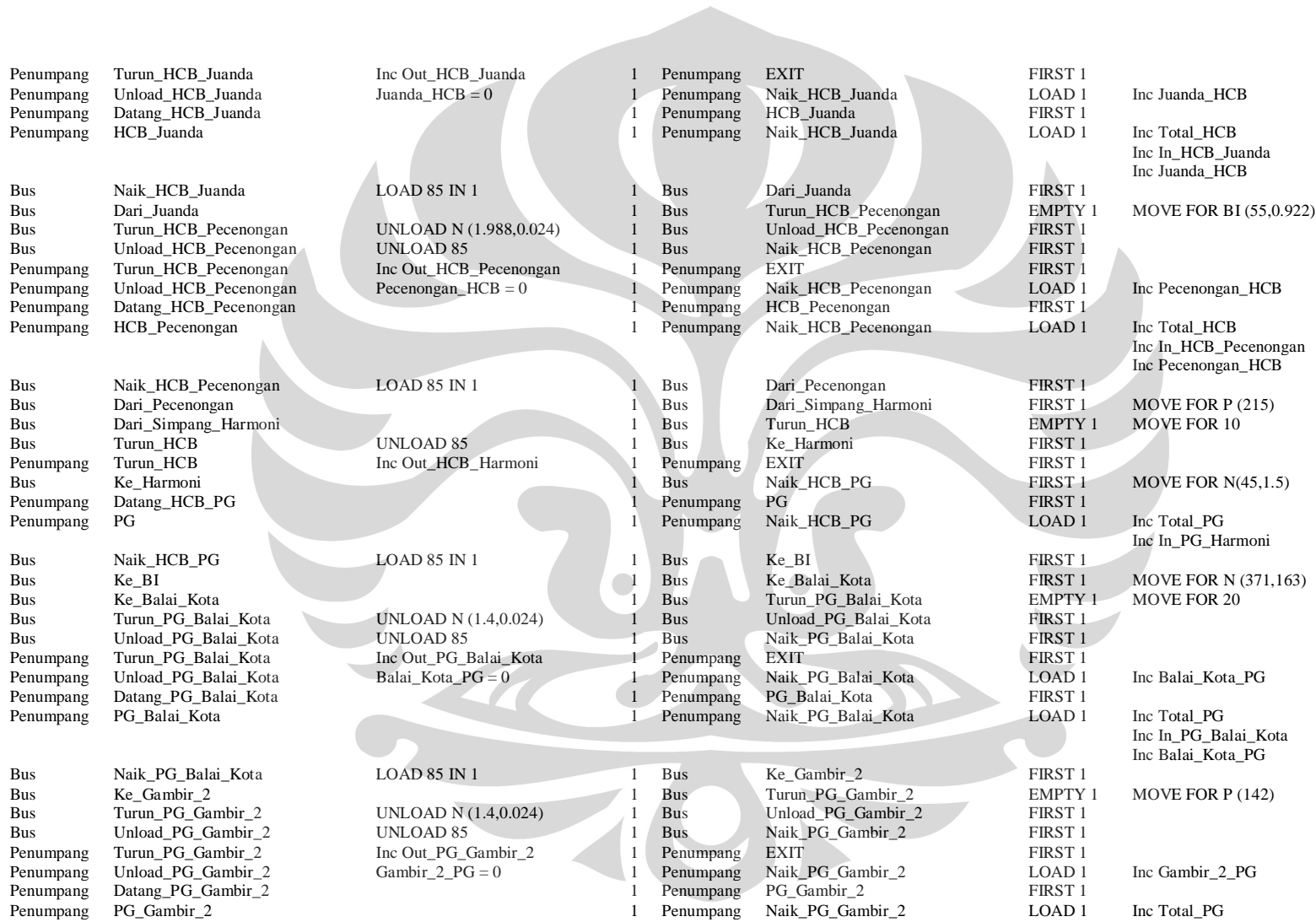

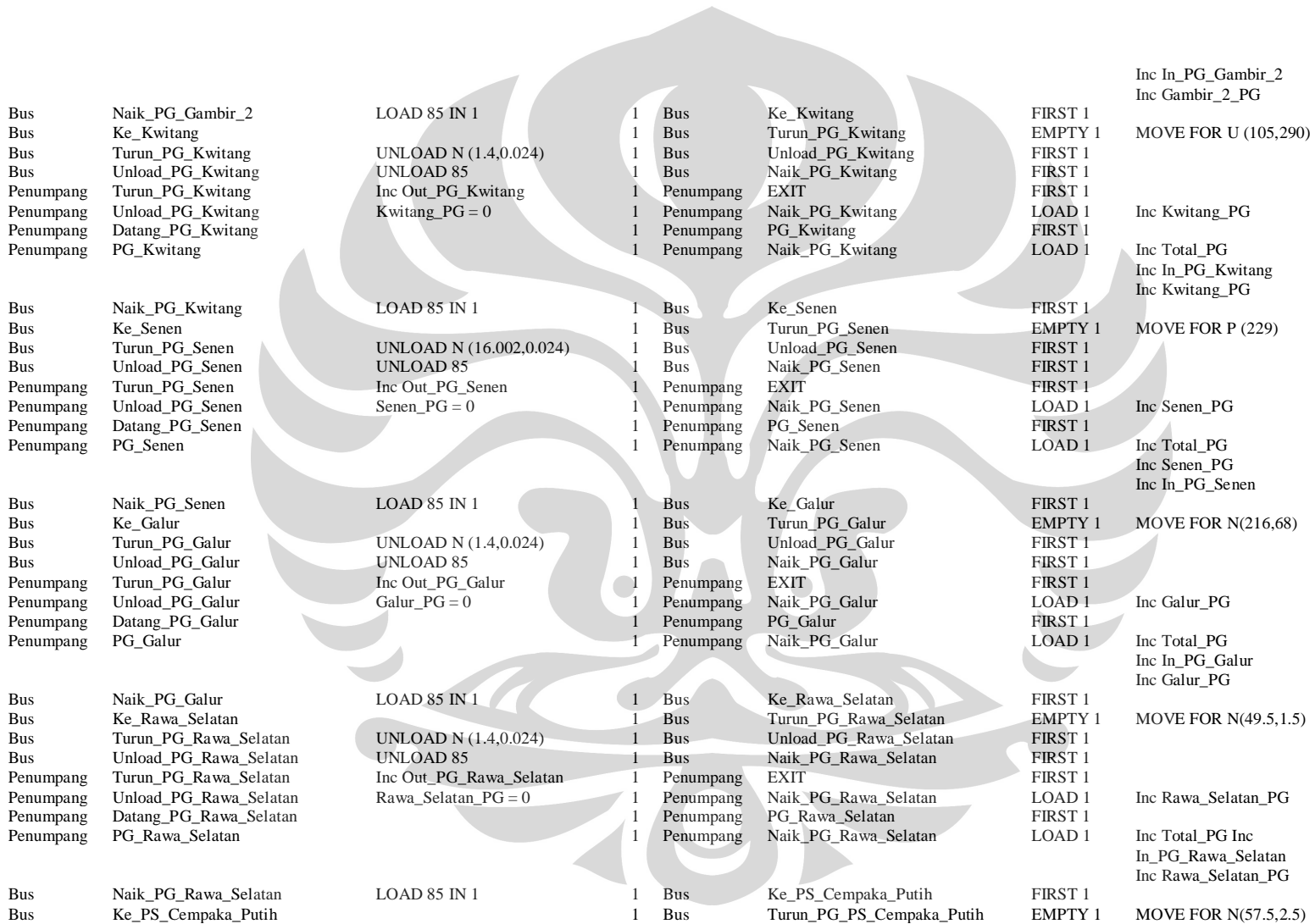

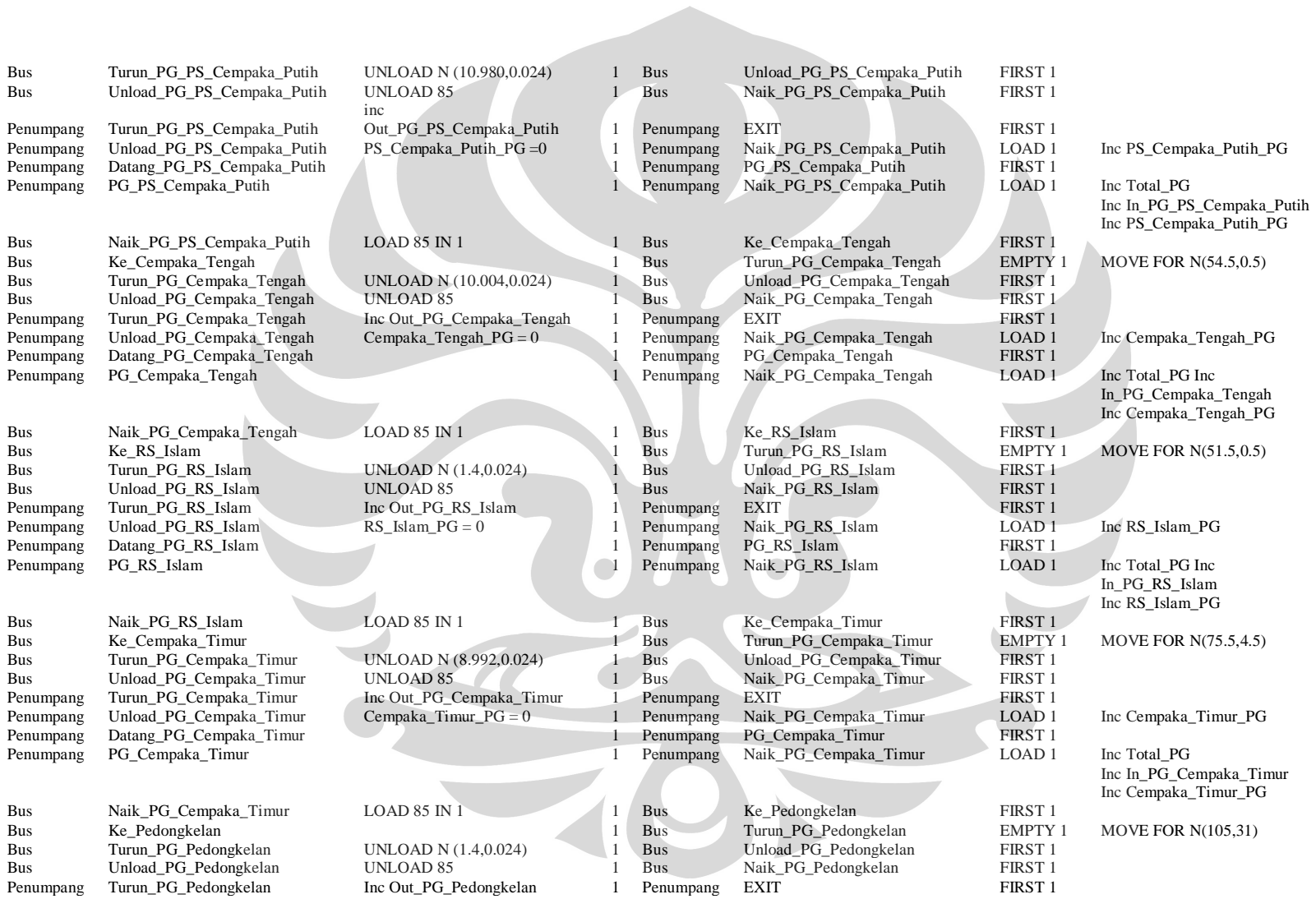

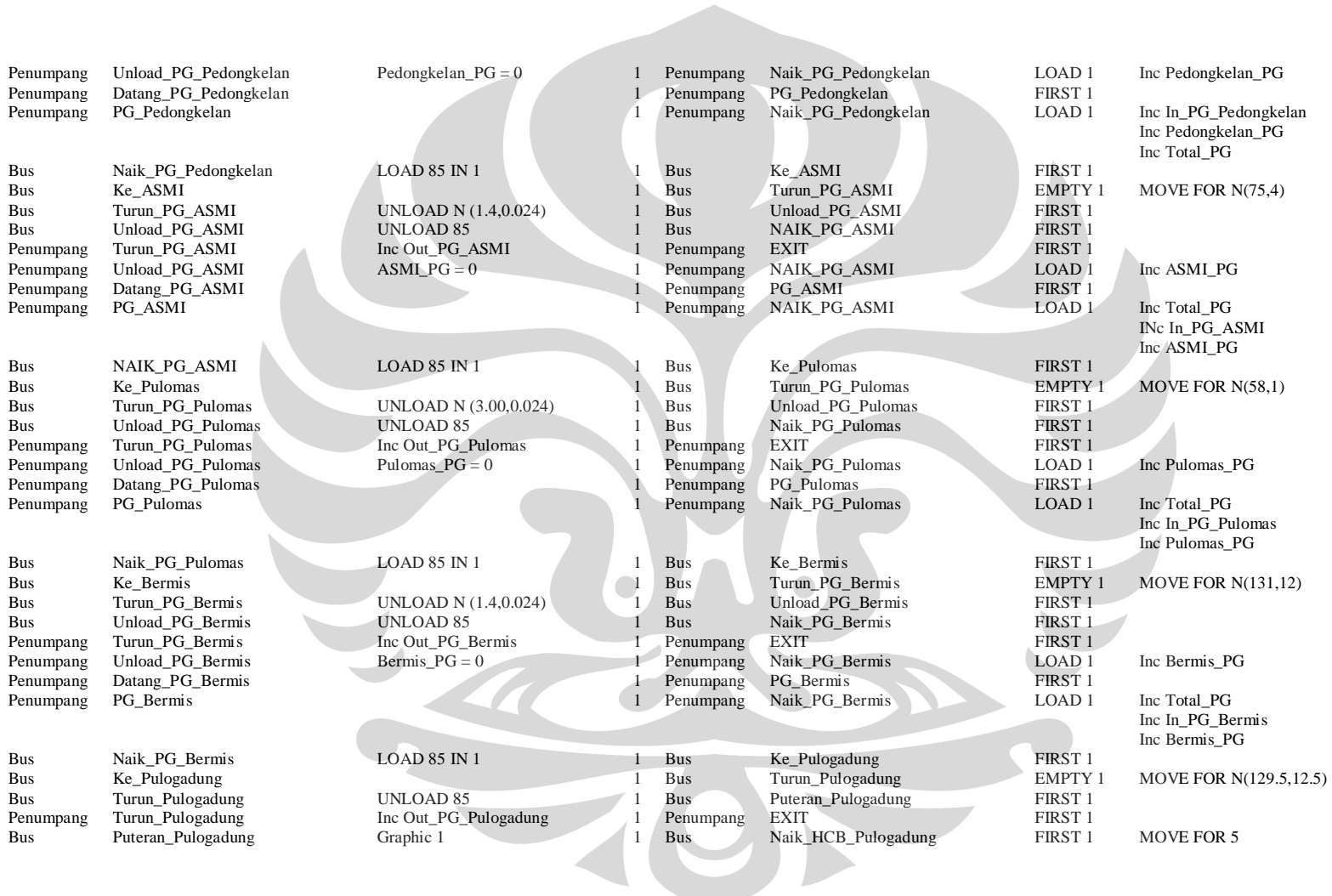

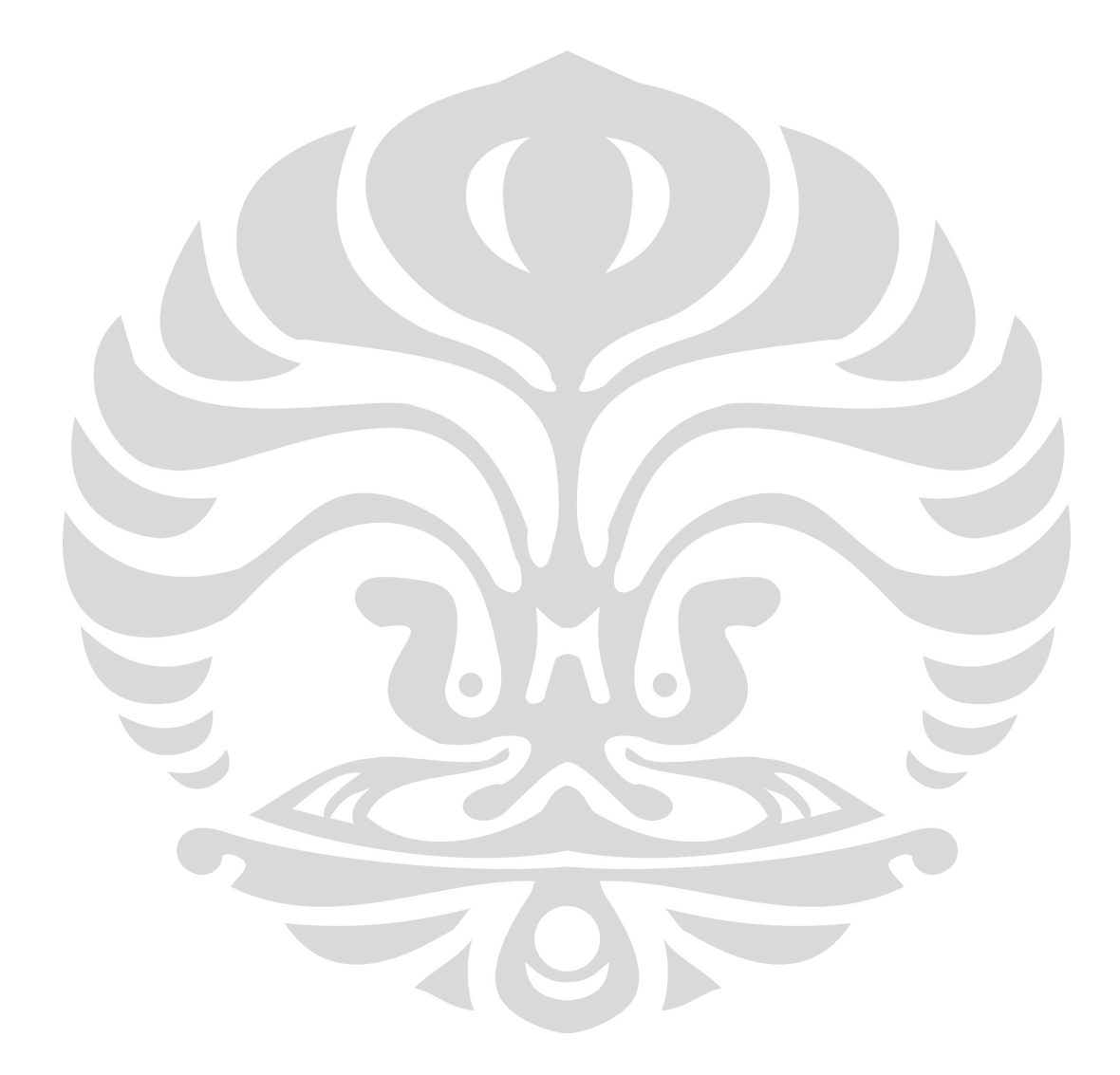